## Government of Karnataka Department of Collegiate & Technical Education

### JSS POLYTECHNIC FOR THE DIFFERENTLY ABLED (AUTONOMOUS)

(Aided by the Govt. of Karnataka and Approved by AICTE, New Delhi) MYSURU – 570 006

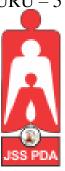

# C-21 CURRICULUM AND SCHEME OF EXAMINATION

### UNDER SEMESTER SYSTEM BASED ON CHOICE-BASED CREDIT SYSTEM (CBCS)

Placed before Polytechnic Academic Board Meeting held on 22-10-2022 for Approval

### FOURTH SEMESTER

### **PROGRAM NAME:**

# DIPLOMA IN COMMERCIAL PRACTICE

**PROGRAM CODE: 25** 

W.E.F. 2022-2023

# SCHEME OF STUDIES & EXAMINATION AND COURSEWISE DETAILS & CONTENTS

# DIPLOMA IN COMMERCIAL PRACTICE (C-21)

### FOURTH SEMESTER

W.E.F. 2022-23

### JSS POLYTECHNIC FOR THE DIFFERENTLY ABLED, MYSURU CURRICULUM STRUCTURE

IV Semester Scheme of Studies-Diploma in Commercial Practice [C-21]

| Sl. | Course Category / Teaching Department | Course<br>Code | TV Semester Scheme                                                        |           |   | urs<br>· week | contact<br>irs<br>eek | Credits |                    | E   | Ma                    | SEE<br>rks | Total<br>Marks | Min Marks<br>for Passing<br>(include ng | Assigned<br>Grade | Grade Point | SGPA and CGPA |
|-----|---------------------------------------|----------------|---------------------------------------------------------------------------|-----------|---|---------------|-----------------------|---------|--------------------|-----|-----------------------|------------|----------------|-----------------------------------------|-------------------|-------------|---------------|
| No. | Cate<br>Cate<br>Tea<br>Dena           |                | Course Name                                                               | $oxed{L}$ |   | Max           | Min                   | Max     | Min                | E Z | Min<br>for I<br>(incl | As         | 0              | 93<br>98                                |                   |             |               |
|     | Integrated Courses                    |                |                                                                           |           |   |               |                       |         |                    |     |                       |            |                |                                         |                   |             |               |
| 1   | PC/CP                                 | 2541           | Financial Accounting-IV                                                   | 3         | 1 | 2             | 6                     | 5       | 50                 | 20  | 50                    | 20         | 100            | 40                                      |                   |             | <b>≅ R</b>    |
| 2   | PC/CP                                 | 2542           | Company Law and Secretarial Practice                                      | 3         | 1 | 2             | 6                     | 5       | 50                 | 20  | 50                    | 20         | 100            | 40                                      |                   |             | SEMESTER      |
| 3   | PC/CP                                 | 2543           | English Shorthand IV * (Speed) (SEE – Dic – 10 Mins TRNS 90 MIN Duration) | 3         | 1 | 2             | 6                     | 5       | 50                 | 20  | 50                    | 20         | 100            | 40                                      |                   |             |               |
| 4   | PC/CP                                 | 2544           | Professional English Competence - IV *                                    | 6         | 0 | 0             | 6                     | 6       | 50                 | 20  | 50                    | 20         | 100            | 40                                      |                   |             | THIRD         |
| 5   | PC/CP                                 | 2545           | English Computer Typing -IV (45WPM)<br>(Speed) (SEE - 15 MIN Duration)    | 0         | 2 | 4             | 6                     | 5       | 60                 | 24  | 40                    | 16         | 100            | 40                                      |                   |             | OF            |
| 6   | PC/CP                                 | 2546           | English Computer Typing – IV (Manuscript) (90 MIN Duration)               | 0         | 2 | 4             | 6                     | 5       | 60                 | 24  | 40                    | 16         | 100            | 40                                      |                   |             | CCGPA         |
| 7   | PC/CP                                 | 2547           | E-Office                                                                  | 1         | 1 | 4             | 6                     | 4       | 60                 | 24  | 40                    | 16         | 100            | 40                                      |                   |             | SGPA &        |
| 8   |                                       |                | English Language Lab - IV                                                 | 0         | 0 | 2             | 2                     | 1       | NO END EXAMINATION |     |                       |            | SC             |                                         |                   |             |               |
|     | Audit Course                          |                |                                                                           |           |   |               |                       |         |                    |     |                       |            |                |                                         |                   |             |               |
| 9   | AU/CP                                 | 2548           | Indian Constitution                                                       | 2         | 0 | 0             | 2                     | 2       | 50                 | 20  | -                     | -          | 50             | 20                                      |                   |             | 1             |
|     |                                       | To             | otal                                                                      | 18        | 8 | 20            | 46                    | 38      | 430                | 172 | 320                   | 128        | 750            | 300                                     |                   |             | I             |

\*PC: Programme Core: AU-Audi t Course:: L:Lecture:: T: Tutorial : P: Practice. CP: Commercial Practice

- 1. AU/CP Indian Constitution Courses are treated as Audit Course.
- 2. Theory course Semester End Examination (SEE) is conducted for 100 marks (3 Hrs duration)
- 3. Practical course CIE and SEE is conducted for 100 marks (3 hrs duration)
- 4. \*Courses 3 & 4 are Optional/Elective. The student can opt for any one course.
- 5. ECT Courses are treated as Practical Courses for Examination purpose and the Scheme of examination with allocation of time is given in the syllabus.
- 6. In the Course Code (Example 2541) of the Program, The First Digit indicates the Programme No, Second Digit indicates the no of revision of the curriculum. Third Digit indicates the semester and Fourth Digit indicates Course Serial No.
- 7. English Language Lab Evaluation to be done through Class Performance, Assignment and Activity. Records to be maintained in the Department.

Program Co – Ordinator of CP Principal

# GOVERNMENT OF KARNATAKA DEPARTMENT OF COLLEGIATE AND TECHNICAL EDUCATION

### JSS POLYTECHNIC FOR THE DIFFERENTLY ABLED (AUTONOMOUS)

**Programme: DIPLOMA IN COMMERCIAL PRACTICE** 

| Course Code     | 2541                      | Semester        | IV                 |  |
|-----------------|---------------------------|-----------------|--------------------|--|
| Course Title    | Financial Accounting - IV | Course Group    | Core               |  |
| No. of Credits  | 5                         | Type of Course  | Lecture            |  |
| Course Category | Core                      | Total Contact   | 6 Hrs. / Week      |  |
|                 |                           | Hours           | 96 Hrs. / Semester |  |
| Prerequisites   | Basic Calculations        | Teaching Scheme | [L:T:P]=3:1:2      |  |
| CIE Marks       | 50                        | SEE Marks       | 50                 |  |

### 1. COURSE SKILL SET

The students shall be able to:

- 1. To understand the basic concepts of Department account.
- 2. Learn the journal entries and Ledger accounts in the book of Consignor and Consignee
- 3. Execute the Hire Purchase Transactions.
- 4. Learn to Prepare Royalty Chart
- To Understand to prepare receipts and Payments account and Income and Expenditure account

### 2. COURSE OUTCOMES:

At the end of the course, students will be able to

|     | Course Outcome                                                                        |
|-----|---------------------------------------------------------------------------------------|
| CO1 | Gain the knowledge of basic concepts of Departmental Accounts                         |
| CO2 | Acquire and Apply the knowledge of the Journal Entries and Ledger account relating    |
| COZ | to Consignor and Consignee                                                            |
| CO3 | Procure and Execute the Hire Purchase Transaction                                     |
| CO4 | Acquire and apply the knowledge of the Journal Entries and Ledger account relating to |
| C04 | Lessee and Lessor                                                                     |
| CO5 | Acquire the knowledge to prepare receipts and Payment and Income and Expenditure      |
| COS | account                                                                               |

### 3. COURSE CONTENT OUTLINE WITH TEACHING HOURS AND MARK FOR SEE

|      | COURSE CONTENT AND BLUE PRINT OF MARKS FOR SEE Legend: Remembering Understanding, Application of Knowledge, Analysis and Evaluation. |       |                          |                                 |                                     |                |                        |  |  |  |  |
|------|----------------------------------------------------------------------------------------------------|-------|--------------------------|---------------------------------|-------------------------------------|----------------|------------------------|--|--|--|--|
|      |                                                                                                    |       | Quest                    | et for                          | ıtage                               | ıtage          |                        |  |  |  |  |
| Unit | Unit name                                                                                                    | Hour  |                          | R/U/A                           |                                     | /eigł          | Veigh<br>(%)           |  |  |  |  |
| No   | Office fluidic                                                                                                    | 11041 | No of question of 1 Mark | No of<br>question of<br>6 Marks | No of<br>question<br>of 10<br>Marks | MarksWeightage | Hours Weightage<br>(%) |  |  |  |  |
| 1    | Departmental Accounts                                                                                                    | 19    | 4                        | 12                              | 20                                  | 36             | 20                     |  |  |  |  |
| 2    | Consignment Accounts                                                                                                    | 19    | 4                        | 12                              | 20                                  | 36             | 20                     |  |  |  |  |
| 3    | Hire Purchase and Instalment Purchase Systems                                                                                        | 20    | 4                        | 12                              | 20                                  | 36             | 20                     |  |  |  |  |
| 4    | Royalty Accounts                                                                                                    | 19    | 4                        | 12                              | 20                                  | 36             | 20                     |  |  |  |  |
| 5    | Accounting Not for Profit Organisation                                                                                               | 19    | 4                        | 12                              | 20                                  | 36             | 20                     |  |  |  |  |
|      | Total                                                                                                    | 96    | 20                       | 60                              | 100                                 | 180            | 100                    |  |  |  |  |

### 4. DETAILS OF COURSE CONTENT

The following topics / subtopics is to be taught and accessed in order to develop Unit Skill Sets for achieving CO to attain identified skill sets:

| UNIT<br>NO. AND<br>NAME           | UNIT SKILL SET                               | THEORY TOPICS / SUBTOPICS                                                                                                    | PRACTICAL TOPICS / SUBTOPICS T+P:1+2=3                                                                                                    | HOURS<br>L-T-P |
|-----------------------------------|----------------------------------------------|----------------------------------------------------------------------------------------------------|----------------------------------------------------------------------------------------------------|----------------|
| UNIT – 1<br>Departmental Accounts | Learn to Prepare Departmental Account        | <ul> <li>1.1.Meaning and Methods of Departmental Accounts</li> <li>1.2 Objectives and Advantages of Departmental Accounts</li> <li>1.3 Accounting Procedure and Allocation of Common Expenses Departmental Trading and Profit and Loss Account</li> <li>1.4 Columnar Trading and Profit and Loss Account.</li> <li>1.5 Inter Departmental Transfers at Selling Price—Simple Problem</li> <li>1.6 Preparation of Columnar Departmental Trading and Profit and Loss Account and Balance Sheet</li> </ul> | 1.1 Identify the Basis of Allocation of Common Expenses among the Different department 1.2 Allocation the Common Expenses among the different Department 1.3 Simple Problems on Preparation of Department trading and Profit and Loss account 1.4 Preparation of Columnar Departmental Trading and Profit and Loss Account and Balance Sheet. | 13+2+4=19      |
| UNIT-2<br>Consignment Accounts    | Able to know the prepare Consignment account | 2.1 Meaning of Consignment, Consignor and Consignee— Features of Consignment. 2.2 Differences Between Consignment and Sale—Meaning of Commission 2.3 Meaning of Proforma Invoice and Account Sales 2.5 Journal Entries in the book of Consignor 2.6 Goods invoice at Cost Price (Simple Problem- Preparation of necessary ledger accounts) 2.7 Preparation of Necessary Ledger Account in the books of Consignor                                                                                       | 2.1Calculate the Normal Loss  2.2 Pass the Journal Entries in the books of Consignor  2.3 Prepare the necessary ledger accounts when goods are sent at Cost Price  2.4 Prepare the necessary ledger accounts in the books of consigner ( When there is normal in the problem)                                                                 | 10+3+6=19      |

|                                                          | Understand   | 3.1. Meaning of Hire             | 3.1 Pass the Journal    | 14+2+4=20 |
|----------------------------------------------------------|--------------|----------------------------------|-------------------------|-----------|
|                                                          | to Execute   | Purchase System and              | Entries In the books of | 14+2+4-20 |
|                                                          | the Hire     | Installment Purchase System –    | Hire Purchaser          |           |
|                                                          | Purchase     | •                                | niie Puicilasei         |           |
|                                                          |              |                                  | 2.2 Duomono tho         |           |
|                                                          | Transactions | Purchase System and              | 3.2 Prepare the         |           |
|                                                          |              | Installment Purchase System.     | necessary ledger        |           |
|                                                          |              | Meaning of Important Terms       | accounts in the books   |           |
|                                                          |              | used in Hire Purchase System—    | of Hire Purchaser       |           |
|                                                          |              | a) Hire Purchaser b) Hire        | 3.3 Pass the Journal    |           |
|                                                          |              | Vendor, c) Cash Price            | Entries and prepare the |           |
|                                                          |              | d) Hire Purchase Price d)        | necessary ledger        |           |
| E SE                                                     |              | Installment                      | accounts in the books   |           |
| ste                                                      |              | Money or Instalments e) Hire     | of Hire Purchaser       |           |
| \$ 5                                                     |              | Purchase Agreement f) Hire       |                         |           |
| ase                                                      |              | Purchase Charges                 |                         |           |
| l 2                                                      |              | Calculation of Interest Under    |                         |           |
| Pu                                                       |              | Different Circumstances          |                         |           |
| UNIT- 3<br>Hire Purchase and Instalment Purchase Systems |              | 3.3 Calculation of Interest      |                         |           |
| UNIT-<br>Istalmo                                         |              | Under Simple Method              |                         |           |
| UN                                                       |              | 3.4 Accounting Treatment on      |                         |           |
| _ =                                                      |              | Hire Purchase System—            |                         |           |
| anc                                                      |              | (Journal Entries in the books of |                         |           |
| se                                                       |              | Hire Purchaser )Net asset        |                         |           |
| cha                                                      |              | Method                           |                         |           |
| , n                                                      |              | 3.5 Simple Problems(             |                         |           |
| <u> </u>                                                 |              | Necessary Ledger Accounts in     |                         |           |
| 三                                                        |              | the books of Hire Purchaser)     |                         |           |
|                                                          |              | 3.6 Simple Problems (Journal     |                         |           |
|                                                          |              | Entries and Necessary Ledger     |                         |           |
|                                                          |              | Accounts in the books of Hire    |                         |           |
|                                                          |              | Purchaser).                      |                         |           |
|                                                          |              | Simple Problems (Journal         |                         |           |
|                                                          |              | Entries and Necessary Ledger     |                         |           |
|                                                          |              | Accounts in the books of Hire    |                         |           |
|                                                          |              | Seller or Hire Vendor)           |                         |           |
|                                                          |              | (Problems only on hire           |                         |           |
|                                                          |              | purchase system under Asset      |                         |           |
|                                                          |              | Accrual Method)                  |                         |           |
|                                                          |              | / Accidal Michigal               |                         |           |

|                                   | 11            | A ANALYSIS OF DEATH AND THE         | T .                                 | 42.2.4.40 |
|-----------------------------------|---------------|-------------------------------------|-------------------------------------|-----------|
|                                   | Understand to | 4.1Meaning of Royalty and Types     | 4.4 Books the Books                 | 13+2+4=19 |
|                                   | prepare       | of Royalties.                       | 4.1 Prepare the Royalty             |           |
|                                   | Royalty Chart | 4.2Important Terms Used –           | Chart.                              |           |
|                                   |               | a) Lessor                           | 4.2 Passing Journal                 |           |
|                                   |               | b) Lessee                           | Entries in the books of             |           |
|                                   |               | c) Minimum Rent                     | Lessee.                             |           |
| S                                 |               | d) Short workings                   | 4.3 Preparation of                  |           |
| UNIT 4<br>Royalty Accounts        |               | e) RE                               | Necessary Ledger                    |           |
| - 4<br>cou                        |               | 4.3. Preparation of Royalty Chart   | Account in the case of              |           |
| UNIT 4                            |               | 4.4Journal Entries in the books of  | Royalty Account by                  |           |
| UN I                              |               | Lessee                              | opening Minimum Rent                |           |
| eko                               |               | 4.5 Journal Entries in the books of | Account.                            |           |
| Ž ,                               |               | Lessee                              |                                     |           |
|                                   |               | 4.6 Simple Problems (Preparation    |                                     |           |
|                                   |               | of Necessary Ledger Accounts        |                                     |           |
|                                   |               | without Opening Minimum Rent        |                                     |           |
|                                   |               | Account                             |                                     |           |
|                                   |               | 4.7 Simple Problems (Preparation    |                                     |           |
|                                   |               | of Necessary Ledger Accounts by     |                                     |           |
|                                   |               | Opening Minimum Rent Account        |                                     |           |
|                                   | Understand    | 5.1 Meaning and Characteristics     | 5.1 Identify the Capital            | 13+2+4=19 |
|                                   | to            | of Not for Profit Organizations.    | and Revenue Items                   |           |
|                                   | Prepare       | 5.2 Capital and Revenue Items       | 5.2 Preparation of                  |           |
|                                   | Receipts and  | (Meaning of Capital Receipts,       | Receipts and                        |           |
|                                   | Payments      | Capital Expenditure, Revenue        | Payments Account 5.3 Preparation of |           |
|                                   | Account and   | Receipts and Revenue                | 5.3 Preparation of Income and       |           |
| uc                                | Income and    | Expenditure with Examples           | Expenditure Account                 |           |
| atic                              | Expenditure   | 5.3 Deferred Revenue                | Experialture Account                |           |
| ınis                              | Account       | Expenditure (meaning and            |                                     |           |
| rga                               |               | examples) Classifying and           |                                     |           |
| it Organisation                   |               | Recognizing Revenue and Capital     |                                     |           |
| -5<br>rofi                        |               | Items.                              |                                     |           |
| UNIT-5<br>for Pro                 |               | 5.4 Meaning and Treatment of        |                                     |           |
| t G                               |               | Some Important Items (Capital       |                                     |           |
| Š                                 |               | Fund, Subscription, Life            |                                     |           |
| ng                                |               | Membership Fees, Legacies,          |                                     |           |
| ınti                              |               | Entrance Fees, Donations,           |                                     |           |
| UNIT-5<br>Accounting Not for Prof |               | Government Grants, Special          |                                     |           |
| Ac                                |               | Fund, Endowment Fund )              |                                     |           |
|                                   |               | 5.5 Meaning and Preparation of      |                                     |           |
|                                   |               | Receipts and Payments Account       |                                     |           |
|                                   |               | 5.6 Meaning and Preparation of      |                                     |           |
|                                   |               | Income and Expenditure              |                                     |           |
|                                   |               | Account.                            |                                     |           |
|                                   |               | 5.7 Differences between Receipts    |                                     |           |
|                                   |               | and Payments Account.               |                                     |           |

### 5. MAPPING OF CO WITH PO

| со | Course Outcome                                | PO Mapped   | Unit Linked | CL R/U/A | Theory in Hrs. | Total Marks |
|----|-----------------------------------------------|-------------|-------------|----------|----------------|-------------|
| 1  | Departmental Accounts                         | 1,2,3,4,5,7 | 1           | R/U/A    | 19             | 30          |
| 2  | Consignment Accounts                          | 1,2,3,4,5,7 | 2           | R/U/A    | 19             | 30          |
| 3  | Hire Purchase and Instalment Purchase Systems | 1,2,3,4,5,7 | 3           | R/U/A    | 20             | 30          |
| 4  | Royalty Accounts                              | 1,2,3,4,5,7 | 4           | R/U/A    | 19             | 30          |
| 5  | Accounting Not for Profit Organisation        | 1,2,3,4,5,7 | 5           | R/U/A    | 19             | 30          |
|    | Total                                         |             |             |          | 96             | 150         |

### 6. LEVELS OF CO, PO AND PSO MAPPING

| Course                     | CO's | Programme Outcomes |   |   |   |   |   |   | Programme<br>Specific<br>Objectives |   |   |  |
|----------------------------|------|--------------------|---|---|---|---|---|---|-------------------------------------|---|---|--|
|                            |      | 1                  | 2 | 3 | 4 | 5 | 6 | 7 | 1                                   | 2 | 3 |  |
|                            | CO1  | 3                  | 2 | 2 | 1 | 1 | 1 | 2 | 2                                   | 2 | 1 |  |
|                            | CO2  | 3                  | 2 | 2 | 1 | 1 | 1 | 2 | 2                                   | 2 | 1 |  |
| Financial Accounting -  IV | CO3  | 3                  | 2 | 2 | 1 | 1 | 1 | 2 | 2                                   | 2 | 1 |  |
|                            | CO4  | 3                  | 2 | 2 | 1 | 1 | 1 | 2 | 2                                   | 2 | 1 |  |
|                            | CO5  | 3                  | 2 | 2 | 1 | 1 | 1 | 2 | 2                                   | 2 | 1 |  |

Level 3- Highly Addressed, Level 2-Moderately Addressed, Level 1-Low Addressed.

Method is to relate the level of PO with the number of hours devoted to the COs which address the given PO.

If >40% of classroom sessions addressing a particular PO, it is considered that PO is addressed at Level 3

If 25 to 40% of classroom sessions addressing a particular PO, it is considered that PO is addressed at Level 2

If 5 to 25% of classroom sessions addressing a particular PO, it is considered that PO is addressed at Level 1

If < 5% of classroom sessions addressing a particular PO, it is considered that PO is considered not-addressed.

### 7. INSTRUCTIONAL STRATEGY

There are various strategies that can be adopted by the teachers today related to the course outcomes.

- > Teachers are suggested to do demonstration of subject in the class room for enhance the learning.
- Teachers can involve the students in the group discussions by which they can come out with their innovative thinking.
- Teachers conducting the guest lectures, workshops and seminars by involving the experts of the subjects make the students to get more knowledge exposure.
- ➤ Teachers provide case studies that can provide the necessary platform to communicate and collaborate about a situation that is concerned.
- > Teachers need to take the students on industrial visits to get them exposure on working environment.
- > By providing the course materials in soft copy, large font size Print outs and Braille Printouts it helps to the students to revise the contains in depth.
- > Providing the E-books links students can understand the contents in depth.
- To understand the concepts in depth the YouTube Links are been Provide for the repetitive purpose and easy access.

### 8. SUGGESTED LEARNING RESOURCES:

| l. No | Author                             | Title of Books                    | Publication / Year         |
|-------|------------------------------------|-----------------------------------|----------------------------|
| 1     | Prof S .N.Maheshwari               | Advanced Accountancy              | Kalyani Publication /2021  |
| 2     | Prof. M.C.Shukla                   | Advanced                          | Kalyani Publication 2021   |
|       |                                    | Accounts Vol. – II                |                            |
| 3     | Prof. B.S. Raman                   | Accountancy Financial /Accounting | Unite Publisher /2021      |
| 4     | Dr. T.V Raju & Dr. K. Sheshamurthy | Accountancy /Financial Accounting | Sapna Book House /2021     |
| 5     | Prof.Anilkumar.S                   | Financial Accounting              | Himalaya Publication/ 2021 |
|       | Prof.Rajeshkumar.V and Prof        |                                   |                            |
|       | Mariyappa B                        |                                   |                            |

### 9. COURSE ASSESSMENT AND EVALUATION CHART

| Assessme<br>nt<br>Methods | Types of<br>Assessment                         |                               | Target   | Assessment<br>Methods                                          | Max<br>Marks | Types of<br>Record | Course Outcomes for Assessment                  |  |
|---------------------------|------------------------------------------------|-------------------------------|----------|----------------------------------------------------------------|--------------|--------------------|-------------------------------------------------|--|
|                           | rernal<br>In                                   | IA<br>Test                    |          | Three tests<br>(Average of Three<br>tests will be<br>Computed) | 30           | Blue<br>Book       | All Co's                                        |  |
| DIRECT ASSESSMENT         | Q N                                            | Assignment & Student activity | NTS      | Average of Two<br>Assignment/<br>Activity                      | 20           | Activity<br>Book   | Specified<br>CO by the<br>Course<br>Coordinator |  |
| T ASS                     |                                                | A<br>St                       | STUDENTS | Total CIE Marks                                                | 50           |                    |                                                 |  |
| DIREC                     |                                                | ٠, -                          | S        | End of the Course                                              | 50           |                    |                                                 |  |
|                           |                                                | Semester<br>End Exam          |          | Total                                                          | 100          | Answer<br>Scripts  | All Co's                                        |  |
| SSMENT                    | Student<br>Feedback<br>End of Course<br>Survey |                               | IS       | Middle of the<br>Course                                        |              |                    |                                                 |  |
| INDIRECT ASSESSMENT       |                                                |                               | STUDEN.  | STOPICS End of the Course                                      |              | Feed Back Forms    |                                                 |  |

### 10. COURSE ASSESSMENT SUMMARY

| SI.<br>No. | Assessment                                                                                       | Duration       | Max<br>Marks | Conversion                         |
|------------|--------------------------------------------------------------------------------------------------|----------------|--------------|------------------------------------|
| 1          | CIE Assessment – 1 (Written Test – 1) At the end of 6 <sup>th</sup> Week                         | 80 Minutes     | 30           | Average of three written tests     |
| 2          | CIE Assessment – 2 (Written Test – 2) At the end of 10 <sup>th</sup> Week                        | 80 Minutes     | 30           | 30 Marks                           |
| 3          | CIE Assessment – 3 (Written Test – 3) At the end of 15 <sup>th</sup> Week                        | 80 Minutes     | 30           |                                    |
| 4          | CIE Assessment 4(Student<br>Activity / Assignment ) At the<br>end of 8 <sup>th</sup> Week        |                | 20           | Average of Two CIE<br>20 Marks CIE |
| 6          | CIE Assessment 6 (Student<br>Activity / Assignment) At the<br>beginning of 16 <sup>th</sup> Week |                | 20           |                                    |
| Tot        | al Continuous Internal Evaluation (                                                              | CIE) Assessmen | t            | 50                                 |
| 7          | Semester End Examination (SEE) Assessment (Written Test)                                         | 3 Hours        | 100          | 50                                 |
|            | Total Marks                                                                                      |                |              | 100                                |

The First 3 CIE assessments (1, 2 & 3) will cover all the COs and the Coverage of CO will be decided by the concerned Course Coordinator.

The Last 3 CIE assessments (4,5 &6) will cover all the COs and the Coverage of CO will be in line with the coverage of first 3 CIE assessments.

### Note:

- 1. SEE (Semester End Examination) is conducted for 100 Marks theory courses for a time duration of 3 Hours.
- 2. Three CIE (written test), each of 30 marks for a time duration of 80 minutes shall be conducted. Also, three CIE (student activity or assignment) each of 20 marks shall be conducted. Any fraction at any stage during evaluation will be rounded off to the next higher digit
- 3. Assessment of assignment and student activity is evaluated through appropriate rubrics by the respective course coordinator. The secured mark in each case is rounded off to the next higher digit.

### **11. DETAILED COURSE CONTENTS**

| UNIT NO. AND NAME                     | DETAILED COURSE CONTENT                                                                    | 8 | О   | CONTACT HRS. | TOTAL |
|---------------------------------------|--------------------------------------------------------------------------------------------|---|-----|--------------|-------|
|                                       | Meaning and Methods of Departmental Accounts                                               | 1 | 1   | 1            |       |
|                                       | Objectives and Advantages of Departmental Accounts                                         | 1 | 1,2 | 1            |       |
|                                       | Accounting Procedure and Allocation of Common Expense                                      | 1 | 1,2 | 1            |       |
|                                       | Departmental Trading and Profit and Loss Accounts                                          | 1 | 1   | 2            |       |
| <u>ب</u>                              | Columnar Trading and Profit and Loss Account                                               | 1 | 1,5 | 1            | 4.0   |
| 1. Departmental Accounts              | Inter Departmental Transfers at Selling Price— Simple Problem                              | 1 | 1   | 1            | 19    |
| ital Ac                               | Preparation of Columnar Departmental Trading and Profit and Loss Account and Balance Sheet | 1 | 1,5 | 3            |       |
| rtmen                                 | Identify the Basis of Allocation of Common<br>Expenses among the Different department .    | 1 | 1,7 | 3            |       |
| . Depa                                | Allocation the Common Expenses among the different Department                              | 1 | 1,7 | 3            |       |
| 1                                     | Simple Problems on Preparation of Department trading and Profit and Loss account           | 1 | 1,7 | 3            |       |
|                                       | Meaning of Consignment, Consignor and Consignee—Features of Consignment.                   | 2 | 1   | 1            |       |
|                                       | Differences Between Consignment and Sale— Meaning of Commission                            | 2 | 1   | 1            |       |
| nts                                   | Meaning of Performa Invoice and Account Sales                                              | 2 | 1   | 1            |       |
| noa                                   | Normal Loss (Meaning and Calculation)                                                      | 2 | 1   | 1            |       |
| Aco                                   | Journal Entries in the book of Consignor                                                   | 2 | 1   | 1            |       |
| 2. Consignment Accounts               | Goods invoice at Cost Price (Simple Problem-<br>Preparation of necessary ledger accounts)  | 2 | 1   | 1            | 19    |
| onsign                                | Preparation of Necessary Ledger Account in the books of Consignor                          | 2 | 1,2 | 1            |       |
| \ \ \ \ \ \ \ \ \ \ \ \ \ \ \ \ \ \ \ | Calculate the Normal Loss                                                                  | 2 | 1   | 3            |       |
| 7                                     | Pass the Journal Entries in the books of Consignor and Consigne                            | 2 | 1   | 3            |       |
|                                       | Prepare the necessary ledger accounts when goods are sent at Cost Price                    | 2 | 1   | 3            |       |

|                                                 | Prepare the necessary ledger accounts in the books of consigner ( When there is normal in the problem)                                                                                                    | 2 | 1     | 3 |    |
|-------------------------------------------------|----------------------------------------------------------------------------------------------------|---|-------|---|----|
|                                                 | Meaning of Hire Purchase System and Installment Purchase System – Differences Between Hire Purchase System and Installment Purchase System.                                                                          | 3 | 1     | 1 |    |
| 3.Hire Purchase and Instalment Purchase Systems | Meaning of Important Terms used in Hire Purchase System—a) Hire Purchaser b) Hire Vendor, c) Cash Priced) Hire Purchase Price d) Instalment Money or Instalments e) Hire Purchase Agreement f) Hire Purchase Charges | 3 | 1     | 1 |    |
| Purch                                           | Simple Problems (Journal Entries and Necessary Ledger Accounts in the books of Hire Purchaser                                                                                                    | 3 | 1     | 1 |    |
| stalment                                        | Accounting Treatment on Hire Purchase System—<br>(Journal Entries in the books of Hire Purchaser and<br>Hire Seller)Net asset Method                                                                                 | 3 | 1     | 1 | 20 |
| nl bu                                           | Simple Problems( Necessary Ledger Accounts in the books of Hire Purchaser)                                                                                                    | 3 | 1,2   | 3 |    |
| e Purchase a                                    | Simple Problems (Journal Entries and Necessary<br>Ledger Accounts in the books of Hire Seller or Hire<br>Vendor) (Problems only on hire purchase system<br>under Net Asset Method                                    | 3 | 1     | 3 |    |
| 3.Hir                                           | Pass the Journal Entries In the books of Hire Purchaser                                                                                                    | 3 | 1     | 3 |    |
|                                                 | Prepare the necessary ledger accounts in the books of Hire Purchaser                                                                                                    | 3 | 1     | 3 |    |
|                                                 | Pass the Journal Entries and prepare the necessary ledger accounts in the books of Hire Purchaser.                                                                                                    | 3 | 1     | 4 |    |
|                                                 | Meaning of Royalty and Types of Royalties.                                                                                                    | 4 | 1     | 3 |    |
| unts                                            | Important Terms Used — a) Lessor b)Lessee,<br>Minimum Rent d) Short workings                                                                                                    | 4 | 1,5,7 | 3 |    |
| 000                                             | Preparation of Royalty Chart                                                                                                    | 4 | 1,5,7 | 3 |    |
| <b>A</b> A                                      | Journal Entries in the books of Lessee                                                                                                    | 4 | 1     | 3 | 19 |
| 4. Royalty Accounts                             | Simple Problems (Preparation of Necessary Ledger Accounts without Opening Minimum Rent Account                                                                                                    | 4 | 1     | 3 | 13 |
|                                                 | Simple Problems (Preparation of Necessary Ledger Accounts by Opening Minimum Rent Account                                                                                                    | 4 | 1     | 4 |    |
| lot for<br>ation                                | Meaning and Characteristics of Not for Profit Organizations.                                                                                                    | 5 | 1,5   | 2 |    |
| 5. Accounting Not for<br>Profit Organisation    | Capital and Revenue Items (Meaning of Capital Receipts, Capital Expenditure, Revenue Receipts and Revenue                                                                                                    | 5 | 2     | 3 | 19 |
| 5. Ac<br>Pro                                    | Expenditure with Examples Deferred Revenue Expenditure (meaning and examples) Classifying                                                                                                    | 5 | 2     | 3 |    |

| and Recognizing Revenue and Capital Items.         |   |       |   |    |
|----------------------------------------------------|---|-------|---|----|
| Meaning and Treatment of Some Important Items      |   |       |   |    |
| (Capital Fund, Subscription, Life Membership Fees, | 5 | 1,5   | 3 |    |
| Legacies, Entrance Fees, Donations, Government     | ) | 1,3   | 3 |    |
| Grants, Special Fund, Endowment Fund               |   |       |   |    |
| Meaning and Preparation of Receipts and            |   |       |   |    |
| Payments Account                                   | 5 | 1,5,7 | 4 |    |
|                                                    |   |       |   |    |
| Meaning and Preparation of Income and              |   |       |   |    |
| Expenditure Account.                               | 5 | 1,5,7 | 4 |    |
| Differences Between Receipts and Payments          | 3 | 1,3,7 | 4 |    |
| Account.                                           |   |       |   |    |
| Total                                              |   |       |   | 96 |

### 12. RUBRICS FOR ACTIVITY

| Dimension                       | RUBRIG                                                                                                  | CS FOR ASSESSIN                                                                          | NG STUDENT AC                                                                                 | TIVITIES SCA                                                                     | LE                                                           |       |
|---------------------------------|----------------------------------------------------------------------------------------------------|------------------------------------------------------------------------------------------|-----------------------------------------------------------------------------------------------|----------------------------------------------------------------------------------|--------------------------------------------------------------|-------|
| Marks                           | 1.<br>Unsatisfactory<br>( 59 and Below)<br>4                                                            | 2.<br>Developing<br>(69-60)<br>8                                                         | 3.<br>Satisfactory<br>(79-70)<br>12                                                           | 4.<br>Good<br>(89-80)<br>16                                                      | 5.<br>Exemplary<br>(100-90)<br>20                            | Marks |
| 1.Introduction/                 | Contents                                                                                                | Somewhat                                                                                 | Contents                                                                                      | Organized                                                                        | A well                                                       |       |
| Understanding                   | Disorganized not able to understand the                                                                 | organized<br>Contents but<br>not able to                                                 | organized<br>and<br>Understanda                                                               | and<br>Understa<br>nd the                                                        | Organized<br>and easy to<br>understand                       |       |
|                                 | Importance of the topic                                                                                 | understand<br>the<br>importance<br>of topic                                              | ble<br>Knowledge<br>of the<br>importance<br>of the topic                                      | importan<br>ce of the<br>topic                                                   | the<br>importance<br>of the topic                            |       |
| 2. Focus on the Topic/ Contents | Poor attempt is<br>made to collect<br>information in<br>the context that<br>shows poor<br>understanding | Fewer attempts are made to collect information in the context that shows no understandin | Partially attempt is made to collect information in the context that shows little Understandi | Attempt is made to collect informati on in the context that Shows understan ding | Succeeds in collecting information that shows understandin g |       |
| 3.Applications                  | Presentation is<br>not clear                                                                            | Meet task<br>but lacks<br>clarity and<br>Consistency                                     | Meet task but lacks some clarity and Consistency                                              | Meet task<br>clarity<br>and<br>Consisten<br>cy                                   | Presentation is very clear                                   |       |
|                                 |                                                                                                    |                                                                                          | Average Mar                                                                                   |                                                                                  | mum 20 Marks                                                 |       |

### 13. SUGGESTED LIST OF STUDENTS ACTIVITYS FOR CIE

| SI. NO | SUGGESTED ACTIVITIES                                                                                                    |
|--------|----------------------------------------------------------------------------------------------------|
|        |                                                                                                    |
| 1      | Identify and discuss the various functions of different departments in a Business Organisation.                                                          |
| 2      | DiscusstheAccountingProcedureforpreparationofDepartmentalTradingandProfitand Loss Account                                                                |
| 3      | Identify and Discuss the important terms used in Consignment Accounts.                                                                                   |
| 4      | Draft the Performa Invoice and Account Sales.                                                                                                    |
| 5      | Identify the Accounting Treatment when goods are issue of the Selling price                                                                              |
| 6      | Discuss the Important terms used in Hire Purchase System.                                                                                                |
| 7      | Illustrate the Calculation of Interest under different circumstances.                                                                                    |
| 8      | Discuss the Accounting Treatment in case of Hire Purchase System                                                                                         |
| 9      | List out and Discuss important terms used in Royalty Accounts.                                                                                           |
| 10     | Identify and Discuss the Accounting Treatment in case of Royalty Accounts                                                                                |
| 11     | Listoutthedifferenttypesofnotforprofitorganisations and identify the differences between profit seek in gorganisations and not for profitor ganisations. |
| 12     | Classify and Recognise the Revenue and Capital Items.                                                                                                    |
| 13     | Draft the format of Receipt and Payment Account and Income and Expenditure Account                                                                       |

### 14. MODEL QUESTION PAPER FOR SEE

IC: 210 Code: 2531

### FOURTH SEMESTER DIPLOMA EXAMINATIONS, NOV/DEC 20

Programme: Commercial Practice

Course Name: Financial Accounting – IV

Course Code: 2541

Semester: IV

Max. Marks: 100

Duration: 3 Hours

| Course | code : 2541                                          | Dura | 1011 | · 5 HOUR |
|--------|------------------------------------------------------|------|------|----------|
| Qn.    | Question                                             | CL   | СО   | Marks    |
| No.    |                                                      |      |      |          |
|        | Section – 1                                          |      |      |          |
|        | Choose the correct answer and complete the sentence: |      |      |          |
|        | (Compulsory)                                         |      |      |          |
| 4      | a                                                    | 11/4 | 4    | _        |
| 1      | b                                                    | U/A  | 1    | 4        |
|        | С                                                    |      |      |          |
|        | d                                                    |      |      |          |
|        | Answer any one of the following Question             |      |      |          |
| •      | a)                                                   | 11/0 | 4    |          |
| 2      | or                                                   | U/A  | 1    | 6        |
|        | b)                                                   |      |      |          |
|        | Answer any one of the following Question             |      |      |          |
| _      | a)                                                   |      | _    |          |
| 3      | or                                                   | U/A  | 1    | 12       |
|        | b)                                                   |      |      |          |
|        | Section - 2                                          | L    |      | I        |
|        | Choose the correct answer and complete the sentence: |      |      |          |
|        | (Compulsory)                                         |      |      |          |
| _      | a                                                    |      |      |          |
| 4      | b                                                    | U/A  | 2    | 4        |
|        | С                                                    |      |      |          |
|        | d                                                    |      |      |          |
|        | Answer any one of the following Question             |      |      |          |
| _      | a)                                                   |      |      |          |
| 5      | or                                                   | U/A  | 2    | 6        |
|        | b)                                                   |      |      |          |
|        | Answer any one of the following Question             |      |      |          |
| _      | a)                                                   |      | _    |          |
| 6      | or                                                   | U/A  | 2    | 12       |
|        | b)                                                   |      |      |          |
|        | Section - 3                                          | I    | 1    | 1        |
|        | Choose the correct answer and complete the sentence: |      |      |          |
|        | (Compulsory)                                         |      |      |          |
| 7      | a                                                    | U/A  | 3    | 4        |
|        | b                                                    |      |      |          |
|        | С                                                    |      |      |          |
|        | I .                                                  |      |      |          |

|    | d                                                    |     |   |    |
|----|------------------------------------------------------|-----|---|----|
|    | Answer any one of the following Question             |     |   |    |
|    | a)                                                   |     |   |    |
| 8  | or                                                   | U/A | 3 | 6  |
|    | b)                                                   |     |   |    |
|    | Answer any one of the following Question             |     |   |    |
|    | a)                                                   |     |   |    |
| 9  | or                                                   | U/A | 3 | 12 |
|    | b)                                                   |     |   |    |
|    | Section – 4                                          | •   |   |    |
|    | Choose the correct answer and complete the sentence: |     |   |    |
|    | (Compulsory)                                         |     |   |    |
| 10 | a                                                    | U/A | 4 | 4  |
| -0 | b                                                    |     | • |    |
|    | C                                                    |     |   |    |
|    | d Assure any one of the following Question           |     |   |    |
|    | Answer any one of the following Question             |     |   |    |
| 11 | a)                                                   | U/A | 4 | 6  |
|    | or b)                                                |     |   |    |
|    | Answer any one of the following Question             |     |   |    |
|    | a)                                                   |     |   |    |
| 12 | or                                                   | U/A | 4 | 12 |
|    | b)                                                   |     |   |    |
|    | Section – 5                                          | 1   |   |    |
|    | Choose the correct answer and complete the sentence: |     |   |    |
|    | (Compulsory)                                         |     |   |    |
| 13 | a                                                    | U/A | 5 | 4  |
| 13 | b                                                    | 0,4 | J | 4  |
|    | С                                                    |     |   |    |
|    | d                                                    |     |   |    |
|    | Answer any one of the following Question             |     |   |    |
|    | a)                                                   |     | _ |    |
| 14 | or                                                   | U/A | 5 | 6  |
|    | b)                                                   |     |   |    |
|    | Answer any one of the following Question             |     |   |    |
|    | a)                                                   |     |   |    |
| 15 | or                                                   | U/A | 5 | 12 |
| -5 | b)                                                   | 5,7 | , | 12 |
|    |                                                      |     |   |    |
|    |                                                      |     |   |    |

# GOVERNMENT OF KARNATAKA DEPARTMENT OF COLLEGIATE AND TECHNICAL EDUCATION JSS POLYTECHNIC FOR THE DIFFERENTLY ABLED AUTONOMOUS)

### PROGRAM: DIPLOMA IN COMMERCIAL PRACTICE

| Course Code     | 2542                 | Semester            | IV                 |
|-----------------|----------------------|---------------------|--------------------|
| Course Name     | Company Law &        | Course Group        | Core               |
|                 | Secretarial Practice |                     |                    |
| No. of Credits  | 5                    | Type of Course      | Lecture/Theory /   |
|                 |                      |                     | Demonstration      |
| Course Category | CP/Core              | Total Contact Hours | 6 Hrs. / Week      |
|                 |                      |                     | 96 Hrs. / Semester |
| Prerequisites   | English Knowledge    | Teaching Scheme     | [L:T:P] = 3:1:2    |
| CIE Marks       | 50                   | SEE Marks           | 50                 |

### 1. COURSE SKILL SET

At the end of the course, the students will be able to acquire the following skills:

- 1. To know and understand the Company Secretary's Qualifications, Duties and Responsibilities, Rights and Powers etc.
- 2. To Analyse and apply the provisions of Company Law in the Formation of a Company.
- 3. To Apply the Companies Act Provisions in Management of Companies.
- 4. To Apply the Provisions related to Company Law in conducting Company Meetings according to the Principles.
- 5. To Apply the Provisions related to Company Law in conducting Company Meetings.
- 6. To Apply the Provisions relating to Winding-up of the Company.

### 2. COURSE OUTCOMES

At the end of the course, students will be able to

| CO1 | Acquire the knowledge on various duties performed by the Company Secretary.           |
|-----|---------------------------------------------------------------------------------------|
| CO2 | Attain the knowledge about the Provisions related to Formation of a Company.          |
| CO3 | Obtain the Knowledge on various Laws regarding the Management of Company              |
| CO4 | Gain the knowledge on the Principles of Company Meetings.                             |
| CO5 | Acquire & Apply the Provisions related to Company Law in conducting Company Meetings. |
| CO6 | Acquire the knowledge on various Provisions related to Winding up of the Company.     |

### 3. DETAILS OF COURSE CONTENT

|      |    |             | Lecture<br>(Knowledge                                                                                                    | Tutorial (Activity      | Practice<br>(Performance Criteria)                                                                                                    |
|------|----|-------------|----------------------------------------------------------------------------------------------------|-------------------------|----------------------------------------------------------------------------------------------------|
| Week | CO | РО          | Criteria) 3 hours/week                                                                                                    | Criteria) 1 hour / week | 2 hours / week                                                                                                    |
| 1    | 1  | 1,3,<br>5,7 | UNIT 1: COMPANY SECRETARY  Definition - Meaning - Importance - Qualifications - Qualities.                                                  | 1                       | Conduct Brain Storming  Session regarding an interview for the post of Company Secretary, in addition to educational qualification and Discuss General Qualification and Qualities that is required to succeed. |
| 2    | 1  | 1,3,<br>5,7 | Duties and Responsibilities,<br>Rights and Powers of<br>Company Secretary,                                                                  | 1                       | Being the Secretary of Wipro<br>Ltd, by exercising your<br>powers perform the duties<br>as a Secretary.                                                                                                    |
| 3    | 1  | 1,3,<br>5,7 | Appointment – Dismissal of Company Secretary.                                                                                               | 1                       | Draft and Discuss the Pros<br>and Cons relating<br>Appointment and Dismissal of<br>Company Secretary                                                                                                    |
| 4    | 2  | 1,3,<br>5,7 | UNIT 2: COMPANY FORMATION  Meaning of Joint Stock Company – Features - Stages in the Formation of Joint Stock Company – Promotion Stage.    |                         | Role Play on Secretarial Duties involved in Formation of Public Limited and Private Limited Companies.                                                                                                    |
| 5    | 2  | 1,3,<br>5,7 | Incorporation, Capital Subscription, Business Commencement - Secretarial Duties, Important Documents required forming a Joint Stock Company |                         | Role Play on Secretarial Duties involved in Formation of Public Limited and Private Limited Companies.  Draft and Discuss the Important Documents required forming a Joint Stock Company.                       |

| 6  | 2 | 1,3,<br>5,7        | - MOA - AOA (Meaning & Clauses & Content) 'Memorandum' v/s 'Articles of Association.                                                                          | 1 | Draft and Discuss the Prosand<br>Cons relating to MOA &<br>AOA.                                                                                       |
|----|---|--------------------|----------------------------------------------------------------------------------------------------|---|----------------------------------------------------------------------------------------------------|
| 7  | 2 | 1,3,<br>5,7        | 'Prospectus: Meaning –<br>Contents - Statement in Lieu of<br>Prospectus.                                                                                      | 1 | Collect the Copy of the Prospectus (Any Company) and Discuss its Contents relating to Prospectus.                                                     |
| 8  | 3 | 1,3,<br>5, 6,<br>7 | UNIT 3: COMPANY MANAGEMENT  Board of Directors - Meaning of Director - Qualification - Methods of Appointment.                                                | 1 | If you have called for an interview for the post of  Managing Director, Explain / Discuss the Qualities that may be expected from you by the Company. |
| 9  | 3 | 1,3,<br>5,6,<br>7  | Powers and Duties of Directors - Remuneration of Directors - Removal of Director - Managing Director (Meaning)                                                | 1 | Assume, that you are Managing Director of Company and Mr. is the Director. How do you Prove that you are different from that of Director?             |
| 10 | 4 | 1,3,<br>5, 6,<br>7 | UNIT 4: PRINCIPLES OF MEETING  Meeting - Meaning - Essentials of Valid Meeting - Quorum of the Meeting and Proxy - Notice of Meeting - Agenda of the Meeting. | 1 | Conduct/Run a Successful<br>Board Meeting using Agenda<br>Topics and Modern<br>Technologies                                                           |
| 11 | 4 | 1,3,<br>5,6,<br>7  | Minutes of Meeting- Resolution - Meaning and Types of Resolution - Chairperson of the Meeting – Meaning - Duties & – Responsibilities.                        | 1 | Identify the key Components of Agenda and Meeting Minutes. Indicate Strength and Weaknesses of Sample Agenda items and Meeting Minutes.               |

| 12      | 5     | 1,3,<br>5,6,<br>7 | UNIT – 5: COMPANY MEETING Company Meeting - Meaning - Kinds of Meeting - Meaning of Statutory Meeting - Annual General Meeting.              | 1  | Conduct one Skit with a<br>Group of 10 students to<br>discuss the Secretarial Duties<br>relating to Share Holders<br>Meeting                                                 |
|---------|-------|-------------------|----------------------------------------------------------------------------------------------------|----|----------------------------------------------------------------------------------------------------|
| 13      | 5     |                   | Extra Ordinary General Meeting —<br>Provisions. Difference between<br>Statutory Meeting and Annual<br>General Meeting.                       | 1  | List and discuss the differences<br>between Statutory Meeting and<br>Annual General Meeting.                                                                                 |
| 14      | 5     | 1,3,<br>5,6,<br>7 | Difference between Annual<br>General Meeting and Extra<br>Ordinary General Meeting -<br>Board Meeting.                                       | 1  | Conduct Class room Seminar to discuss the difference between Statutory Meeting, Annual General Meeting and Extra-Ordinary General Meeting.                                   |
| 15      | 5     | 1,3,<br>5,6,<br>7 | Requirements and Purposes of<br>Board Meeting - Secretarial<br>Duties & Responsibilities.                                                    | 1  | Conduct the Case Study regarding Provision Applicable to Conduction of Company Meeting.                                                                                      |
| 16      | 6     |                   | UNIT – 6 WINDING UP OF COMPANY  Winding up of Company – Meaning – Reasons – Methods – Liquidator – Appointment - Remuneration of Liquidator. | 1  | If the Company is Insolvent, the Shareholder may trigger a winding up to avoid bankruptcy, what are the possible steps you have taken as to solve the winding up of company. |
| Total i | in Ho | urs               | 39                                                                                                    | 13 | 52                                                                                                    |

TABLE-1: SUGGESTIVE ACTIVITIES FOR TUTORIALS (The List is only shared as an Example and not inclusive of all possible activities of the course. Students and Faculty are encouraged to choose activities that are relevant to the topic and on the availability of such resources at their institution.)

| TUTORIAL                                                                            |
|-------------------------------------------------------------------------------------|
|                                                                                     |
| Company Secretary as an Advisor by Suggesting the Role and Power of the Chairman    |
| nd Director of Company.                                                             |
| uggest Playing the Role of a Company Secretary at the time of Appointment and       |
| Pismissal of Company Secretary and ensuring their Rights and Powers.                |
| uggest to discuss in class room regarding various steps taken to Form a Joint       |
| tock Company.                                                                       |
| Prafting the Copy of Memorandum of Association and Articles of Association.         |
| collect and Discuss the Contents of Prospectus in Class Room Activity.              |
| Interest of the Top Ten steps to improve the Effectiveness of a Board of Directors. |
| Pirectors can be paid Maximum Remuneration as per the Provisions of Company's       |
| ct. Discuss.                                                                        |
| What are the Basic Guidelines to Conducting a Successful Meeting, Play a Skit on    |
| low to Conduct a Meeting.                                                           |
| viscuss How to pass a Resolution at a Board Meeting and Draft Minutes of            |
| esolution passed by Circulation.                                                    |
| uggest and Five Interactive Meeting Ideas to Inspire your Team.                     |
| What should be done before conducting meeting? Discuss.                             |
| viscuss the Business to be transacted in each Meeting.                              |
| viscuss the Provisions related to different kinds of Company Meeting.               |
| What are the purposes of conducting Board Meeting in a Company? Discuss.            |
| onduct Class Room Seminar regarding Secretarial Duties before, during and after     |
| onducting the Board Meeting.                                                        |
| xplain the various circumstances in which company may be wound up by Tribunal.      |
|                                                                                     |

### COURSE CONTENT OUTLINE WITH TEACHING HOURS AND MARKS FOR SEE

| UNIT<br>NO. | UNIT TITLE              | TEACHING<br>HOURS | DIS<br>LE | TOTAL |    |     |
|-------------|-------------------------|-------------------|-----------|-------|----|-----|
| NO.         |                         | HOURS             | R/U       |       | A  |     |
| 1           | Company Secretary       | 18                | 4         | 2     | 2  | 36  |
| 2           | Company Formation       | 24                | 4         | 2     | 2  | 36  |
| 3           | Company Management      | 12                | 4         | 2     | 2  | 36  |
| 4           | Principles of Meeting   | 12                | 4         | 2     | 2  | 36  |
| 5           | Company Meeting         | 24                | 4         | 2     | 2  | 36  |
| 6           | 6 Winding Up of Company |                   |           |       |    |     |
|             | Total                   |                   | 20        | 80    | 80 | 180 |

(R = Remember, U = Understand, A = Apply and above levels (Bloom's Revised Taxonomy)

### 5. MAPPING OF CO WITH PO

| СО | Course Outcome                                                                        | PO Mapped | Unit Linked | CL R/U/A | Theory in Hrs. | Total Marks |  |  |
|----|---------------------------------------------------------------------------------------|-----------|-------------|----------|----------------|-------------|--|--|
| 1  | Acquire the knowledge on various duties performed by the Company Secretary.           | 1,3,5,7   | 1           | R/U/A    | 18             | 36          |  |  |
| 2  | Attain the knowledge about the Provisions related to Formation of a Company.          | 1,3,5,7   | 2           | R/U/A    | 24             | 36          |  |  |
| 3  | Obtain the Knowledge on various Laws regarding the Management of Company              | 1,3,5,6,7 | 3           | R/U/A    | 12             | 36          |  |  |
| 4  | Gain the knowledge on the Principles of Company Meetings.                             | 1,3,5,6,7 | 4           | R/U/A    | 12             | 36          |  |  |
| 5  | Acquire & Apply the Provisions related to Company Law in conducting Company Meetings. | 1,3,5,6,7 | 5           | R/U/A    | 24             | 36          |  |  |
| 6  | Acquire the knowledge on various Provisions related to Winding up of the Company.     | 1,3,5,7   | 6           | R/U/A    | 06             |             |  |  |
|    | Total                                                                                 |           |             |          |                |             |  |  |

### 6. LEVELS OF CO AND PO MAPPING

| Course          | CO's |   | Program Outcomes |   |   |   |   | Program Specific<br>Outcomes |   |   |   |
|-----------------|------|---|------------------|---|---|---|---|------------------------------|---|---|---|
|                 |      | 1 | 2                | 3 | 4 | 5 | 6 | 7                            | 1 | 2 | 3 |
|                 | CO-1 | 3 | 3                | 2 | - | 1 | - | 2                            | 1 | 2 | 1 |
| Company Law     | CO-2 | 3 | 3                | 2 | - | 1 | - | 2                            | 1 | 2 | 1 |
| and Secretarial | CO-3 | 3 | 3                | 2 | - | 1 | - | 2                            | 1 | 2 | 1 |
| Practice        | CO-4 | 3 | 3                | 2 | - | 2 | - | 2                            | 1 | 2 | 1 |
|                 | CO-5 | 3 | 3                | 2 | - | 1 | - | 2                            | 1 | 2 | 1 |
|                 | CO-6 | 3 | 3                | 2 | _ | 1 | - | 2                            | 1 | 2 | 1 |

Level 3 – Highly Mapped, Level 2 – Moderately Mapped, Level 1- Low Mapped and Level 0 – Not Mapped

### 7. INSTRUCTIONAL STRATEGY

Teachers may adopt the following or any related strategies to accelerate the attainment of the various Course Outcomes.

- 1. Using Sign Language for Communication in class room since most of the students are Hearing Impaired in nature.
- 2. Use of Indian Sign Language and American Sign Language related to course words and General Communication.
- 3. Encouraging Students to attend interactive sessions, Group Discussions, Guest Lectures, Workshops, Industrial Visits, Activities, MCQ/ Quiz, Assignment, Open Book Test, and Co curricular activities etc. to facilitate students for learning.
- 4. Providing the Course Materials in soft and/or Hard copy makes easy for the students to grasp the contents easily and quickly.
- 5. Enhancing lessons with visuals for Differently Abled Students OH, HI, and PVI to make them self visual learners
- 6. Use of Audio Visual Techniques like PPT, Videos, animation or E books, slide shows, pictures will help the Differently Abled Students to maximum extent.
- 7. Using Signed English, Cued Speech and more finger spelling for Hearing Impaired Students to clarify differences between sign language and Printed English.
- 8. Encouraging Peer Learning among students to understand course contents effectively in class room and Laboratory.

### 8. SUGGESTED LEARNING RESOURCES:

| Sl.<br>No. | Author                                | Title of Books                               | Publication / Year |
|------------|---------------------------------------|----------------------------------------------|--------------------|
| 1          | D.P.Jain                              | Secretarial Practice                         | -                  |
| 2          | M.C.Kuchhal                           | Secretarial Practice                         | -                  |
| 3          | Acharya & Govekar                     | Company Secretarial Practice                 | -                  |
| 4          | Reddy & Appannaiah                    | Company Secretarial Law & Practice           | -                  |
| 5          | V.Prabhu Dev and<br>Sandeep P.N.Reddy | Corporate Administration by H.R. Appannaiah, | -                  |

### COURSE ASSESSMENT AND EVALUATION CHART

| Assessment<br>Method |                                       | pes of<br>essment               | Target  | Assessment<br>Method                                                      | Max.<br>Marks | Type of<br>Record                | COs for<br>Assessment                                                                   |  |   |                         |  |                   |                       |
|----------------------|---------------------------------------|---------------------------------|---------|---------------------------------------------------------------------------|---------------|----------------------------------|-----------------------------------------------------------------------------------------|--|---|-------------------------|--|-------------------|-----------------------|
|                      | s Internal<br>on                      | IA Tests                        |         | Three Written Tests (Average of Three test will be Computed)              | 30            | Test / Blue<br>Books             | All COs                                                                                 |  |   |                         |  |                   |                       |
| Direct Assessment    | CIE Continuous Internal<br>Evaluation | Assignment and Student Activity | STUDENT | Two Activity Assessment through Rubrics (Average of Two will be Computed) | 20            | Log of Record / Student Activity | Specified CO by<br>the Course<br>Coordinator                                            |  |   |                         |  |                   |                       |
| D                    | SEE Semester End Exam                 |                                 |         | Total CIE<br>Marks                                                        | 50            |                                  |                                                                                         |  |   |                         |  |                   |                       |
|                      |                                       | emest                           |         | End of Course                                                             | 50            | Answer<br>Scripts                | All COs                                                                                 |  |   |                         |  |                   |                       |
|                      |                                       | Ŋ                               |         | Total                                                                     | 100           |                                  |                                                                                         |  |   |                         |  |                   |                       |
| ment                 | Student<br>FEEDBACK                   |                                 |         |                                                                           |               |                                  |                                                                                         |  | r | Middle of the<br>Course |  | Feedback<br>forms | COs which are covered |
| Indirect Assessment  |                                       | of Course<br>urvey              | STUDENT | End of the<br>Course                                                      | -NA-          | Questionnaire                    | All COs<br>effectiveness of<br>delivery of<br>instructions<br>And assessment<br>methods |  |   |                         |  |                   |                       |

### 10. COURSE ASSESSMENT SUMMARY

| Sl.<br>No. | Assessment                                                                           | Duration   | Max.<br>Marks | Conversion     |  |  |  |  |  |
|------------|--------------------------------------------------------------------------------------|------------|---------------|----------------|--|--|--|--|--|
| 1          | CIE Assessment – 1 (Written Test – 1) At the end of <b>6th Week</b>                  | 80 Minutes | 30            | Average of     |  |  |  |  |  |
| 2          | CIE Assessment – 2 (Written Test – 2) At the end of <b>10th Week</b>                 | 80 Minutes | three wr      |                |  |  |  |  |  |
| 3          | CIE Assessment – 3 (Written Test – 3) At the end of <b>15th Week</b>                 | 80 Minutes | 30            | 30 Marks       |  |  |  |  |  |
| 4          | CIE Assessment 4 (Activity Assessment through Rubrics) At the end of <b>8th Week</b> | 60 Minutes | 20            | Average of     |  |  |  |  |  |
| 5          | CIE Assessment 5 (Open book Test) At the end of <b>13th Week</b>                     | 60 Minutes | 20            | three 20 Marks |  |  |  |  |  |
|            | Total Continuous Internal Evaluation (CIE) Assessment                                |            |               |                |  |  |  |  |  |
| 7          | Semester End Examination (SEE) Assessment (Written Test)                             | 3 Hours    | 100           | 50             |  |  |  |  |  |
|            | Total Marks                                                                          |            |               |                |  |  |  |  |  |

The first 3 CIE assessments (1, 2 & 3) will cover all the COs and the coverage of CO will be decided by the concerned Course Coordinator.

The last 3 CIE assessments (4,5 & 6) will cover all the COs and the coverage of CO will be in line with the coverage of first 3 CIE assessments.

### Note:

- 1. SEE (Semester End Examination) is conducted for 100 Marks theory courses for a time duration of Hours.
- 2. Three CIE (written test), each of 30 marks for a time duration of 80 minutes shall be conducted. Also, three CIE (MCQ or Quiz/Open book test/student activity or assignment) each of 20 marks for the time duration of 60 minutes shall be conducted. Any fraction at any stage during evaluation will be rounded off to the next higher digit.
- 3. Assessment of assignment and student activity is evaluated through appropriate rubrics by the respective course coordinator. The secured mark in each case is rounded off to the next higher digit.

### 11. DETAILED COURSE CONTENTS

|           | UNIT-1                                                                               |               |    |           |
|-----------|--------------------------------------------------------------------------------------|---------------|----|-----------|
| Sl.<br>No | Questions                                                                            | CL<br>(R/U/A) | CO | Mark<br>s |
| 1         | Define company secretary list any three qualities of company                         | R             | 1  | 5         |
| 2         | Explain the importance of company secretary                                          | U             | 1  | 10        |
| 3         | Explain the methods of appointment of company secretary                              | U             | 1  | 10        |
| 4         | List the educational and general qualification of company secretary                  | R             | 1  | 10        |
| 5         | List the duties of company secretary                                                 | A             | 1  | 5         |
| 6         | Explain the procedure regarding dismissal of company secretary                       | U             | 1  | 10        |
|           | UNIT- II                                                                             |               |    |           |
| 7         | State the features of joint stock company                                            | R             | 1  | 10        |
| 8         | Explain the stages in the formation of joint stock company                           | U             | 1  | 10        |
| 9         | List the contents of "prospects"                                                     | U             | 1  | 5         |
| 10        | Distinguish between Memorandum of association and Articles of association            | A             | 1  | 5         |
| 11        | Give the meaning of joint stock company                                              | U             | 1  | 5         |
| 12        | List the clauses of MOA                                                              | U             | 1  | 10        |
|           | UNIT - III                                                                           |               |    |           |
| 1         | List the Methods of a appointment of Director                                        | R             | 2  | 10        |
| 2         | List the qualifications of Director                                                  | U             | 2  | 5         |
| 3         | Explain the powers and duties of Directors                                           | A             | 2  | 10        |
| 4         | Give the Meaning of a Managing Director                                              | R             | 2  | 5         |
| 5         | Explain the procedure for giving remuneration of directors and removal of a director | U             | 2  | 10        |
|           | UNIT - IV                                                                            |               |    |           |
| 1         | Give the meaning of company Meetings                                                 | R             | 3  | 5         |
| 2         | State the essentials of a valid Meeting                                              | U             | 3  | 5         |
| 3         | Give the meaning of resolution and explain the its types                             | R/<br>A       | 3  | 10        |
| 4         | Give the meaning of Notice                                                           | R             | 3  | 5         |
| 5         | Give the meaning of Agenda                                                           | U             | 3  | 5         |
| 6         | State the meaning and duties of Chairperson                                          | U             | 3  | 10        |

|   | UNIT - V                                                                                             |     |   |    |
|---|----------------------------------------------------------------------------------------------------|-----|---|----|
| 1 | Explain the legal formalities for conducting statutory Meeting                                       | R   | 3 | 5  |
| 2 |                                                                                                    |     | 3 | 5  |
| 3 | Distinguish between annual general meeting extraordinary general meeting                             | U/A | 3 | 10 |
| 4 | Explain the formalities to be followed in Annual General meeting                                     | R   | 3 | 5  |
| 5 | give the meaning of board meeting .explain purposes ofboard meeting                                  | U/A | 3 | 5  |
| 6 | State the circumstances necessary for conducting extraordinary general meeting explain its procedure | U/A | 3 | 10 |
|   | Unit -VI                                                                                             |     |   |    |
| 1 | Define winding up of company                                                                         | R/U | 3 | 5  |
| 2 | Explain the reasons for winding up of company                                                        | A   | 3 | 10 |
| 3 | Explain the Secretarial duties relating to compulsory winding up of company                          | A   | 3 | 10 |
| 4 | Explain the procedure relating to members voluntary winding up of the company                        | A   | 3 | 10 |
| 5 | Write the meaning of liquidator, explain the procedure relating to his appointment                   | R/U | 3 | 10 |
| 6 | Write a note on remuneration of liquidator                                                           | R   | 3 | 5  |

### 12. Example only:

### MODEL OF RUBRICS / CRITERIA FOR ASSESSING STUDENT

| Dimension                                     |                                                                                          | RUBRICS FOR ACTIVITY (20 Marks)                                                                             |                                                                                                    |                                                                                |                                                                     |       |  |  |  |  |
|-----------------------------------------------|------------------------------------------------------------------------------------------|----------------------------------------------------------------------------------------------------|----------------------------------------------------------------------------------------------------|--------------------------------------------------------------------------------|---------------------------------------------------------------------|-------|--|--|--|--|
| Marks →                                       | 1<br>Unsatisfactory<br>(04                                                               | Developing (08)                                                                                             | 3<br>Satisfactory<br>(12)                                                                                         | 4<br>Good<br>(16)                                                              | 5<br>Excellent<br>(20)                                              | Marks |  |  |  |  |
|                                               | 4                                                                                        | 8                                                                                                    | 12                                                                                                    | 16                                                                             | 20                                                                  |       |  |  |  |  |
| 1. Understanding / Introduction               | Contents Disorganized not able to understand the importance of the topic                 | Somewhat organized Contents but not able to understand the importance of topic                              | Contents organized and understandable Knowledge of the importance of the topic                                    | Organized and understand the importance of the topic                           | A well organized and easy to understand the importance of the topic |       |  |  |  |  |
| 2. Collection of Information and Memorization | Poor attempt is made to collect information in the context that shows poor understanding | Fewer attempts<br>are made to<br>collect<br>information in<br>the context that<br>shows no<br>understanding | Partially attempt<br>is made to<br>collect<br>information in<br>the context that<br>shows little<br>Understanding | Attempt is made to collect information in the context that shows understanding | Succeeds in collecting information that shows understanding         |       |  |  |  |  |
| 3. Presentation                               | Presentation is not Clear                                                                | Meet task but<br>lacks clarity<br>and consistency                                                           | Meet task but<br>lacks some<br>clarity and<br>consistency                                                         | Meet task clarity<br>and consistency                                           | Presentation is very clear                                          |       |  |  |  |  |
| Average Marks of 3 Dimensions= /3             |                                                                                          |                                                                                                    |                                                                                                    |                                                                                |                                                                     |       |  |  |  |  |
|                                               | Total Marks = 20                                                                         |                                                                                                    |                                                                                                    |                                                                                |                                                                     |       |  |  |  |  |

### 14. MODEL QUESTION PAPER FOR CIE AND SEE

Program Name : COMMERCIALPRACTICE Semester: Fourth Course : Company Law and Secretarial Practice Max Marks: 30 Course Code **Duration: 80Minutes** Name of the Course Coordinator: Murugamma Test: I/II/III Note: Answer one full question from each section. One full question carries 10 marks. Qn. Question CO  $\mathbf{CL}$ PO Marks No. **Section-I** 1.a) b) c) d) 2.a) b) 3.a) b) **Section-II** 4.a) b) c) d) 5.a) b) 6.a) b)

### MODEL QUESTION PAPER SEMESTER END EXAMINATION

Program Name : Commercial Practice Semester : Fourth
Course : Company Law and Secretarial Practice Max Marks : 100
Course Code :2542 Duration : 3Hrs

### **Instructions to the Candidate:**

Answer one full question from each section. One full question carries 20 marks.

| Qn.<br>No. | Question  | CL | CO | Marks |
|------------|-----------|----|----|-------|
| ,          | Section-1 |    |    |       |
| 1.a)       |           |    |    |       |
| b)         |           |    |    |       |
| c)         |           |    |    |       |
| d)         |           |    |    |       |
| 2. a)      |           |    |    |       |
| b)         |           |    |    |       |
| 3. a)      |           |    |    |       |
| b)         |           |    |    |       |
|            | Section-2 |    |    |       |
| 4.a)       |           |    |    |       |
| b)         |           |    |    |       |
| c)         |           |    |    |       |
| d)         |           |    |    |       |
| 5. a)      |           |    |    |       |
| b)         |           |    |    |       |
| 6. a)      |           |    |    |       |
| b)         |           |    |    |       |
|            | Section-3 |    |    |       |
| 7.a)       |           |    |    |       |
| b)         |           |    |    |       |
| c)         |           |    |    |       |
| d)         |           |    |    |       |
| 8. a)      |           |    |    |       |
| b)         |           |    |    |       |
| 9. a)      |           |    |    |       |
| b)         | Q 4' 4    |    |    |       |
| 10         | Section-4 |    |    |       |
| 10.a)      |           |    |    |       |
| b)         |           |    |    |       |
| c)         |           |    |    |       |
| d)         |           |    |    |       |
| 11. a)     |           |    |    |       |
| b)         |           |    |    |       |
| 12. a)     |           |    |    |       |
| b)         | Section 5 |    |    |       |
| 12 0)      | Section-5 |    |    |       |
| 13.a)      |           |    |    |       |

### C -21 Curriculum 2022-23 Commercial Practice

| b)     |           |   |      |
|--------|-----------|---|------|
| c)     |           |   |      |
| d)     |           |   |      |
| 14. a) |           |   |      |
| b)     |           |   |      |
| 15. a) |           |   |      |
| b)     |           |   |      |
|        | Section-6 |   |      |
| 16.a)  |           |   |      |
| b)     |           |   |      |
| c)     |           |   |      |
| d)     |           |   |      |
| 17. a) |           |   |      |
| b)     |           |   | <br> |
| 18. a) |           |   |      |
| b)     |           | · |      |

### MODEL QUESTION BANK

|            | Unit I                                                                               |               |     |         |  |  |  |
|------------|--------------------------------------------------------------------------------------|---------------|-----|---------|--|--|--|
| Sl.<br>No. | Questions                                                                            | CL<br>(R/U/A) | СО  | Marks   |  |  |  |
| 1          | Define company secretary list any three qualities of company                         | R             | 1   | 5       |  |  |  |
| 2          | Explain the importance of company secretary                                          | U             | 1   | 10      |  |  |  |
| 3          | Explain the methods of appointment of company secretary                              | U             | 1   | 10      |  |  |  |
| 4          | List the educational and general qualification of company secretary                  | R             | 1   | 10      |  |  |  |
| 5          | List the duties of company secretary                                                 | A             | 1   | 5       |  |  |  |
| 6          | Explain the procedure regarding dismissal of company secretary                       | U             | 1   | 10      |  |  |  |
|            | Unit II                                                                              |               |     |         |  |  |  |
| 7          | State the features of joint stock company                                            | R             | 1   | 10      |  |  |  |
| 8          | Explain the stages in the formation of joint stock company                           | U             | 1   | 10      |  |  |  |
| 9          | List the contents of "prospects"                                                     | U             | 1   | 5       |  |  |  |
| 10         | Distinguish between Memorandum of association and Articles of association            | A             | 1   | 5       |  |  |  |
| 11         | Give the meaning of joint stock company                                              | U             | 1   | 5       |  |  |  |
| 12         | List the clauses of MOA                                                              | U             | 1   | 10      |  |  |  |
|            | Unit III                                                                             |               |     |         |  |  |  |
| 1          | List the Methods of a appointment of Director                                        | R             | 2   | 10      |  |  |  |
| 2          | List the qualifications of Director                                                  | U             | 2   | 5       |  |  |  |
| 3          | Explain the powers and duties of Directors                                           | A             | 2   | 10      |  |  |  |
| 4<br>5     | Give the Meaning of a Managing Director                                              | R<br>U        | 2 2 | 5<br>10 |  |  |  |
| 3          | Explain the procedure for giving remuneration of directors and removal of a director | U             | 2   | 10      |  |  |  |
|            | Unit IV                                                                              |               |     |         |  |  |  |
| 1          | Give the meaning of company Meetings State the essentials of a valid Meeting         | R             | 3   | 5       |  |  |  |
| 2          | State the essentials of a valid Meeting                                              | U             | 3   | 5       |  |  |  |
| 3          | Give the meaning of resolution and explain the                                       | R/A           | 3   | 10      |  |  |  |
| 4          | its types Give the meaning of Notice                                                 | R             | 3   | 5       |  |  |  |
| 5          | Give the meaning of Notice  Give the meaning of Agenda                               | U             | 3   | 5       |  |  |  |
| 6          | State the meaning and duties of Chairperson                                          | U             | 3   | 10      |  |  |  |
| U          | state the meaning and daties of champerson                                           | U             | J   | 10      |  |  |  |

|   | nit 5                                                                                                    |     |   |    |
|---|----------------------------------------------------------------------------------------------------|-----|---|----|
| 1 | Explain the legal formalities for conducting                                                                                                    | R   | 3 | 5  |
| 1 | statutory                                                                                                    | IX  | 3 | 3  |
|   | statutory<br>Meeting                                                                                                    |     |   |    |
| 2 | , and the second second | U/A | 3 | 5  |
| 3 | Distinguish between annual general meeting extraordinary general meeting                                                                                                    | U/A | 3 | 10 |
| 4 | Explain the formalities to be followed in Annual General meeting                                                                                                    | R   | 3 | 5  |
| 5 | give the meaning of board meeting .explain                                                                                                    | U/A | 3 | 5  |
|   | purposes ofboard meeting                                                                                                    |     |   |    |
| 6 | State the circumstances necessary for conducting extraordinary general meeting explain its procedure                                                                                                    | U/A | 3 | 10 |
|   | Unit 6                                                                                                    |     |   |    |
| 1 | Define winding up of company                                                                                                    | R/U | 3 | 5  |
| 2 | Explain the reasons for winding up of company                                                                                                    | A   | 3 | 10 |
| 3 | Explain the Secretarial duties relating to compulsory winding up of company                                                                                                    | A   | 3 | 10 |
| 4 | Explain the procedure relating to members voluntary winding up of the company                                                                                                    | A   | 3 | 10 |
| 5 | Write the meaning of liquidator, explain the procedure relating to his appointment                                                                                                    | R/U | 3 | 10 |
| 6 | Write a note on remuneration of liquidator                                                                                                    | R   | 3 | 5  |

# GOVERNMENT OF KARNATAKA DEPARTMENT OF COLLEGIATE AND TECHNICAL EDUCATION JSS POLYTECHNIC FOR THE DIFFERENTLY ABLED (AUTONOMOUS), MYSURU – 570006

### PROGRAM: DIPLOMA IN COMMERCIAL PRACTICE

| Course Code     | 2543                                     | Semester            | III                |
|-----------------|------------------------------------------|---------------------|--------------------|
| Course Name     | English Shorthand -IV<br>( Speed 90 WPM) | Course Group        | Core               |
| No. of Credits  | 5                                        | Type of Course      | Lecture            |
| Course Category | CP/ Core                                 | Total Contact Hours | 6 Hrs. / Week      |
|                 |                                          |                     | 96 Hrs. / Semester |
| Prerequisites   | English Language                         | Teaching Scheme     | [L:T:P] = 3:1:2    |
| CIE Marks       | 50                                       | SEE Marks           | 50                 |

**Prerequisite**: Knowledge of Basic English, Principles of Pitman Shorthand and Taking dictation in Shorthand at the rate of 60 wpm.

### **COURSE SKILL SET / OBJECTIVES :**

The students shall be able to:

- 1. Develop the ability to take down the dictation in pitmanic style of shorthand on varied topics such as Company annual reports, Budget speeches, Business speeches, speeches made by the Presidents, the Prime Ministers, the Cabinet Ministers, the Governors, the Speakers, the Vice Chancellers, and other Dignitaries on various occasions at the rate of 90 WPM.
- 2. Develop the ability to transcribe shorthand notes taken at the rate of 90 WPM into longhand perfectly.
- 3. Develop the ability to read printed or written shorthand script with ease and accuracy.
- 4. Develop the communication skills and language proficiency.
- 5. Improve spelling, punctuation, paragraphing and grammar.

In brief, the object is to train shorthand writers to prepare them for drafting skills and to work as Stenographers, Reporters, PersonalAssistants, Private Secretaries and Correspondents.

#### 1. COURSE OUTCOMES

| COURSE OUTCOMES: At the end of the course, the students will be able to: |                                                                              |  |  |
|--------------------------------------------------------------------------|------------------------------------------------------------------------------|--|--|
| CO 1                                                                     | Apply the rules in the formation of shorthand strokes for words not given in |  |  |
| COT                                                                      | the Instructor                                                               |  |  |
| CO 2                                                                     | Take down dictation at the rate of 90 WPM in Pitmanic Style of Shorthand     |  |  |
| CO 3                                                                     | Transcribe the dictation taken into longhand i.e., English readable language |  |  |
| CO 4                                                                     | Read from shorthand notes                                                    |  |  |
| CO 5                                                                     | Develop vocabulary in English language                                       |  |  |

# 2. COURSE CONTENT OUTLINE WITH TEACHING HOURS AND MARKS FOR SEE

| UNIT<br>NO | UNIT TITLE                                                                                                    | TEACH<br>ING<br>HOU | DISTRIBUTION LEVELS (Marks) R U A                                                                                                    |            | TOTAL               |                                                                    |
|------------|----------------------------------------------------------------------------------------------------|---------------------|----------------------------------------------------------------------------------------------------|------------|---------------------|--------------------------------------------------------------------|
| 01         | Advanced Phraseography, intersections, Business Phrases, Political Phrases, Banking and Stock Broking Phrases, Insurance and Shipping Phrases, Technical and Railway Phrases, Legal Phrases, Theological Phrases, Special List of Words | 18                  | Distribution levels (marks)for R/U/A in Shorthand is difficult since all the 3 levels are important to write from all Chapters for every word or sentence.  Also, in CIE and SEE - All COs Questions coversR,U and A. Applicability           |            |                     | The Model Question paper of CIE & SEE is appendedto this syllabus. |
| 02         | To take down <b>DICTATION</b> in Shorthand of Simple Passage like Speeches made in Parliament, State Assemblies and other Public functions and a simple Business Letter at the rate of 70 WPM                                           | 12                  | of all the three blooms taxonomy i.e. R,U and A are important in all questions and hence marks shall be allotted suitably combining all thethree levels.  Note: The pattern of Model Question paper of CIE &SEE is appended to this syllabus. |            |                     |                                                                    |
| 03         | To take down <b>DICTATION</b> in Shorthand of Simple Passage like Speeches made in Parliament, StateAssemblies and other Public functions and a simple Business Letter at the rate of 80 WPM                                            | 16                  | CIE &SEE 1                                                                                                    | s appended | i to this syllabus. |                                                                    |
| 04         | To take down <b>DICTATION</b> in Shorthand of Simple Passage like Speeches made in Parliament, State Assemblies and other Public functions and a simple Business Letter at the rate of 90 WPM                                           | 40                  |                                                                                                    | -do        | )-                  | -do-                                                               |
| 05         | To take down <b>DICTATION</b> in Shorthand of Simple Passage like Speeches made in Parliament, State Assemblies and other Public functions and a simple Business Letter at the rate of 95 WPM                                           | 10                  |                                                                                                    |            |                     |                                                                    |
|            | Total                                                                                                    | 96                  |                                                                                                    |            |                     |                                                                    |

|                                                    | C I E Marks |    |                                   |  |  |  |  |  |  |
|----------------------------------------------------|-------------|----|-----------------------------------|--|--|--|--|--|--|
| CIE Tests                                          | 80 Minutes  |    | 30                                |  |  |  |  |  |  |
| (CIE Assessments 1,2 and 3)                        | each        | 30 | (Average marks of CIE 1,2, and 3) |  |  |  |  |  |  |
| MCQ / Quiz<br>(CIE Assessment 4)                   | 60 Minutes  | 20 | 20<br>(Average                    |  |  |  |  |  |  |
| Open Book Test (CIE<br>Assessment 5)               | 60 Minutes  | 20 | marks of CIE 4,5,                 |  |  |  |  |  |  |
| Assignment / Student Activity / (CIE Assessment 6) | -           | 20 | and 6)                            |  |  |  |  |  |  |
| Grand Total                                        |             |    | 50                                |  |  |  |  |  |  |

(R = Remember, U = Understand, A = Apply and above levels (Bloom's Revised Taxonomy)

#### **References:**

- 1. "Pitman Shorthand Instructor and Key" published by Wheelers/Pearson
- 2. "Speed Builder Series Publication by Nagarajmurthy Y.S.
- 3. "High School English Grammar and Composition" by Wren & Martin, revised by N. D. V. Prasada Rao, published by S. Chand & Co. Private Ltd., New Delhi, and "Key to High School English Grammar and Composition."
- 4. "English Grammar" by Pink & Thomas.
- 5. "Revisionary Exercises" published by National Shorthand School (Books), Visakhapatnam (A.P.), supported by three Audio Dictation CDs.
- 6. Practicing of dictations from the previous examination papers.

#### 3. DETAILS OF COURSE CONTENT

The following topics / subtopics is to be taught and accessed in order to develop Unit Skill Sets for achieving CO to attain identified skill sets:

| Week | СО  | PO Lecture (Knowledge Criteria) |                                                                                                    | Tutorial<br>(Activity<br>Criteria)                                          | Practice<br>(Performance Criteria)                                                                                                    |
|------|-----|---------------------------------|----------------------------------------------------------------------------------------------------|-----------------------------------------------------------------------------|----------------------------------------------------------------------------------------------------|
|      |     |                                 | 3 hours/week                                                                                                    | 1 hour/week                                                                 | 2hours/week                                                                                                    |
| 1    | 1,5 | 1,3,4,5,6,7                     | Theory Advanced Phraseography, intersections, Business Phrases, Political Phrases                                                                                      | Taking dictation<br>of Advanced<br>Phrases etc.                             | Practicing of Advanced Phraseography, intersections, Business Phrases, Political Phrases                                                                                                    |
| 2    | 1,5 | 1,3,4,5,6,7                     | Banking and Stock Broking Phrases,<br>Insurance and Shipping Phrases,<br>Technical and Railway Phrases,<br>Legal Phrases, Theological Phrases,<br>Special Listof Words | Taking dictation Stock Broking Phrases, Insurance and Shipping Phrases etc. | Practicing of Banking and<br>Stock Broking Phrases,<br>Insurance and Shipping<br>Phrases, Technical and<br>Railway Phrases, Legal<br>Phrases, Theological<br>Phrases, Special List of<br>Words |

| 3  | 1,2           | 1,3,4,5,6,7 | Take down dictation at the rate of 70 WPM in Pitmanic Style of Shorthand       | Taking dictation<br>of Simple<br>Passages                           | Practicing Grammalogues                              |
|----|---------------|-------------|--------------------------------------------------------------------------------|---------------------------------------------------------------------|------------------------------------------------------|
| 4  | 1,2           | 1,3,4,5,6,7 | Take down dictation at the rate of 74 WPM in Pitmanic Style of Shorthand       | Taking dictation<br>of Simple<br>Passages                           | Practicing Phrases                                   |
| 5  | 1,2           | 1,3,4,5,6,7 | Take down dictation at the rate of<br>76 WPM in Pitmanic Style of<br>Shorthand | Taking dictation<br>of Simple<br>Passages                           | Practicing Grammalogues and Phrases                  |
| 6  | 1,2,3         | 1,3,4,5,6,7 | Take down dictation at the rate of 78 WPM in Pitmanic Style of Shorthand       | Taking dictation<br>of Passages and<br>Transcription                | Practicing Grammalogues and Phrases                  |
| 7  | 1,2,3         | 1,3,4,5,6,7 | Take down dictation at the rate of<br>80 WPM in Pitmanic Style of<br>Shorthand | Taking dictation<br>of Passages and<br>Transcription                | Practicing Grammalogues and Phrases                  |
| 8  | 1,2,3,<br>4   | 1,3,4,5,6,7 | Take down dictation at the rate of 82 WPM in Pitmanic Style of Shorthand       | Taking dictation<br>of Passages and<br>Transcription and<br>Reading | Practicing of Shorthand<br>Difficult Outlines        |
| 9  | 1,2,3,<br>4   | 1,3,4,5,6,7 | Take down dictation at the rate of 84 WPM in Pitmanic Style of Shorthand       | Taking dictation<br>of Passages and<br>Transcription and<br>Reading | Practicing of Shorthand<br>Difficult Outlines        |
| 10 | 1,2,3,        | 1,3,4,5,6,7 | Take down dictation at the rate of 86 WPM in Pitmanic Style of Shorthand       | Taking dictation<br>of Passages and<br>Transcription and<br>Reading | Practicing Contractions,<br>Grammalogues and Phrases |
| 11 | 1,2,3,        | 1,3,4,5,6,7 | Take down dictation at the rate of 88 WPM in Pitmanic Style of Shorthand       | Taking dictation<br>of Passages and<br>Transcription and<br>Reading | Practicing Contractions,<br>Grammalogues and Phrases |
| 12 | 1,2,3,<br>4,5 | 1,3,4,5,6,7 | Take down dictation at the rate of 90 WPM in Pitmanic Style of Shorthand       | Taking dictation<br>of Passages and<br>Transcription and<br>Reading | Practicing Contractions,<br>Grammalogues and Phrases |
| 13 | 1,2,3,<br>4,5 | 1,3,4,5,6,7 | Take down dictation at the rate of 90 WPM in Pitmanic Style of Shorthand       | Taking dictation<br>of Passages and<br>Transcription and<br>Reading | Practicing Contractions,<br>Grammalogues and Phrases |
| 14 | 1,2,3,<br>4,5 | 1,3,4,5,6,7 | Take down dictation at the rate of 90 WPM in Pitmanic Style of Shorthand       | Taking dictation<br>of Passages and<br>Transcription and<br>Reading | Practicing Contractions,<br>Grammalogues and Phrases |
| 15 | 1,2,3,<br>4,5 | 1,3,4,5,6,7 | Take down dictation at the rate of 95 WPM in Pitmanic Style of Shorthand       | Taking dictation<br>of Passages and<br>Transcription and<br>Reading | Practicing Contractions,<br>Grammalogues and Phrases |
| 16 | 1,2,3,<br>4,5 | 1,3,4,5,6,7 | Take down dictation at the rate of 95 WPM in Pitmanic Style of Shorthand       | Taking dictation<br>of Passages and<br>Transcription and<br>Reading | Practicing Contractions,<br>Grammalogues and Phrases |
|    | Total in ho   | urs         | 48                                                                             | 16                                                                  | 32                                                   |

# 4. MAPPING OF COURSE OUTCOMES WITH PROGRAMME OUTCOMES

| СО  | Course Outcome                                                                               | PO<br>Mapped    | Cognitive<br>Level<br>R/U/A | Theory<br>Sessions<br>In Hrs. | Allotted marks for SEE on cognitive levels  R U A                                                                  | TOTAL                                                              |
|-----|----------------------------------------------------------------------------------------------|-----------------|-----------------------------|-------------------------------|----------------------------------------------------------------------------------------------------|--------------------------------------------------------------------|
| CO1 | Apply the rules in the formation of shorthand strokes for words not given in the Instructor. | 1,3,4,5,6,      | R,U,A                       | 18                            | Distribution<br>levels (marks)for<br>R/U/A in<br>Shorthand is<br>difficult since all                               | Š                                                                  |
| CO2 | Take down dictation at the rate90 WPM in Pitmanic Style of Shor                              | 1,3,4,5,6,<br>7 | R,U,A                       | 12                            | the 3 levels are important to                                                                                      | yllabu                                                             |
| CO3 | Transcribe the dictation takeninto longhand i.e., English readable language.                 | 1,3,4,5,6,      | R,U,A                       | 16                            | write from all<br>Chapters for<br>every word or                                                                    | tothis sy                                                          |
| CO4 | Read from shorthand notes                                                                    | 1,3,4,5,6,<br>7 | R,U,A                       | 40                            | sentence. Also, in CIE                                                                                             | ended                                                              |
| CO5 | Develop vocabulary in English language and Communication Skills                              | 1,3,4,5,6,      | R,U,A                       | 10                            | and SEE - All COs Questions coversR,U and A. Applicabilityof all the three blooms taxonomy i.e.                    | The Model Question paper of CIE & SEE is appended tothis syllabus. |
|     |                                                                                              |                 |                             |                               | R,U and A are important in all questions and hence marks shall be allotted suitably combining all thethree levels. |                                                                    |
|     |                                                                                              |                 |                             |                               | Note: The pattern of Model Question paper of CIE & SEE is appended to this syllabus.                               | -                                                                  |
|     |                                                                                              |                 | Hours of ruction            | 96                            | Total marks                                                                                                    | 100                                                                |

R-Remember; U-Understanding; A-Application.

# 5. MAPPING OF COs With POs and PSOs

| Course                 | COs | Program Outcomes (POs) |   |   |   |   | Program Specific<br>Outcomes (PSOs) |   |   |   |   |
|------------------------|-----|------------------------|---|---|---|---|-------------------------------------|---|---|---|---|
|                        |     | 1                      | 2 | 3 | 4 | 5 | 6                                   | 7 | 1 | 2 | 3 |
|                        | CO1 | 3                      | 0 | 2 | 2 | 3 | 2                                   | 3 | 2 | 1 | 1 |
| English Shorthand – IV | CO2 | 3                      | 0 | 3 | 2 | 3 | 2                                   | 3 | 2 | 1 | 1 |
| (Speed 90 WPM)         | CO3 | 3                      | 0 | 3 | 2 | 3 | 2                                   | 3 | 2 | 1 | 1 |
|                        | CO4 | 3                      | 0 | 2 | 2 | 2 | 3                                   | 3 | 2 | 1 | 1 |
|                        | CO5 | 3                      | 0 | 2 | 2 | 2 | 2                                   | 3 | 2 | 1 | 1 |

Levels: 3 – Highly Mapped, 2 – Moderately Mapped, 1- Low Mapped and 0 – Not Mapped

#### 6. INSTRUCTIONAL STRATEGY

Teachers may adopt the following or any related strategies to accelerate the attainment of the various Course Outcomes.

- 1. Using Sign Language for Communication in class room since most of the students are Hearing Impaired in nature.
- 2. Use of Indian Sign Language and American Sign Language related to course words and General Communication.
- 3. Encouraging Students to attend interactive sessions, Group Discussions, Guest Lectures, Workshops, Industrial Visits, Activities, MCQ/ Quiz, Assignment, Open Book Test, and Co curricular activities etc. to facilitate students for learning.
- 4. Providing the Course Materials in soft and/or Hard copy makes easy for the students to grasp the contents easily and quickly.
- 5. Enhancing lessons with visuals for Differently Abled Students OH, HI, and PVI to make them self visual learners
- 6. Use of Audio Visual Techniques like PPT, Videos, animation or E books, slide shows, pictures will help the Differently Abled Students to maximum extent.
- 7. Using Signed English, Cued Speech and more finger spelling for Hearing Impaired Students toclarify differences between sign language and Printed English.
- 8. Encouraging Peer Learning among students to understand course contents effectively in class room and Laboratory.

#### 7. COURSE ASSESSMENT AND EVALUATION CHART

| Assessment        | Tyj                                   | pes of                                | Target  | Assessment                                                          | Max   | Type of                                   | COs for                                      |
|-------------------|---------------------------------------|---------------------------------------|---------|---------------------------------------------------------------------|-------|-------------------------------------------|----------------------------------------------|
| Method            | Asse                                  | ssment                                | Target  | Method                                                              | Marks | Record                                    | Assessment                                   |
| Direct Assessment | Internal                              | IA Tests                              |         | Three Tests (Average of Three tests will be Computed)               | 30    | Test<br>Books                             | All COs                                      |
|                   | CIE Continuous Internal<br>Evaluation | Assignment<br>and Student<br>Activity | STUDENT | MCQ/Quiz<br>+Assignment<br>+Open Book<br>Test + Student<br>Activity | 20    | Log of<br>Record /<br>Student<br>Activity | Specified CO by<br>the Course<br>Coordinator |
|                   | SEE                                   | r End                                 |         | Total CIE Marks                                                     | 50    | -                                         | -                                            |
|                   |                                       | Semester End<br>Exam                  |         | End of Course                                                       | 50    | Answer<br>Scripts                         | All COs                                      |
|                   |                                       | S                                     |         | Total                                                               | 100   |                                           | -                                            |

| ssessment       | Student<br>FEEDBACK     | ľ       | Middle of the<br>Course | -NA- | Feedback<br>forms | COs which are covered                                                                   |
|-----------------|-------------------------|---------|-------------------------|------|-------------------|-----------------------------------------------------------------------------------------|
| Indirect Assess | End of Course<br>Survey | STUDENT | End of the<br>Course    |      | Questionn<br>aire | All COs<br>effectiveness of<br>delivery of<br>instructions<br>and Assessment<br>methods |

#### 8. COURSE ASSESSMENT SUMMARY

| Sl.<br>No. | Assessment                                                                       | Duration   | Max<br>Marks | Conversion                |
|------------|----------------------------------------------------------------------------------|------------|--------------|---------------------------|
| 1          | <b>CIE Assessment</b> − <b>1</b> (Written Test − 1) At the end of 6th Week       | 80 Minutes | 30           | 30<br>(Avarage of         |
| 2          | CIE Assessment – 2 (Written Test – 2)<br>At the end of 10th Week                 | 80 Minutes | 30           | (Average of three written |
| 3          | CIE Assessment – 3 (Written Test – 3)<br>At the end of 15th Week                 | 80 Minutes | 30           | tests<br>30 Marks)        |
| 4          | CIE Assessment - 4 (MCQ / Quiz)<br>At the end of 8th Week                        | 60 Minutes | 20           |                           |
| 5          | CIE Assessment - 5 (Open book Test) At the end of 13th Week                      | 60 Minutes | 20           | 20<br>(Average of         |
| 6          | CIE Assessment - 6 (Student Activity / Assignment) At the beginning of 16th Week |            | 20           | three 20 Marks)           |
| Tota       | l Continuous Internal Evaluation (CIE) Assessm                                   | ent        |              | 50                        |
| 7          | Semester End Examination (SEE) (Written Examination)                             | 3 Hours    | 100          | 50                        |
|            | Total Marks                                                                      | ·          |              | 100                       |

The first 3 CIE assessments (1,2 & 3) will cover all the COs and the coverage of CO will be decided by the concerned Course Co-ordinator.

The last 3 CIE assessments (4,5 & 6) will cover all the COs and the coverage of CO will be in line with the coverage of first 3 CIE assessments.

#### Note:

- 1. SEE (Semester End Examination) is conducted for 100 Marks theory courses.
- 2. Three CIE (written test), each of 30 marks for a time duration of 80 minutes shall be conducted. Also, three CIE (MCQ or Quiz/Open book test/student activity or assignment) each of 20 marks for the time duration of 60 minutes shall be conducted.
- 3. Any fraction at any stage during evaluation will be rounded off to the next higher digit.
- 4. Assessment of assignment and student activity is evaluated through appropriate rubrics by the respective course coordinator. The secured mark in each case is rounded off to the next higher digit.

| TEST-II | SEMESTER         | COURSE                                   | Max.Marks:30         |       |    |    |  |  |  |
|---------|------------------|------------------------------------------|----------------------|-------|----|----|--|--|--|
| Date &  | & IV             | English Shorthand -IV                    | Duration: 80 minutes |       |    |    |  |  |  |
|         |                  | (Speed 90 WPM)                           |                      |       |    |    |  |  |  |
| Time    |                  |                                          |                      |       |    |    |  |  |  |
|         | Year             |                                          |                      |       |    |    |  |  |  |
|         |                  | Course Code:                             | •••••                |       |    |    |  |  |  |
| Name of | f the Course     | Topics covered : Speed Passages (80 wpm) |                      |       |    |    |  |  |  |
| Coordin | ator:            |                                          |                      |       |    |    |  |  |  |
| Qn.No.  |                  | Questions                                |                      | Marks | CO | PO |  |  |  |
|         | General Passages |                                          |                      |       |    |    |  |  |  |
| 1       |                  |                                          |                      | 20    |    |    |  |  |  |
| 2       | Business Letter  |                                          |                      | 10    |    |    |  |  |  |

# 9. MODEL OF RUBRICS / CRITERIA FOR ASSESSING STUDENT ACTIVITY: (Example only)

| Dimension                                    |                                                    | RUBRICS FOR ACTIVITY (20 Marks)                 |                                                     |                                                  |                                                    |       |  |  |  |
|----------------------------------------------|----------------------------------------------------|-------------------------------------------------|-----------------------------------------------------|--------------------------------------------------|----------------------------------------------------|-------|--|--|--|
| Marks                                        | 1<br>Unsatisfactory<br>(59 and below)              | 2<br>Developing<br>(69-60)                      | 3<br>Satisfactory<br>(79-70)                        | 4<br>Good<br>(89-80)                             | 5<br>Excellent<br>(100-90)                         | Marks |  |  |  |
|                                              | 4                                                  | 8                                               | 12                                                  | 16                                               | 20                                                 |       |  |  |  |
| Writing<br>Principles of<br>Shorthand        | Has not written<br>relevant<br>Principles of<br>SH | Has written few<br>relevant<br>Principles of SH | Has written<br>some relevant<br>Principles of<br>SH | Has written<br>mane relevant<br>Principles of SH | Has written all<br>relevant<br>Principles of<br>SH |       |  |  |  |
| Writing<br>Shorthand<br>Outlines             | Has not<br>writtencorrect<br>outlines              | Has written few correct outlines                | Has<br>written<br>some<br>correct<br>outlines       | Has written<br>more correct<br>outlines          | Has written<br>Mostcorrect<br>outlines             |       |  |  |  |
| Writing Shorthand<br>outlines and<br>Phrases | Poor in<br>shorthand<br>outlines and<br>phrases    | Less Effective<br>SH outlines                   | Partially<br>Effective in<br>SHoutlines             | More effective in SH outlines                    | Most<br>effective in<br>SH outlines                |       |  |  |  |
| Average Marks of 3 Dimensions= /3            |                                                    |                                                 |                                                     |                                                  |                                                    |       |  |  |  |
|                                              |                                                    | Total Mark                                      | as = 20                                             |                                                  |                                                    |       |  |  |  |

# MODEL OF TEST PAPERS

| TEST-I  | SEMESTER         | COURSE                                   | Max.Marks:30         |       |    |    |  |  |  |
|---------|------------------|------------------------------------------|----------------------|-------|----|----|--|--|--|
| Date &  | & IV             | English Shorthand -IV<br>(Speed 90 WPM)  | Duration: 80 minutes |       |    |    |  |  |  |
| Time    |                  |                                          |                      |       |    |    |  |  |  |
|         | Year             |                                          |                      |       |    |    |  |  |  |
|         |                  | Course Code:                             | •••••                |       |    |    |  |  |  |
| Name of | f the Course     | Topics covered : Speed Passages (70 wpm) |                      |       |    |    |  |  |  |
| Coordin | ator:            |                                          |                      |       |    |    |  |  |  |
| Qn.No.  |                  | Questions                                |                      | Marks | CO | PO |  |  |  |
|         | General Passages |                                          |                      |       |    |    |  |  |  |
| 1       |                  |                                          |                      | 20    |    |    |  |  |  |
| 2       | Business Letter  |                                          |                      | 10    |    |    |  |  |  |

| TEST-II | II SEMESTER      | COURSE                   | Max.Marks:30         |       |    |    |  |
|---------|------------------|--------------------------|----------------------|-------|----|----|--|
| Date &  | & IV             | English Shorthand -IV    | Duration: 80 minutes |       |    |    |  |
|         |                  | (Speed 90 WPM)           |                      |       |    |    |  |
| Time    | ;                |                          |                      |       |    |    |  |
|         | Year             |                          |                      |       |    |    |  |
|         |                  | Course Code:             | •••••                |       |    |    |  |
| Name of | f the Course     | Topics covered : Speed 1 | Passages (90 wpm)    |       |    |    |  |
| Coordin | ator:            |                          |                      |       |    |    |  |
| Qn.No.  |                  | Questions                |                      | Marks | CO | PO |  |
|         | General Passages |                          |                      |       |    |    |  |
| 1       |                  |                          |                      | 20    |    |    |  |
| 2       | Official Letter  |                          |                      | 10    |    |    |  |

| TEST-IV            | SEMESTER | COURSE                | Max.Marks:20           |  |  |  |
|--------------------|----------|-----------------------|------------------------|--|--|--|
| MCQ /              |          |                       |                        |  |  |  |
| QUIZ               |          |                       |                        |  |  |  |
| Date               | IV       | English Shorthand -IV | Duration: 60 minutes / |  |  |  |
| &                  |          | (Speed 90 WPM)        | Dictation: 10 Min      |  |  |  |
| Time               | Year     |                       |                        |  |  |  |
|                    |          | Course Code:          |                        |  |  |  |
| Name of the Course |          | Topics covered: - ALL |                        |  |  |  |
| Coordinator:       |          |                       |                        |  |  |  |

All Questions carries equal Marks

**Note:** This part is compulsory. It should be attempted on the question Paper and returned to the Faculty, after the prescribed time. Cutting, overwriting is not allowed. Use of lead pencil is allowed only for shorthand outlines.

| 20                    |                                                                | 1x20= |
|-----------------------|----------------------------------------------------------------|-------|
| 20                    |                                                                |       |
| 1. Commonly           | used Salutation in a Business letter is                        |       |
| a) Dear Sir           | b) Respected Sir                                               |       |
| c) only Sir           | d) All the above                                               |       |
| 2. Ladies and         | Gentlemen is a                                                 |       |
| a)salutation          | b) complimentary close                                         |       |
| c) Subject            | d) None of the above                                           |       |
| 3. Perform is         | a                                                              |       |
| a)grammalog           | gue b) phrase                                                  |       |
| c) contraction        | d) all the above                                               |       |
| <b>4.</b> When the sp | peed increases no need of placing the vowels to the outlines.  |       |
| a)True                | b) false                                                       |       |
| 5. Phrases inc        | reases the speed                                               |       |
| a)True                | b)False                                                        |       |
| 6. Strokes Wh         | nen joined must be written without lifting the pen             |       |
| a) True               | b) false                                                       |       |
| 7. Pitman Sho         | orthand is phonetic, words being written according to their so | und.  |
| a)True                | b) False                                                       |       |
| 8. In writing a       | a word, the word-form is written first and then the vowel sign | 1.    |
| _                     |                                                                |       |
| a)True                | b)False                                                        |       |
| <b>9.</b> How many 1  | positions are there on a line to write the outline             |       |
| a) 4                  | b) 5                                                           |       |
| c) 3                  | d) none of the above                                           |       |
|                       |                                                                |       |

| 10. Vowels which come between two straight strokes are called                         |
|---------------------------------------------------------------------------------------|
| a) Triphones b) vowels                                                                |
| c) Intervening vowels d) all the above                                                |
| 11. Frequently occurring words are called                                             |
| a) Grammalogues b)                                                                    |
| triphones                                                                             |
| c)Phraseograms d)                                                                     |
| all the above 12. The                                                                 |
| phrase if-he-were is                                                                  |
| written                                                                               |
| a) On the line b) above the line                                                      |
| c) through the line d) None of the above                                              |
| 13. Altogether, is a                                                                  |
| a) Grammalogue b) Phrase                                                              |
| c) contraction d) none of the above                                                   |
| 14. Facility, Lineality and legibility are the qualities of a                         |
| a) Phrase b) Dipthongs                                                                |
| c) Grammalogues d) All the above.                                                     |
| 15. The phrase you-will-be is written                                                 |
| a) On the line b) above the line                                                      |
| c) through the line d) None of the above                                              |
| <ul><li>16. The word Government is</li><li>a) Grammalogue</li><li>b) Phrase</li></ul> |
| c) contraction d) none of the above                                                   |
|                                                                                       |
| 17. Joining the words together is called phraseography.                               |
| a) True b) False                                                                      |
| 18. Doubling principle means writing the stroke                                       |
| a) short b) long                                                                      |

- c) double the size d) none of the above
- 19. Cutting the stroke into half of its length is called as
- a) doubling principle
- b) halving principle
- c) both the above d) none of the above
- 20. Sometimes you can omit the lightly sounded vowel.
- a) True
- b) False

**Semester End Examination** 

Program Name **Commercial Practice** 

Semester IV Sem. Course Code:

English Shorthand – IV (Speed 90 WPM)) Course

Dictation: 10 Minutes

Transcription: 90 Minutes Max. Marks:

100

MODEL QUESTION PAPER

Next page ..

# ENGLISH SHORTHAND – IV (90 WPM)

Dictation Time: 10 Minutes | Max. Marks: 100

**Transcription Time: 90 Minutes** 

#### **Instructions to the Readers:**

 (i) Dictate the following passage at the rate of 90 words per minute as per markings.

(ii) Instruct the candidates to take down the Dictation in Pitman style of phonography and Transcribe the same into Longhand.

#### Gentlemen,

It gives me great pleasure to give a warm welcome to you all to this Seminar. I know that all of / you present here today have rich experience in the field of education. The present system of education has come from several years//. I am sure therefore that all of you will have felt the need for changing the system to suit to the/// changed conditions of our society. Your rich experience in the field will go long way in bringing a new pattern. I am/(I) confident that you will be able to contribute your valuable views to overcome the difficulties we are facing today. If you apply / your mind seriously, you will be able to bring a system of education that suits to our requirements today. I know that// it will not be possible to bring about any change immediately; but with your co-operation, I am sure it could be done /// in the near future. In this context, I may tell you that either the Government or the University has only to look/(2) upon learned men like you and nobody else. You have great responsibilities towards the betterment of the educational system. At

this Seminar, / you are at liberty to discuss all the aspects of education without any reservation. I hope that with the freedom you have, // you will freely voice your feelings so that the standard of education in the country could be improved. All your opinions in ///this regard would be considered at a higher level and final decisions taken for implementation. I request everyone of you to put /(3)your heart and soul into the problem and put your views in writing so that we could publish them as result of / this Seminar.

As you know, I visited some of your colleges very recently. Then, more than enjoying your hospitality, I enjoyed the// free and frank discussions you had with me. I learnt many things from you. It is only then that I thought of /// a Seminar of this type where all of us could come together and discuss the problems facing us in a free atmosphere.(4)

Dear Sirs.

We are in receipt of your letter along with the accounts for the two printing machines supplied, and we enclose/ our cheque for the same. You will remember that our order of the 15<sup>th</sup> April was placed on you on the condition that // the machines were to be erected and running by the 15<sup>th</sup> May. We wrote to you again and again, drawing your attention /// to this condition and also informed you that your failure to deliver the machines in time was causing us much trouble and expense.(5)

In consequence of the delay, we were obliged to place out our work and also to work overtime. In view of the/ fact that delivery was not made until twelve weeks after the date of order instead of four weeks, as stipulated in our terms// and conditions, we are deducting five percent of the invoiced amount towards late delivery clause, which is applicable in this case. We /// have allowed you the extra time required for fitting the distributing drum subsequently ordered by us.

We are merely deducting a portion of (6) the expenses, a very reasonable amount to which we have been put as a result of the delay in the delivery of/ the two machines, with the hope that you will accept the same with reasonable spirit. If, however, you are not willing to agree// to our reduction, you must not take this letter as limiting us to a claim of three thousand for the considerable loss/// to which we have been put by your breach of contract. We are sure you realize the implications of the Contract. Yours faithfully,(7).

Dear Sirs,

With reference to your trade enquiry for the supply of Electronic Typewriter to our office, we wish to inform that/ our organization follows a set of procedure by inviting quotations from different firms. We are glad to find that you have supplied fifty //Electronic Typewriters to one of our institutions in Shimoga. We have received excellent report on the performance of those typewriters. However, as/// we have mentioned, the practice in our office is to invite quotations from different firms and satisfy ourselves about the efficiency of their //(8)/ machines. We assure that you will get an opportunity to demonstrate the efficiency of your latest machine with all its equipments.

We /would like to impress your company that in the event of an order being placed, you must adhere strictly to the delivery time.// The policy of the office is to prefer only those suppliers who are undertaking to abide by a strict delivery schedule. It /// would not be out of place to mention here that we had even cancelled some orders after placing a form indent with a //(9)/ company as they could not supply in time. We will be glad if you could kindly advise your Zonal office people to/ get in touch with us for a demonstration and it does not in any way bind us to place the orders with you.

Further, // we would like you to take note of the change of address of our Head Office for future correspondence. You may correspond/// with us at the new address. We thank you for explaining to us the availability of Electronic Typewriter.

Thanking you,

Yours faithfully,(10).

#### **SCHEME OF VALUATION**

- 1. Maximum Marks Allotted for 4 Minutes General Passage is 40 Marks, for 3 Minutes Business Letter is 30 Marks and for 3 Minutes Official Letter is 30 Marks.
- 2. For Mistakes Committed in First 4 Minutes General Passage, the Marks have to be deducted from 40 Marks, for Mistakes Committed in 3 Minutes Business Letter, the Marks have to be deducted from 30 Marks and for Mistakes Committed in 3 Minutes Official Letter, the marks have to be deducted from the remaining 30 Marks,
- 3. Half Mark is to be deducted for each of the following Kinds of Mistakes:
  - i. Omission of words
  - ii. Mis-spelt words
  - iii. Failure to Mark Full Stop,
  - iv. Commission of Words,
  - v. Singular to Plural and Vice versa,
  - vi. Past Tense to Present Tense and Vice versa,
  - vii. Mis-spelt Repeated Words should be penalized only once.
- 4. Extra words, Failure to Mark other Punctuations except Full Stop and Failure to Separate the Paragraphs should not be viewed and considered as Mistakes.

#### **Note:**

- 1. Set the Question paper as much as possible with a fresh Subject Matter.
- 2. If any candidate/s takes Short hand dictation in longhand during examination, the Invigilators or any other concerned are not allowed to raise any objection, because this will be taken care of by the Valuers / Reviewers at the time of valuation.
- 3. At the time of giving Dictation in Examinations, the strength of each batch should not exceed 20 Candidates.

NOTE: According to the new Syllabus of Department of Technical Education, the Syllabus for the Subjects – Kannada Typewriting, English Typewriting, Kannada Shorthand and English Shorthand which comes under Diploma in Commercial Practice are equivalent to the Syllabus of Commerce Examinations of the Karnataka Secondary Education Examination Board (for the above said Subjects) as per the following details:

| Sl.<br>No. | SEMESTER | PASS IN DIPLOMA<br>EXAMINATION                                                                 | EQUIVALENT TO COMMERCE EXAMINATIONS OF KARNATAKA SECONDARY EDUCATION EXAMINATION BOARD |
|------------|----------|------------------------------------------------------------------------------------------------|----------------------------------------------------------------------------------------|
| 01         | III      | TYPEWRITING  Kannada / English  Typewriting (25 WPM) / (35 WPM)  Kannada / English Typewriting | JUNIOR GRADE                                                                           |
|            | IV       | (34 WPM) / (45 WPM)<br>(Paper - IV & V) (34 WPM / 45<br>WPM)<br>SHORTHAND                      | SENIOR GRADE                                                                           |
| 02         | IV       | Kannada / English Shorthand (200<br>LPM) & (90 WPM)                                            | JUNIOR GRADE                                                                           |

# GOVERNMENT OF KARNATAKA DEPARTMENT OF COLLEGIAGE AND TECHNICAL EDUCATION JSS POLYTECHNIC FOR THE DIFFERENTLY ABLED (AUTONOMOUS)

| Course Code     | 2544                                   | Semester            | IV                                  |
|-----------------|----------------------------------------|---------------------|-------------------------------------|
| Course Name     | Professional English<br>Competence -IV | Course Group        | Optional                            |
| No. of Credits  | 6                                      | Type of Course      | Lecture /Theory<br>/Demonstration   |
| Course Category | СР                                     | Total Contact Hours | 6 Hrs. / Week<br>96 Hrs. / Semester |
| Prerequisites   | English Knowledge                      | Teaching Scheme     | [L:T:P]=3:1:2                       |
| CIE Marks       | 50                                     | SEE Marks           | 50                                  |

#### 1. COURSE SKILL SET

At the end of the course, the students will be able to acquire the following skills:

- Develop Basic Skills in English.
- Learn Communication Skills in English.
- Develop Reading, writing and listening skills.

## 2. COURSE OUTCOMES

At the end of the course, students will be able to

|     | Course Outcomes                                                                              |
|-----|----------------------------------------------------------------------------------------------|
| CO1 | Apply verbal communication skills to speak clearly and concisely.                            |
| CO2 | Apply knowledge of Grammar to enhance employability                                          |
| CO3 | Apply knowledge to exchange thoughts and ideas by listening /signing to each other.          |
| CO4 | Apply knowledge of reading to improve the level of understanding of the language.            |
| CO5 | Apply knowledge of writing which allows the student to put their feelings and ideas on paper |

#### 3. COURSE CONTENT OUTLINE WITH TEACHING HOURS AND MARKS FOR SEE

| UNIT<br>NO | UNIT TITLE                         | TEACHING<br>HOURS | DIST<br>LEVI | TOTAL |                 |                 |
|------------|------------------------------------|-------------------|--------------|-------|-----------------|-----------------|
| NO         |                                    | HOURS             | R            | U     | A               |                 |
| 01         | English Vocabulary Builder:        | 18                | 10           | 10    | 20              | <mark>40</mark> |
| 02         | Grammar                            | 20                | 10           | 10    | <mark>20</mark> | 40              |
| 03         | Conversation Skills                | 18                | 10           | 10    | 20              | 40              |
| 04         | Reading Skills                     | 20                | 10           | 10    | 20              | 40              |
| 05         | Writing Skills: (Paper / Computer) | 20                | 10           | 10    | 20              | 40              |
|            | CIE Tests                          | -                 |              |       |                 |                 |
|            | Total                              | 96                | 50           | 50    | 100             | 200             |

(R = Remember, U = Understand, A = Apply and above levels (Bloom's Revised Taxonomy)

Distribution level marks for R /U /A in Professional English Competence -II is difficult since all the 3 levels are important to write every word or sentence. In CIE and SEE also Question Paper can not be set separately for R, U and A. Applicability of all the three is important and hence marks are allotted combining all the three levels.

Note: Model Question paper pattern is appended

## 4. DETAILS OF COURSE CONTENT

The following topics / subtopics is to be taught and accessed in order to develop Unit Skill Sets for achieving CO to attain identified skill sets:

| UNIT<br>NO.                           | UNIT SKILL SET                                                                                                    | TOPICS / SUBTOPICS                                                                                                    | HOURS<br>L-T-P |
|---------------------------------------|----------------------------------------------------------------------------------------------------|----------------------------------------------------------------------------------------------------|----------------|
| UNIT-1.<br>English Vocabulary Builder | Understand the basic concepts of English Vocabulary.                                                                          | 1.2 Work and business idioms 1.3 Applying for a job 1.4 Workplace skills and abilities 1.5 Transportation and travel 1.6 Driving a car 1.7 Maps and directions 1.8 Travel and accommodation 1.9 Travel and tourism 1.10 Camping and cycling 1.11 Beach 1.12 Weather and Climate  Activity/ Exercises  Marks:20                                                                                                    |                |
| UNIT- 2<br>Grammar                    | Understand that Grammar names the words and word group that make up sentences not only in English but in almost any Language. | <ul> <li>2. Grammar</li> <li>2.1 Auxiliary verbs – Be, Do, Have,</li> <li>2.2 Auxiliary Verbs – Will / Would, Shall / Should</li> <li>2.3 Auxiliary Verbs – Can / Could, May / Might, Must</li> <li>2.4 Prepositions – On, At, In,</li> <li>2.5 Prepositions – Of, To, For,</li> <li>2.6 Prepositions – With, Over, By</li> <li>2.7 Conjunctions – Coordinating and Correlative</li> <li>2.8 Conjunctions – Subordinating</li> <li>2.9 Articles – Indefinite and Definite</li> <li>2.10 Interjections</li> <li>Activity / Exercises</li> <li>Marks:20</li> </ul> | 20-0-0         |

|                                                         |                                        |                                                     | 18-0-0 |  |  |  |
|---------------------------------------------------------|----------------------------------------|-----------------------------------------------------|--------|--|--|--|
|                                                         | Understand the                         | 3. Conversation Skills                              |        |  |  |  |
|                                                         | importance of                          | 3.1 Buying Textbooks                                |        |  |  |  |
|                                                         | speaking/signing skills                | 3.2 Talking about a Professor                       |        |  |  |  |
| S                                                       |                                        | 3.3 Making an Appointment with Your                 |        |  |  |  |
| kill                                                    |                                        | Professor                                           |        |  |  |  |
| UNIT- 3<br>Conversation Skills                          |                                        | 3.4 Turning Homework in Late                        |        |  |  |  |
| UNIT- 3                                                 |                                        | 3.5 Finding an Error in Your Test Score             |        |  |  |  |
| JNI                                                     |                                        | 3.6 Borrowing Class Notes                           |        |  |  |  |
| L                                                       |                                        | 3.7 Where to Buy Lunch                              |        |  |  |  |
| ,<br>Jon                                                |                                        | 3.8 Getting a Library Card                          |        |  |  |  |
|                                                         |                                        | 3.9 Setting up a Bank Account                       |        |  |  |  |
|                                                         |                                        | 3.10 Asking about Checks                            |        |  |  |  |
|                                                         |                                        |                                                     |        |  |  |  |
|                                                         |                                        | Activity / Exercises                                |        |  |  |  |
|                                                         |                                        | Marks:20                                            | 20.0.0 |  |  |  |
|                                                         | Understand                             | 4. <b>Reading Skills</b> 4.1 Gap Filling / Sentence | 20-0-0 |  |  |  |
| lls                                                     | comprehension abilities                | 4.1 Gap Finning / Sentence 4.2 Sentence Reordering  |        |  |  |  |
| - 4<br>Ski                                              | and analytical abilities.              |                                                     |        |  |  |  |
| TIND and analytical abilities and analytical abilities. |                                        | 4.4 Omission of Articles in a Sentence              |        |  |  |  |
| UN                                                      |                                        | 4.5 Filling Prepositions                            |        |  |  |  |
| Rea                                                     |                                        |                                                     |        |  |  |  |
|                                                         |                                        | Activity / Exercises                                |        |  |  |  |
|                                                         |                                        | Marks :20                                           | 20.00  |  |  |  |
| er)                                                     | TT 1 4 141 4 337 '4'                   | 5. Writing Skills: (Paper / Computer)               | 20-0-0 |  |  |  |
| put                                                     | Understand that Writing equips with    | 5.1. Write Telephonic Conversation                  |        |  |  |  |
| [ma                                                     | equips with communication and          | between the two.                                    |        |  |  |  |
| 5<br>er / Computer)                                     | thinking skills                        | 5.2 Write Simple Advertisements.                    |        |  |  |  |
| 5<br>er /                                               | ······································ | 5.3 Leave letter to Principal / Headmaster          |        |  |  |  |
| T-<br>ap                                                |                                        | of a College / School.                              |        |  |  |  |
| UNIT-                                                   |                                        | 5.4 Unseen Passage                                  |        |  |  |  |
| L                                                       |                                        | 5. 5 Write small story by changing Tenses           |        |  |  |  |
| $\mathbf{Sk}$                                           |                                        |                                                     |        |  |  |  |
| ng                                                      |                                        | Activity / Exercises                                |        |  |  |  |
| UNIT–<br>Writing Skills: (Pap                           |                                        | Territy / Liverences                                |        |  |  |  |
| 8                                                       |                                        | Marks:20                                            |        |  |  |  |

# 5. MAPPING OF CO WITH PO

| со | Course Outcomes                                                                              | PO Mapped | Unit Linked | CL R/U/A | Theory in Hrs. | Total Marks |
|----|----------------------------------------------------------------------------------------------|-----------|-------------|----------|----------------|-------------|
| 1  | Apply verbal communication skills to speak clearly and concisely.                            | 1,5,6,7   | 1           | R/U/A    | 18             | 20          |
| 2  | Apply knowledge of Grammar to enhance employability                                          | 1,5,6,7   | 2           | R/U/A    | 20             | 20          |
| 3  | Apply knowledge to exchange thoughts and ideas by listening /signing to each other.          | 1,5,6,7   | 3           | R/U/A    | 18             | 20          |
| 4  | Apply knowledge of reading to improve the level of understanding of the language.            | 1,5,6,7   | 4           | R/U/A    | 20             | 20          |
| 5  | Apply knowledge of writing which allows the student to put their feelings and ideas on paper | 1,5,6,7   | 5           | R/U/A    | 20             | 20          |
|    | Test Total                                                                                   |           |             |          | -<br>96        | 100         |

# 6. LEVELS OF CO AND PO MAPPING

| Course                    | CO's      | Programme Outcomes Programme Specific Objectives |       |        |      |     | iic   |        |       |       |   |
|---------------------------|-----------|--------------------------------------------------|-------|--------|------|-----|-------|--------|-------|-------|---|
|                           |           | 1                                                | 2     | 3      | 4    | 5   | 6     | 7      | 1     | 2     | 3 |
|                           | CO1       | 3                                                | -     | -      | -    | 1   | 2     | 3      | 3     | 2     | 2 |
| PROFESSIONAL              | CO2       | 3                                                | -     | -      | -    | 1   | 2     | 3      | 3     | 2     | 2 |
| ENGLISH COMPETENCE IN     | CO3       | 3                                                | -     | -      | -    | 1   | 2     | 3      | 3     | 2     | 2 |
| COMPETENCE -IV            | CO4       | 3                                                | -     | -      | -    | 1   | 2     | 3      | 3     | 2     | 2 |
|                           | CO5       | 3                                                | -     | -      | -    | 1   | 2     | 3      | 3     | 2     | 2 |
| Level 3- Highly Mapped, 2 | -Moderate | ely Ma                                           | apped | l, 1-L | ow M | app | ed ar | nd 0-1 | Not M | appeo | i |

#### 7. INSTRUCTIONAL STRATEGY

Teachers may adopt the following or any related strategies to accelerate the attainment of the various Course Outcomes.

- 1. Adopting different methods of teaching and media to attain classroom attention.
- 2. Encouraging students to be familiar with Indian Sign Language and American Sign Language related to course words and General Communication.
- 3. Enhancing lessons with visuals for Differently Abled Students OH, HI, PVI and VI to make them self visual learners.
- 4. Writing down the phrases or using pictures, videos and slide shows will help the Differently Abled students to maximum extent.
- 5. Using Signed English, Cued Speech and more finger spelling for Hearing Impaired Students to clarify differences between sign language and Printed English.
- 6. Using Multimedia approaches for Visual presentation, Power Point Presentations and Demo Videos for interactive learning.
- 7. Encouraging Peer Learning among students to understand course contents effectively in class room and Laboratory.
- 8. Encouraging Students to attend interactive sessions, Group Discussions, Guest Lectures, Workshops, Industrial Visits, Activities, MCQ/Quiz, Assignment, Open Book Test etc.
- 9. Providing the Course Materials in soft and/or Hard copy makes easy for the students to grasp the contents easily and quickly.

#### 8. SUGGESTED LEARNING RESOURCES:

| Sl.<br>No | Author              | Title of Books                     | Publication / Year   |
|-----------|---------------------|------------------------------------|----------------------|
|           | English Course Book | Reflections                        | Arkbird Publications |
| 1         | (First Year Pre     |                                    |                      |
|           | University)         |                                    |                      |
| 2         | Wren and Martin     | English Grammar And Composition    | S Chand Publications |
| 3         | GS Mudambaditha     | Functional English                 | Sapna Publications   |
| 4         | Sanjay kumar Sinha  | The King's Grammar                 | S Chand Publications |
| 5         | Dr. Shruthi Das     | Contemporary Communicative English | S Chand Publications |

# 9. COURSE ASSESSMENT AND EVALUATION CHART

| Assessment<br>Method | J1 &                                  |                                 | Max<br>Mar<br>ks | Type of record                                                     | CO's for assessment |                   |                                                                                          |
|----------------------|---------------------------------------|---------------------------------|------------------|--------------------------------------------------------------------|---------------------|-------------------|------------------------------------------------------------------------------------------|
|                      | ernal<br>I A<br>Testes                |                                 |                  | Three Tests ( Average of Three Tests will be Computed)             | 30                  | Blue Books        | All CO's                                                                                 |
| Direct Assessment    | CIE Continuous Internal<br>Evaluation | Assignment and Student Activity | STUDENT          | Average of MCQ/Quiz + Assignment +Open Book Test +Student Activity |                     | Log of record     | Specified CO<br>by the course<br>coordinator                                             |
| Dir                  |                                       | A S                             |                  | Total CIE Marks                                                    | 50                  |                   |                                                                                          |
|                      | SEE                                   | Semester<br>End Exam            |                  | End of the Course                                                  | 50                  | Answer<br>Scripts | All CO's                                                                                 |
|                      | <i>O</i> 1                            | Ser<br>End                      |                  | Total                                                              | 100                 |                   |                                                                                          |
| sment                | Student feedback  End of Coursurvey   |                                 | T                | Middle of the course                                               |                     | Feedback<br>forms | CO's which are covered                                                                   |
| Indirect Assessment  |                                       |                                 | STUDENT          | End of course                                                      | -<br>NA-            | Questionnaire     | All CO's<br>Effectiveness<br>of delivery of<br>instructions<br>and assessment<br>methods |

# 10. COURSE ASSESSMENT SUMMARY

| SI.<br>No. | Assessment                                                                                       | Duration   | Max<br>Marks | Conversion                |
|------------|--------------------------------------------------------------------------------------------------|------------|--------------|---------------------------|
| 1          | CIE Assessment – 1 (Written Test – 1) At the end of 6 <sup>th</sup> Week                         | 80 Minutes | 30           | Average of three written  |
| 2          | CIE Assessment – 2 (Written Test – 2) At the end of 10 <sup>th</sup> Week                        | 80 Minutes | 30           | tests<br>30 Marks         |
| 3          | CIE Assessment – 3 (Written Test – 3) At the end of 15 <sup>th</sup> Week                        | 80 Minutes | 30           |                           |
| 4          | CIE Assessment 4(Student<br>Activity / Assignment ) At the<br>end of 8 <sup>th</sup> Week        |            | 20           | Average of three 20 Marks |
| 6          | CIE Assessment 6 (Student<br>Activity / Assignment) At the<br>beginning of 16 <sup>th</sup> Week |            | 20           |                           |

|   | 50                                           |  |  |  |  |  |
|---|----------------------------------------------|--|--|--|--|--|
| 7 | 7 Semester End Examination (SEE) 3 Hours 100 |  |  |  |  |  |
|   | Assessment (Written Test)                    |  |  |  |  |  |
|   | Total Marks                                  |  |  |  |  |  |

The First 3 CIE assessments (1, 2 & 3) will cover all the COs and the Coverage of CO will be decided by the concerned Course Coordinator.

The Last 3 CIE assessments (4 & 5) will cover all the COs and the Coverage of CO will be in line with the coverage of first 3 CIE assessments.

#### Note:

- 1. SEE (Semester End Examination) is conducted for 100 Marks theory courses for a time duration of 3 Hours.
- 2. Three CIE (written test), each of 30 marks for a time duration of 80 minutes shall be conducted. Also, three CIE (MCQ or Quiz/Open book test/student activity or assignment) each of 20 marks for the time duration of 60 minutes shall be conducted. Any fraction at any stage during evaluation will be rounded off to the next higher digit
- 3. Assessment of assignment and student activity is evaluated through appropriate rubrics by the respective course coordinator. The secured mark in each case is rounded off to the next higher digit.

# 11. DETAILED COURSE CONTENTS

| UNIT NO.<br>AND<br>NAME     | DETAILED COURSE CONTENT                                                                                                    | 00                                                  | PO                                                                                              | CONTAC<br>T HRS.                                    | TOTAL |
|-----------------------------|----------------------------------------------------------------------------------------------------|-----------------------------------------------------|-------------------------------------------------------------------------------------------------|-----------------------------------------------------|-------|
|                             | 1. English Vocabulary Builder:                                                                                                    |                                                     |                                                                                                 |                                                     |       |
| English Vocabulary Builder: | 1.1 Meeting and Presenting                                                                                                    | 1                                                   | 1,5.6,7                                                                                         | 2                                                   |       |
|                             | 1.2 Work and business idioms                                                                                                    | 1                                                   | 1,5.6,7                                                                                         | 2                                                   |       |
|                             | 1.3 Applying for a job                                                                                                    | 1                                                   | 1,5.6,7                                                                                         | 2                                                   |       |
|                             | 1.4 Workplace skills and abilities                                                                                                    | 1                                                   | 1,5.6,7                                                                                         | 1                                                   |       |
|                             | 1.5 Transportation and travel                                                                                                    | 1                                                   | 1,5.6,7                                                                                         | 2 2                                                 | 18    |
| apn                         | 1.6 Driving a car                                                                                                    | 1                                                   | 1,5,6,7                                                                                         |                                                     |       |
| 00.                         | 1.7 Maps and directions                                                                                                    | 1                                                   | 1,5,6,7                                                                                         | 2                                                   |       |
| ۷ ر                         | 1.8 Travel and accommodation                                                                                                    | 1                                                   | 1,5,6,7                                                                                         | 1                                                   |       |
| lisł                        | 1.9 Travel and tourism                                                                                                    | 1                                                   | 1,5,6,7                                                                                         | 1                                                   |       |
| 'n                          | 1.10 Camping and cycling                                                                                                    | 1                                                   | 1,5,6,7                                                                                         | 1                                                   |       |
| <b>\F</b>                   | 1.11 Beach                                                                                                    | 1                                                   | 1,5,6,7                                                                                         | 1                                                   |       |
| 1.                          | 1.12 Weather and Climate                                                                                                    | 1                                                   | 1,5,6,7                                                                                         | 1                                                   |       |
|                             | Activity/ Exercises.                                                                                                    |                                                     |                                                                                                 |                                                     |       |
| 2.Grammar:                  | 2.1Auxiliary verbs – Be, Do, Have,  2.2 Auxiliary Verbs – Will / Would, Shall / Should  2.3 Auxiliary Verbs – Can / Could, May /Might  2.4 Prepositions – On, At, In,  2.5 Prepositions - Of, To, For  2.6 Prepositions - With, Over, By  2.7 Conjunctions – Coordinating and Correlative  2.8 Conjunctions - Subordinating  2.9 Articles – Indefinite and Definite  2.10 Interjections  Activity/ Exercises | 2<br>2<br>2<br>2<br>2<br>2<br>2<br>2<br>2<br>2<br>2 | 1,5,6,7<br>1,5,6,7<br>1,5,6,7<br>1,5,6,7<br>1,5,6,7<br>1,5,6,7<br>1,5,6,7<br>1,5,6,7<br>1,5,6,7 | 2<br>2<br>2<br>2<br>2<br>2<br>2<br>2<br>2<br>2<br>2 | 20    |
| 3. Conversation Skills      | 3.1 Buying Textbooks 3.2 Talking about a Professor 3.3 Making an Appointment with Your Professor 3.4 Turning Homework in Late 3.5 Finding an Error in Your Test Score 3.6 Borrowing Class Notes 3.7 Where to Buy Lunch 3.8 Getting a Library Card 3.9 Setting up a Bank Account 3.10 Asking about Checks Activity / Exercises                                                                                | 3<br>3<br>3<br>3<br>3<br>3<br>3<br>3<br>3           | 1,5,6,7<br>1,5,6,7<br>1,5,6,7<br>1,5,6,7<br>1,5,6,7<br>1,5,6,7<br>1,5,6,7<br>1,5,6,7<br>1,5,6,7 | 2<br>2<br>2<br>2<br>2<br>2<br>2<br>2<br>1           | 18    |

| S                        | 4.Reading Skills:                                |   |         |   | 20 |
|--------------------------|--------------------------------------------------|---|---------|---|----|
| kill                     | 4.1 Gap Filling / Sentence                       | 4 | 1,5.6,7 | 4 |    |
| <b>S</b>                 | 4.2 Sentence Reordering                          | 4 | 1,5,6,7 | 4 |    |
| 4. Reading Skills        | 4.3 Subject – Verb Agreement Exercises           | 4 | 1,5,6,7 | 4 |    |
|                          | 4.4 Omission of Articles in a Sentence           | 4 | 1,5,6,7 | 4 |    |
| . R                      | 4.5 Filling Prepositions                         | 4 | 15,6,,7 | 4 |    |
| 4                        | Activity / Exercises                             |   |         |   |    |
|                          | 5. Writing Skills: (Paper / Computer)            |   |         |   | 20 |
| er,                      | 5.1. Write Telephonic Conversation               | 5 | 1,5,6,7 | 4 |    |
| )ap                      | between the two.                                 |   |         |   |    |
| Writing Skills: (Paper / | 5. 2. Write Simple Advertisements                | 5 | 1,5,6,7 | 4 |    |
| ing Skills:<br>Computer) | 5. 3. Leave Letter to Principal/ Headmaster of a | 5 | 1,5,6,7 | 4 |    |
|                          | College / School                                 |   |         |   |    |
| C Ei                     | 5. 4. Unseen Passage                             | 5 | 1,5,6,7 | 4 |    |
| <b>∀ri</b>               | 5. 5. Write Small story by changing Tenses       | 5 | 1,5,6,7 | 4 |    |
| •                        | Activity / Exercises                             |   |         |   |    |
| ,                        |                                                  |   |         |   |    |
|                          | Total                                            | l | 1       |   | 96 |

#### 12. MODEL OF RUBRICS /CRITERIA FOR ASSESSING STUDENT ASSIGNMENT

**Example: Assignment on Story Writing** 

|                                                                       |                                                        | RUBRICS FO                                                                 | OR ACTIVITY                                                                      |                                                                                                   |                                                                            |                  |
|-----------------------------------------------------------------------|--------------------------------------------------------|----------------------------------------------------------------------------|----------------------------------------------------------------------------------|---------------------------------------------------------------------------------------------------|----------------------------------------------------------------------------|------------------|
| Dimension                                                             | Unsatisfactory                                         | Developing                                                                 | Satisfactory                                                                     | Good Exemplary                                                                                    |                                                                            | Student<br>Score |
|                                                                       | 4                                                      | 8                                                                          | 12                                                                               | 16                                                                                                | 20                                                                         | Score            |
| Creativity                                                            | Little evidence<br>of creativity and<br>no imagination | Contains few creative details but has tried to use imagination             | Contains a few creative details but has used his imagination                     | Contains many creative details and has used his imagination                                       | Excellent use of creativity and imagination                                | 20               |
| Dialogue                                                              | It is not clear<br>which character<br>is speaking      | There is not<br>much dialogue<br>used but is<br>clear who is<br>speaking   | Sufficient<br>dialogue used<br>and is clear<br>which<br>character is<br>speaking | An appropriate<br>amount of<br>dialogue used<br>and it is clear<br>which character<br>is speaking | Excellent use of dialogue and narrative to bring the character to life     | 16               |
| Organization                                                          | Ideas and scenes<br>are randomly<br>arranged           | Little hard to<br>follow. The<br>transitions are<br>sometimes not<br>clear | Easy to follow<br>and transitions<br>are somewhat<br>clear                       | Well organized.<br>Clear transitions<br>are used                                                  | Very well<br>organized.<br>Logical<br>sequencing with<br>clear transitions | 20               |
| <b>Character</b> who the main named but characters are satisfactorily |                                                        | Characterization is up to the mark                                         | Very well<br>developed<br>characters                                             | 12                                                                                                |                                                                            |                  |
|                                                                       |                                                        |                                                                            |                                                                                  |                                                                                                   | tal marks                                                                  | 68               |
|                                                                       | Total n                                                | narks / 4 = (20+                                                           | -16+20+12)=68                                                                    | 3/4 = <b>17</b>                                                                                   |                                                                            | 17               |

# 13. **SUGGESTED ACTIVITIES**

- 1. Sentence Transformation Exercise
- 2. Fill the blank with determiners(with a twist)
- 3. Some and Any Exercises
- 4. Determiners games/ worksheets
- 5. Writing Letters
- 6. Sentence structure
- 7. Sentence writing
- 8. Stretch a Sentence- Expanding, adding who, what, where and why
- 9. Smiley sentences
- 10. Adverb Only Activities
- 11. Gerund worksheets
- 12. Reading and Matching games
- 13. Reading, writing, Listening and Speaking Activity

# Fourth Semester Examination,

# Model Question Paper PROFESSIONAL ENGLISH COMPETENCE -IV

Duration: 3 Hours] Subject Code: 2544 [Max. Marks: 100

Instruction: Answer all the questions considering the internal choice in each section. Each section carries 20 marks.

# SECTION – 1

[ 20 Marks ]

[ Questions from Unit 1 - English Vocabulary which covers CO-1 and POs 1,5, 6, 7]

| [ Questions I      | Questions from that I - English vocabulary which covers CO-1 and I Os 1,3, 6, 7] |    |                                                 |       |  |  |  |
|--------------------|----------------------------------------------------------------------------------|----|-------------------------------------------------|-------|--|--|--|
| Question<br>Number | Question 1                                                                       |    | Question 2                                      | Marks |  |  |  |
| 1                  | Use the correct word "Affect" or "Effect"                                        |    | Use the correct word "Affect" or "Effect"       | 5     |  |  |  |
| 2                  | Write the opposite word for the underlined word                                  | OR | Write the opposite word for the underlined word | 5     |  |  |  |
| 3                  | Complete the sentences using MUCH or MANY                                        |    | Complete the sentences using MUCH or MANY       | 5     |  |  |  |
| 4                  | Fill in the blanks with has, have, or had.                                       |    | Fill in the blanks with has, have, or had.      | 5     |  |  |  |

# SECTION – 2

[ 20 Marks ]

[ Questions from Unit 2 - Grammar which covers CO-2 and POs 1,5,6,7]

| Question<br>Number | Question 1                                                                 |    | Question 2                                                                 | Marks |
|--------------------|----------------------------------------------------------------------------|----|----------------------------------------------------------------------------|-------|
| 1                  | Choose the right answers from the brackets.                                |    | Choose the right answers from the brackets.                                | 5     |
| 2                  | Complete the sentence using will or shall.                                 | OR | Complete the sentence using will or shall.                                 | 5     |
| 3                  | Complete these sentences by adding may or might .                          |    | Complete these sentences by adding may or might.                           | 5     |
| 4                  | Complete the following sentences using an appropriate auxiliary verb form. |    | Complete the following sentences using an appropriate auxiliary verb form. | 5     |

# SECTION – 3 [ 20 Marks ] [ Questions from Unit 3 - Conversation Skills which covers CO-3 and POs 1,5,6,7]

|                    | [ Questions from that 3 - Conversation 5kms which covers CO-3 and 1 Os 1,5,6,7] |    |                         |       |  |  |  |  |
|--------------------|---------------------------------------------------------------------------------|----|-------------------------|-------|--|--|--|--|
| Question<br>Number | Question 1                                                                      |    | Question 2              | Marks |  |  |  |  |
| 1                  | Change into Future                                                              |    | Change into Future      | 5     |  |  |  |  |
|                    | Continuous Tense                                                                |    | Continuous Tense        |       |  |  |  |  |
| 2                  | Circle all the                                                                  |    | Circle all the          | 5     |  |  |  |  |
|                    | prepositions in each                                                            |    | prepositions in each    |       |  |  |  |  |
|                    | sentence                                                                        | OD | sentence.               |       |  |  |  |  |
|                    |                                                                                 | OR |                         |       |  |  |  |  |
| 3                  | Choose the correct co-                                                          |    | Choose the correct co-  | 5     |  |  |  |  |
|                    | ordinating conjunctions                                                         |    | ordinating              |       |  |  |  |  |
|                    | in the sentence below.                                                          |    | conjunctions in the     |       |  |  |  |  |
|                    |                                                                                 |    | sentence below.         |       |  |  |  |  |
| 4                  | Fill in the blanks with                                                         |    | Fill in the blanks with | 5     |  |  |  |  |
|                    | suitable subordinating                                                          |    | suitable subordinating  |       |  |  |  |  |
|                    | conjunctions.                                                                   |    | conjunctions.           |       |  |  |  |  |

# SECTION – 4 [ 20 Marks ] [ Questions from Unit 4 - Reading Skills which covers CO-4 and POs 1,5,6, 7]

| Question<br>Number | Question 1                                                       |    | Question 2                                                       | Marks |
|--------------------|------------------------------------------------------------------|----|------------------------------------------------------------------|-------|
| 1                  | Rewrite the paragraph in to Past tense                           |    | Rewrite the paragraph in to Past tense                           | 5     |
| 2                  | Join the sentences using 'but' as a preposition                  | OR | Join the sentences using 'but' as a preposition                  | 5     |
| 3                  | Complete the following dialogue.                                 |    | Complete the following dialogue.                                 | 5     |
| 4                  | Read the following passage and answer the questions given below. |    | Read the following passage and answer the questions given below. | 5     |

# SECTION – 5 [ 20 Marks ] [ Questions from Unit 5 - Writing Skills which covers CO-5 and POs 1,5, 6, 7]

| Question<br>Number | Question 1                                                                                                    |    | Question 2                                                                                                    | Marks |
|--------------------|----------------------------------------------------------------------------------------------------|----|----------------------------------------------------------------------------------------------------|-------|
| 1                  | Given below is a telephonic conversation between Astha and Sonam. Astha is about to leave home and won't be able to meet her mother. She leaves a message for her | OR | Given below is a telephonic conversation between Astha and Sonam. Astha is about to leave home and won't be able to meet her mother. She leaves a | 5     |

|   | mother. Write her message in your answer sheet. Put the message in a box. | message for her<br>mother. Write her<br>message in your<br>answer sheet. Put the<br>message in a box. | : |
|---|---------------------------------------------------------------------------|----------------------------------------------------------------------------------------------------|---|
| 2 | Write a letter to your<br>Principal requesting<br>him for 3 days leave    | Write a letter to your friend thanking him for your birthday gift.                                    | 5 |
| 3 | Strike out the unnecessary 'the' in these sentences.                      | Strike out the unnecessary 'the' in these sentences.                                                  | 5 |
| 4 | Write the following sentences by removing the repeated nouns.             | Write the following sentences by removing the repeated nouns.                                         | 5 |

\*\*\*\*\*

# GOVERNMENT OF KARNATAKA DEPARTMENT OF COLLEGIAGE AND TECHNICAL EDUCATION JSS POLYTECHNIC FOR THE DIFFERENTLY ABLED (AUTONOMOUS)

## PROGRAM: DIPLOMA IN COMMERCIAL PRACTICE

| Course Code     | 2545                | Semester        | IV                           |
|-----------------|---------------------|-----------------|------------------------------|
| G N             | English Computer    | G G             | G                            |
| Course Name     | Typing-IV           | Course Group    | Core                         |
|                 | (Speed 45 WPM)      |                 |                              |
| No. of Credits  | 04                  | Type of Course  | Lecture/Theory/Demonstration |
| Course Category | CP/Core             | Total Contact   | 06 Hrs. Per Week             |
| Course Category | Cr/Core             | Hours           | 96 Hrs. / Semester           |
|                 | Knowledge of Basic  |                 | [L:T:P]1:1:4                 |
| Prerequisites   | English and Basic   | Teaching Scheme | [L.1.1]1.1.4                 |
|                 | knowledge of Typing |                 |                              |
| CIE Marks       | 60                  | SEE Marks       | 40                           |

#### 1. COURSE SKILL SET

At the end of the course, the students will be able to acquire the following skills:

- 1. Regular practice of Passage with 300 Words @ 30 WPM in 10 Minutes
- 2. Regular practice of Passage with 350 Words @ 35 WPM in 10 Minutes
- 3. Regular practice of Passage with 400 Words @ 40 WPM in 10 Minutes
- 4. Regular practice of Passage with 450 Words @ 45 WPM in 10 Minutes

#### 2. COURSE OUTCOMES

At the end of the course, students will be able to

|     | Course Outcome                                                           |  |  |  |  |  |  |
|-----|--------------------------------------------------------------------------|--|--|--|--|--|--|
| CO1 | Gain the speed to type a Simple English Passage at the rate of 30 WPM    |  |  |  |  |  |  |
| CO2 | Attain the speed to type a Simple English Passage at the rate of 35 WPM  |  |  |  |  |  |  |
| CO3 | Obtain the speed to type a Simple English Passage at the rate of 40 WPM  |  |  |  |  |  |  |
| CO4 | Acquire the speed to type a Simple English Passage at the rate of 45 WPM |  |  |  |  |  |  |

#### 3. COURSE CONTENT OUTLINE WITH TEACHING HOURS AND MARK FOR SEE

| UNIT<br>NO. |                       |       | DIS' | TOTAL |    |     |
|-------------|-----------------------|-------|------|-------|----|-----|
| 110.        |                       | HOURS | R    | U     | A  |     |
| 01          | Typing Speed @ 30 WPM | 21    | -    | -     | -  | -   |
| 02          | Typing Speed @ 35 WPM | 25    | -    | -     | -  | -   |
| 03          | Typing Speed @ 40 WPM | 25    | -    | -     | -  | -   |
| 04          | Typing Speed @ 45 WPM | 25    | 50   | 30    | 20 | 100 |
|             | Total                 | 96    | 50   | 30    | 20 | 100 |

(R = Remember, U = Understand, A = Apply and above levels (Bloom's Revised Taxonomy)

## 4. DETAILS OF COURSE CONTENT

The following topics / subtopics is to be taught and accessed in order to develop Unit Skill Sets for achieving CO to attain identified skill sets:

| UNIT NO.                                                                         | OBJECTIVES                                          | TOPICS / SUBTOPICS                                                | HOURS<br>L-T-P |  |
|----------------------------------------------------------------------------------|-----------------------------------------------------|-------------------------------------------------------------------|----------------|--|
| UNIT-I:<br>TYPING SPEED @<br>30 WPM                                              | Type a Passage of 300 Words at 30 WPM in 10 Minutes | To type a Simple English Printed<br>Passage at the rate of 30 WPM | 0-05-16=21     |  |
| UNIT-2 TYPING SPEED @ at 35 WPM in 10 Minutes 35 WPM                             |                                                     | To type a Simple English Printed<br>Passage at the rate of 35 WPM | 0-02-23=25     |  |
| UNIT-3<br>TYPING SPEED @<br>30 WPM                                               | Type a Passage of 400 Words at 40 WPM in 10 Minutes | To type a Simple English Printed<br>Passage at the rate of 40 WPM | 0-02-23=25     |  |
| UNIT-4 TYPING SPEED @ 45 WPM Type a Passage of 450 Words at 45 WPM in 10 Minutes |                                                     | To type a Simple English Printed<br>Passage at the rate of 45 WPM | 0-02-23=25     |  |

## 5. MAPPING OF CO WITH PO

| СО    | Course Outcome                                                              | PO Mapped   | Unit Linked | CL R/U/A | Theory in<br>Hrs. |
|-------|-----------------------------------------------------------------------------|-------------|-------------|----------|-------------------|
| 1     | Gain the speed to type a Simple<br>English Passage at the rate of 30<br>WPM | 1,2,3,4,5,7 | 1           | R/U/A    | 21                |
| 2     | Attain the speed to type a Simple English Passage at the rate of 35 WPM     | 1,2,3,4,5,7 | 2           | R/U/A    | 25                |
| 3     | Obtain the speed to type a Simple English Passage at the rate of 40 WPM     | 1,2,3,4,5,7 | 3           | R/U/A    | 25                |
| 4     | Acquire the speed to type a Simple English Passage at the rate of 45 WPM    | 1,2,3,4,5,7 | 4           | R/U/A    | 25                |
| Total |                                                                             |             |             |          |                   |

# 6. LEVELS OF CO, PO AND PSO MAPPING

| Course                   | CO's |   |   | Progr | tcomes |   |   | Program Specific Outcomes |   |   |   |
|--------------------------|------|---|---|-------|--------|---|---|---------------------------|---|---|---|
|                          |      | 1 | 2 | 3     | 4      | 5 | 6 | 7                         | 1 | 2 | 3 |
|                          | CO-1 | 3 | 2 | 1     | 1      | 1 | - | 2                         | 3 | 1 | 1 |
| English<br>Computer      | CO-2 | 3 | 2 | 1     | 1      | 1 | - | 3                         | 3 | 1 | 1 |
| Typing-IV (Speed 45 WPM) | CO-3 | 3 | 2 | 1     | 1      | 1 | - | 2                         | 3 | 1 | 1 |
| , ,                      | CO-4 | 3 | 2 | 1     | 2      | 1 | - | 3                         | 3 | 1 | 1 |

Levels: 3 – Highly Mapped, 2 – Moderately Mapped, 1- Low Mapped and 0 – Not Mapped

#### 7. INSTRUCTIONAL STRATEGY

Teachers may adopt the following or any related strategies to accelerate the attainment of the various Course Outcomes.

- 1. Using Sign Language for Communication in class room since most of the students are Hearing Impaired in nature.
- 2. Use of Indian Sign Language and American Sign Language related to course words and General Communication.
- 3. Encouraging Students to attend interactive sessions, Group Discussions, Guest Lectures, Workshops, Industrial Visits, Activities, MCQ/ Quiz, Assignment, Open Book Test, and Co curricular activities etc. to facilitate students for learning.
- 4. Providing the Course Materials in soft and/or Hard copy makes easy for the students to grasp the contents easily and quickly.
- 5. Enhancing lessons with visuals for Differently Abled Students OH, HI, and PVI to make them self visual learners.
- 6. Use of Audio Visual Techniques like PPT, Videos, animation or E books, slide shows, pictures will help the Differently Abled Students to maximum extent.
- 7. Using Signed English, Cued Speech and more finger spelling for Hearing Impaired Students to clarify differences between sign language and Printed English.
- 8. Encouraging Peer Learning among students to understand course contents effectively in class room and Laboratory.

#### 8. SUGGESTED LEARNING RESOURCES:

| Sl.<br>No. | Author / Publisher    | Title of Books                                                                         | Publication / Year                  |
|------------|-----------------------|----------------------------------------------------------------------------------------|-------------------------------------|
| 1          | -                     | Speed Builder Series Publication<br>Senior Gr. and DCP 4 <sup>th</sup> Sem<br>Students | Speed Builder Series<br>Publication |
| 2          | Sri.R.V.Nagaraja Rao. | Computer Key Board Practice using "A Text Book of Touch Typewriting"                   | -                                   |
| 3          | S.R.Siddaraju         | English Typewriting Text Book                                                          | -                                   |
| 4          | -                     | Typewriting of Previous question papers, News papers & other printed matters.          | -                                   |

# 9. COURSE ASSESSMENT AND EVALUATION CHART

| Assessment<br>Method | _                                         | pes of essment                  | Target               | Assessment<br>Method    | Max<br>Marks       | Type of<br>Record                       | Cos for Assessment    |                   |
|----------------------|-------------------------------------------|---------------------------------|----------------------|-------------------------|--------------------|-----------------------------------------|-----------------------|-------------------|
|                      | SEE Continuous Internal Evaluation        | IA Tests                        |                      | Two Speed<br>Tests      | 20                 | Test /<br>Blue<br>Books                 | All COs               |                   |
| Direct Assessment    |                                           | Assignment and Student Activity | STUDENT              | Three Skill<br>Tests    | 20                 | Log of<br>Record/S<br>udent<br>Activity | Course                |                   |
| Direct               |                                           |                                 | ST                   | Student<br>Activity     | 20                 |                                         |                       |                   |
|                      |                                           | SEE                             | Semester End<br>Exam |                         | Total CIE<br>Marks | 60                                      |                       |                   |
|                      |                                           | Seme                            |                      | End of Course           | 40                 | Answer<br>Scripts                       | All COs               |                   |
|                      |                                           |                                 |                      | Total                   | 100                |                                         |                       |                   |
| sment                | Student<br>FEEDBACK  End of Course Survey |                                 | ٦                    | Middle of the<br>Course |                    | Feedba<br>ck<br>forms                   | COs which are covered |                   |
| Indirect Asses:      |                                           |                                 | -=                   |                         | STUDEN             | End of the<br>Course                    | -NA-                  | questio<br>nnaire |

### 10. COURSE ASSESSMENT SUMMARY

| Sl. No. | Assessment                                                                                              | Duration                   | Max.<br>Marks | Conversion                            |  |
|---------|----------------------------------------------------------------------------------------------------|----------------------------|---------------|---------------------------------------|--|
| 1       | CIE Assessment – 1 <b>Speed Test-1 (25 WPM)</b> At the end of 6 <sup>th</sup> Week                      | 10 Minutes                 | 20            | Average of two                        |  |
| 2       | CIE Assessment – 2 <b>Speed Test-2 (28 WPM)</b> At the end of 15 <sup>th</sup> Week                     | 10 Minutes                 | 20            | tests<br>20 Marks                     |  |
| 3       | CIE Assessment -3 Skill Speed Test-1 (30 WPM) At the end of 8 <sup>th</sup> Week                        | 10 Minutes                 | 20            |                                       |  |
| 4       | CIE Assessment -4 Skill Speed Test-2 (32 WPM) / MCQ / QUIZ At the end of 10hWeek                        | 10 Minutes /<br>60 Minutes | 20            | Average of Three<br>tests<br>20 Marks |  |
| 5       | CIE Assessment 5 Skill Speed Test-3 (35 WPM) / Open Book Test At the end of 13 <sup>th</sup> Week       | 10 Minutes / 60 Minutes    | 20            |                                       |  |
| 6       | CIE Assessment 6 (Speed test / Student Activity / Assignment) At the beginning of 16 <sup>th</sup> Week | -                          | 20            | 20 Marks                              |  |
|         | Total Continuous Internal Evaluation (CIE) Assessment                                                   |                            |               |                                       |  |
| 7       | Semester End Examination (SEE) Speed Examination (25 WPM)                                               | 3 Hours                    | 100           | 40                                    |  |
|         | Total Marks                                                                                             | 100                        |               |                                       |  |

### **CLASS ROOM CONTINUOUS EVALUATION:**

- 1. Giving of passages on various topics with a gradual speed of 35 WPM in order to attain aspeed of 45 to 46 WPM.
- 2. Conducting periodical tests at the end of every week to assess the attainment of speed bythe students and help to improve the speed among the students.

Note: Refer Scheme of Evaluation for both CIE and SEE

#### 11. SUGGESTED STUDENTS ACTIVITIES:

- 1. Collect the simple English Passage of 300 words from any text books and practice regularly on a computer to attain the speed of 30 WPM in 10 Minutes.
- 2. Collect the simple English Passage of 350 words from the internet and practice regularly on a computer to attain the speed of 35 WPM in 10 Minutes.
- 3. Collect the simple English Passage of 400 words from any Magazine and practice regularly on a computer to attain the speed of 40 WPM in 10 Minutes.
- 4. Collect the simple English Passage of 450 words from the question papers of previous years and practice regularly on a computer to attain the speed of 45 WPM in 10 Minutes.

### 12. DETAILED COURSE CONTENTS

| UNIT NO. AND<br>NAME                  | DETAILED COURSE<br>CONTENT                             | 00 | PO          | CONTACT<br>HRS. | TOTAL |
|---------------------------------------|--------------------------------------------------------|----|-------------|-----------------|-------|
| UNIT-I:<br>PRACTICE SPEED @<br>30 WPM | To type a Simple English Passage at the rate of 30 WPM | 1  | 1,2,3,4,5,7 | 21              | 21    |
| UNIT- 2<br>PRACTICE SPEED @<br>35 WPM | To type a Simple English Passage at the rate of 35 WPM | 2  | 1,2,3,4,5,7 | 25              | 25    |
| UNIT-3<br>PRACTICE SPEED @<br>40 WPM  | To type a Simple English Passage at the rate of 40 WPM | 3  | 1,2,3,4,5,7 | 25              | 25    |
| UNIT-4 PRACTICE SPEED @ 45 WPM        | To type a Simple English Passage at the rate of 45 WPM | 4  | 1,2,3,4,5,7 | 25              | 25    |
|                                       | Total                                                  |    |             |                 | 96    |

# 13. Example only: MODEL OF RUBRICS / CRITERIA FOR ASSESSING STUDENT ACTIVITY

| <b>↓</b> Dimension                            | <b>↓</b> Dimension RUBRICS FOR ACTIVITY (20 Marks)                                       |                                                                                                    |                                                                                                    |                                                                                |                                                                     |       |  |
|-----------------------------------------------|------------------------------------------------------------------------------------------|----------------------------------------------------------------------------------------------------|----------------------------------------------------------------------------------------------------|--------------------------------------------------------------------------------|---------------------------------------------------------------------|-------|--|
| Marks →                                       | 1<br>Unsatisfactory<br>(04)                                                              |                                                                                                    |                                                                                                    | 4<br>Good<br>(16)                                                              | 5<br>Excellent<br>(20)                                              | Marks |  |
|                                               | 4                                                                                        | 8                                                                                                    | 12                                                                                                    | 16                                                                             | 20                                                                  |       |  |
| 1. Understanding / Introduction               | Contents Disorganized not able to understand the importance of the topic                 | Somewhat organized Contents but not able to understand the importance of topic                              | Contents organized and understandabl e Knowledge of the importance of the topic                                   | Organized and understand the importance of the topic                           | A well organized and easy to understand the importance of the topic |       |  |
| 2. Collection of Information and Memorization | Poor attempt is made to collect information in the context that shows poor understanding | Fewer attempts<br>are made to<br>collect<br>information in<br>the context that<br>shows no<br>understanding | Partially<br>attempt is<br>made to collect<br>information in<br>the context that<br>shows little<br>Understanding | Attempt is made to collect information in the context that shows understanding | Succeeds in collecting information that shows understanding         |       |  |
| 3. Presentation                               | Presentation is not Clear                                                                | Meet task but<br>lacks clarity<br>and consistency                                                           | Meet task but<br>lacks some<br>clarity and<br>consistency                                                         | Meet task clarity<br>and consistency                                           | Presentation is very clear                                          |       |  |
|                                               | Averag                                                                                   | ge Marks of 3 Dir                                                                                           | nensions=                                                                                                    | /3                                                                             |                                                                     |       |  |
|                                               |                                                                                          | Total Mar                                                                                                   | ks = 20                                                                                                    |                                                                                |                                                                     |       |  |

# FIRST INTERNAL TEST

| Date                              | e:                                        | Branch/Semester/Section | Subject/Subject code:<br>English Computer Typing-IV<br>(Speed 45 WPM / 2545 |                   | Max Marks<br>30 |             |
|-----------------------------------|-------------------------------------------|-------------------------|-----------------------------------------------------------------------------|-------------------|-----------------|-------------|
| Tim                               | e: C.P –IV Semester Duration : 10 Minutes |                         |                                                                             |                   |                 |             |
| Name of the Course Co-ordinator : |                                           |                         | Topic Cove                                                                  | red : <b>Spec</b> | ed Passage      | es (38 WPM) |
| Qn.No.                            |                                           | Questions               |                                                                             | Marks             | CO              | PO          |
| 1                                 |                                           | Typing Passages         |                                                                             | 30                |                 |             |

# **SECOND INTERNAL TEST**

| Date   | Tiping-IV                                   |                 | ıter                 | Max Marks<br>30   |            |             |
|--------|---------------------------------------------|-----------------|----------------------|-------------------|------------|-------------|
|        |                                             |                 | (Speed 45 WPM / 2545 |                   |            |             |
| Tim    | e: C.P –IV Semester                         |                 | Duration: 10 Minutes |                   |            |             |
| Name o | Name of the Course Co-ordinator: Topic Cove |                 |                      | red : <b>Spec</b> | ed Passage | es (42 WPM) |
| Qn.No. |                                             | Questions       |                      | Marks             | CO         | PO          |
| 1      |                                             | Typing Passages |                      | 30                |            |             |

# THIRD INTERNAL TEST

| Date   | e:                                        | Branch/Semester/Section | Subject/Subject code:<br>English Computer Typing-IV<br>(Speed 45 WPM / 2545 |                                         | Max Marks<br>30 |    |  |
|--------|-------------------------------------------|-------------------------|-----------------------------------------------------------------------------|-----------------------------------------|-----------------|----|--|
| Tim    | e: C.P –IV Semester Duration : 10 Minutes |                         |                                                                             |                                         |                 |    |  |
| Name o | Name of the Course Co-ordinator :         |                         |                                                                             | Topic Covered : Speed Passages (45 WPM) |                 |    |  |
| Qn.No. |                                           | Questions               |                                                                             | Marks                                   | CO              | PO |  |
| 1      |                                           | Typing Passages         |                                                                             | 30                                      |                 |    |  |

| TEST-IV<br>MCQ/QUIZ           | SEMESTER-<br>IV | COURSE                                      | Max. Marks: 20          |  |
|-------------------------------|-----------------|---------------------------------------------|-------------------------|--|
| Date & Time                   | Fourth          | English Computer Typing - IV (Speed 45 WPM) | Duration: 10<br>Minutes |  |
|                               | Year:           | Course Code:<br>2545                        |                         |  |
| Name of the C<br>Coordinator: | Course          | Units Kept for test Chapter -ALL            |                         |  |

**Note:** This part is compulsory. It should be attempted on the question Paper and returned to the supervisory staff after the prescribed time. Cutting, overwriting is not allowed. Use of lead pencil is allowed only for shorthand outlines.

All Questions carries equal Marks

1x20=20

- 1. While typing the typist should see the
  - a) Matter and lines of typing
  - b) Matter and keyboard
  - c) Keyboard and lines
  - d) None
- 2. The paper used for typing must be
  - a) Ruled
  - b) Unruled
  - c) Black
  - d) Colour
- 3. Generally, margins are set between
  - a) 10 and 75 degree
  - b) 5 and 75 degree
  - c) 15 and 80 degree
  - d) 10 and 80 degree
- 4. Generally, paragraphs are typed in
  - a) Single line spacing
  - b) Double line spacing
  - c) Half line spacing
  - d) Triple line spacing
- 5. When the paragraphs are typed in double line spacing between the paras \_ lines have to be given
  - a) Three line spaces
  - b) Two line spaces
  - c) Single line space
  - d) No space

- 6. Usually left margins are set at
  - a) 10 degree
  - b) 15 degree
  - c) 5 degree
  - d) None
- 7. Every Para first line has to be commenced from
  - a) 10 degree
  - b) 15 degree
  - c) 5 degree
  - d) None
- 8. None Space between the words has to be given by
  - a) Right hand thumb
  - b) Left hand thumb
  - c) Right hand fore-finger
  - d) None
- 9. After each full-stop\_number of spaces have to be given
  - a) Two
  - b) One
  - c) Three
  - d) Four
- 10. After each comma\_spaces have to be given
  - a) One space
  - b) Two space
  - c) Three space
  - d) None
- 11. After each full-stop in the paragraphs the next letter should be a
  - a) Capital letter
  - b) Small letter
  - c) Number
  - d) None
- 12. Generally, the size of the paper will be \_\_\_\_degree in width
  - a) 80
  - b) 90
  - c) 60
  - d) 120
- 13. Capital letters will be typed by locking
  - a) Shift key
  - b) Unlocking shift key
  - c) Other keys
  - d) None

a) Top row

14. Figures in the type-writer are found in

| b)     | Middle row                                                                        |
|--------|-----------------------------------------------------------------------------------|
| c)     | Bottom row                                                                        |
| d)     | None                                                                              |
| 15. C  | entre headings have to be centred to                                              |
| a)     | 80 degree                                                                         |
| b)     | 60 degree                                                                         |
| c)     | 30 degree                                                                         |
| d)     | 90 degree                                                                         |
| 16. Tl | he base line for movement of fingers up and down are                              |
| a)     | asdf                                                                              |
| b)     | qwert                                                                             |
| c)     | zxcvb                                                                             |
| d)     | 1234                                                                              |
| 17. Ea | ach line at the right hand side is typed up to                                    |
| a)     | 70 degree                                                                         |
| b)     | 75 degree                                                                         |
| c)     | 80 degree                                                                         |
| d)     | 60 degree                                                                         |
| 18. 5  | strokes or 5 touches is equal to                                                  |
| a)     | One word                                                                          |
| b)     | Two words                                                                         |
| c)     | Three words                                                                       |
| d)     | Five words                                                                        |
| 19. Tl | he words typed beyond 75 degrees are                                              |
| a)     | Considered                                                                        |
| b)     | Not considered                                                                    |
| c)     | Partly considered                                                                 |
| d)     | None                                                                              |
|        | Then the lines are typed in single line spacing, between the paras line has to be |
| _      | ven                                                                               |
| a)     | Single                                                                            |
| b)     | Double                                                                            |
| c)     | Half                                                                              |
| d)     | Triple                                                                            |
|        |                                                                                   |
|        |                                                                                   |
|        |                                                                                   |

### 14. SCHEME OF EVALUATION FOR BOTH CIE AND SEE

# SCHEME OF EXAMINATION AND VALUATION

Total duration of Examination: 3 Hours Speed Typing for OH & HI: 10 Minutes

Speed Typing for PVI & VI: 40 (10 + 30) Minutes

Remaining Time is for taking Print Outs, Valuation and other works.

- 1. Type a Passage of 450 Words (2,250 Strokes) at 45 WPM in 10 Minutes.
- 2. Time Extension may be given to OD (Orthopaedically Disabled) as per rules.
- 3. Question paper for PVI and VI should be in Braille and / or Large Font as the case may be.
- 4. MS Word document settings should be as follows:
  - a. Type in 1.5 Lines Spacing in A4 Sheet using MS Word
  - b. Set the Font: Times New Roman and Font Size: 12 or 14
  - c. Take Print out only on One Side of the Paper
  - d. Give importance to Neatness and Accuracy.
- 5. The typed Answer Scripts Print Out should be taken for Valuation.
- 6. **ONE MARK** has to be deducted for each of the following Mistakes:
  - a. Omission of words
  - b. Commission of words
  - c. Mis-Spelt words
  - d. Space between the Letters of the same Word
  - e. Failure to leave space between the Words
  - f. Failure to leave required space after Full stop and other Punctuations
  - g. Failure to observe Upper and Lower Capitals
  - h. Wrong Splitting of Words
  - i. Improper Indentation of Paragraphs
- 7. SEE and CIE will be conducted for 100 Marks and it should be reduced to 40 Marks and 60 Marks respectively. (Refer Point No.10 Course Assessment Summary also)
- 8. Students should score Min. of 16 Marks to Pass in SEE.
- 9. Total of CIE+SEE i.e.
  - = 24/60 + 16/40 = 40/100

# should be obtained by students TO PASS IN THE COURSE.

- 10. Any fraction at any stage during evaluation will be rounded off to the next higher digit.
- 11. Assessment of assignment and student activity is evaluated through appropriate rubrics by the respective course coordinator. The secured mark in each case i.e. rounded off to the next higher digit.
- 12. CIE Skill Tests to be conducted as per SEE Scheme of Evaluation.

# 15. MODEL QUESTION PAPER

# **ENGLISH COMPUTER TYPING – IV (SPEED 45 WPM)**

Time: 3 Hours. Max. Marks: 100

Speed Typing for OH & HI: 10 Minutes

Speed Typing for PVI & VI: 40 (10 + 30) Minutes

Remaining Time is for taking Print Outs, Valuation and other works.

### **INSTRUCTIONS:**

- 1. Type in 1.5 Lines Spacing in A4 Sheet using MS Word
- 2. Set the Font: Times New Roman and Font Size: 12 or 14
- 3. Take Print out only on One Side of the Paper
- 5. Give importance to Neatness and Accuracy.

\*\*\*\*

My parents are my strength who support me at every stage of life. I cannot imagine my life without them. My parents are like a guiding light who take me to the right path whenever I get lost. My mother is a homemaker and she is the strongest woman I know. She helps me with my work and feeds me delicious <u>foods</u>. She was a teacher but left the job to take care of her children.

My mother makes many sacrifices for us that we are not even aware of. She always takes care of us and puts us before herself. She never wakes up late. Moreover, she is like a glue that binds us together as a family. Parents are the strength and support system of their children. They carry with them so many responsibilities yet they never show it. We must be thankful to have parents in our lives as not everyone is lucky to have them.

While my mother is always working at home, my father is the one who works outside. He is a kind human who always helps out my mother whenever he can. He is a loving man who helps out the needy too. My father is a social person who interacts with our neighbours too. Moreover, he is an expert at maintaining his relationship with our relatives. My father works as a businessman and does a lot of hard work.

Even though he is a busy man, he always finds time for us. We spend our off days going to <u>picnics</u> or dinners. I admire my father for doing so much for us without any complaints. He is a popular man in society as he is always there to help others. Whoever asks for his help, my father always helps them out. Therefore, he is a well-known man and a loving father whom I look up to.

My tenth birthday is the most memorable day of my life. It is a day I can never forget and I consider it to be the best birthday yet. The day started just like any other normal day. However, as it kept progressing, a lot of exciting things began to happen. I woke up very early on my birthday because I had to dress up in casual clothes for school. The day before, all my candies were ready that I would distribute in the classroom. My mother prepared my favourite breakfast and gave me a big chocolate bar for lunch as well. I went to school and the whole class sang for me and congratulated me. It was the turn to distribute sweets.

I love both my parents with all my heart. They are kind people who have taught their children to be the same. Moreover, even when they have arguments, they always make up without letting it affect us. I aspire to become like my parents and achieve success in life with their blessings.

\*\*\*\*

# GOVERNMENT OF KARNATAKA DEPARTMENT OF COLLEGIAGE AND TECHNICAL EDUCATION JSS POLYTECHNIC FOR THE DIFFERENTLY ABLED (AUTONOMOUS)

#### PROGRAM: DIPLOMA IN COMMERCIAL PRACTICE

| Course Code     | 2546                                                                    | Semester               | IV                                                                                                  |
|-----------------|-------------------------------------------------------------------------|------------------------|----------------------------------------------------------------------------------------------------|
| Course Name     | English Computer Typing - V<br>(Manuscript)                             | Course Group           | Core                                                                                                |
| No. of Credits  | 04                                                                      | Type of Course         | Lecture/Theory/<br>Demonstration                                                                    |
| Course Category | CP/Core                                                                 | Total Contact<br>Hours | 06 Hrs. Per Week 96<br>(48+48) / Speed and<br>Manuscript Hrs. per<br>Semester<br>96 Hrs. / Semester |
| Prerequisites   | Knowledge of Basic English<br>and Basic knowledge of<br>Computer Typing | Teaching Scheme        | [L:T:P] 32:0:64<br>16:0:32 for Speed<br>16:0:32 for Manuscript                                      |
| CIE Marks       | 60                                                                      | SEE Marks              | 40                                                                                                  |

#### 1. COURSE SKILL SET

At the end of the course, the students will be able to acquire the following skills:

- 1. Understand the Manuscript symbols and abbreviations to type the various documents properly.
- 2. Know the format of Tabular Statements and type at the rate of 45 WPM from Manuscript.
- 3. Know the format of various Business Letters and type at the rate of 45 WPM from Manuscript.
- 4. Understand the format of State and Central Official Letters and type at the rate of 45 WPM from Manuscript.

#### 2. COURSE OUTCOMES

At the end of the course, students will be able to

|     | Course Outcome                                                                                                    |  |  |  |  |  |
|-----|----------------------------------------------------------------------------------------------------|--|--|--|--|--|
| CO1 | Acquire the knowledge of Manuscript symbols and abbreviations to type the various documents properly.                    |  |  |  |  |  |
| CO2 | Obtain the knowledge of the format of Tabular Statements and type at the rate of 45 WPM from Manuscript.                 |  |  |  |  |  |
| CO3 | Acquire the knowledge of the format of various Business Letters and type at the rate of 45 WPM from Manuscript.          |  |  |  |  |  |
| CO4 | Attain the knowledge of the format of State and Central Official Letters and type at the rate of 45 WPM from Manuscript. |  |  |  |  |  |

### 3. COURSE CONTENT OUTLINE WITH TEACHING HOURS AND MARKS FOR SEE

| UNIT<br>NO. | UNIT TITLE                       | TEACHING<br>HOURS | DISTRIBUTION<br>LEVELS (Marks) |   |   | SEE<br>TOTAL |
|-------------|----------------------------------|-------------------|--------------------------------|---|---|--------------|
| NO.         |                                  | HOURS             | R                              | U | A | MARKS        |
| 01          | Formats                          | 10                | 1                              | - | - | 30           |
| 02          | Statements                       | 10                | -                              | - | - | 30           |
| 03          | Business Letters                 | 14                | 1                              | - | - |              |
| 04          | Official Letters                 | 14                | 1                              | - | - | 30           |
| 05          | Print Out (Any one of the above) | -                 | 1                              | - | - | 05           |
| 06          | VIVA (Asking Manuscript symbols, | -                 |                                |   |   | 05           |
| 00          | signs and abbreviations)         |                   | ı                              | _ | _ | 03           |
|             | Total                            | 48                | •                              | - | - | 100          |

<sup>(</sup>R = Remember, U = Understand, A = Apply and above levels (Bloom's Revised Taxonomy)

# 4. DETAILS OF COURSE CONTENT

The following topics / subtopics is to be taught and accessed in order to develop Unit Skill Sets for achieving CO to attain identified skill sets:

# **COURSE CONTENTS**

| Units    | Contents                                                                                                    | Contact<br>Hrs. |
|----------|----------------------------------------------------------------------------------------------------|-----------------|
| UNIT I   | Signs used in Manuscript and Proof Correction, Abbreviations                                                                                                    | 10              |
| UNIT II  | Type the various Statements from Manuscript:  1. Tabular Statements  2. Receipt and Payment Account  3. Income and Expenditure Account  4. Profit and Loss Account  5. Balance Sheet  6. Invoice / Foreign Invoice  7. Account Sales  8. Debit Note / Credit Note              | 10              |
| UNIT III | Type the various Commercial / Business Letters from Manuscript.                                                                                                    | 14              |
| UNIT IV  | Type the following Official Letters (State and Central) from Manuscript:  1. Official Letters 2. Autonomous Body Letters 3. Demi Official Letters 4. Government Orders 5. Official / Office Memorandum 6. Circulars 7. Notifications 8. Tender Notifications 9. Specifications | 14              |
|          | TOTAL                                                                                                    | 48              |

#### **RESOURCES: Reference Books:**

- 1. A Text Book on typewriting for High Schools published by the Department of Public Instructions, Bangalore.
- 2. A Text Book of Touch Type writing (Theory & Practice) by Sri R.V. Nagaraj Rao
- 3. A Text Book of Typewriting by Sri Siddaraju
- 4. Typewriting Key Board Instructor published by the Karnataka State Commerce Institutes Association, Bangalore.
- 5. Modern Text Book of Typewriting by Sri K.M.Mallappa and Sri J. Srinivasa Rao.
- 6. Hand book on Business and Official Correspondence published by the Karnataka State Commerce Institutes Association, Bangalore.
- 7. A Text Book of Typewriter Mechanism by Sri R.V.Nagaraja Rao

#### 5. MAPPING OF CO WITH PO

| СО | Course Outcome                                                                                                    | PO Mapped   | Unit Linked | CL R/U/A | Theory in Hrs. |
|----|----------------------------------------------------------------------------------------------------|-------------|-------------|----------|----------------|
| 1  | Acquire the knowledge of Manuscript symbols and abbreviations to type the various documents properly.                    | 1,2,3,4,5,7 | 1           | R/U/A    | 10             |
| 2  | Obtain the knowledge of the format of Tabular Statements and type at the rate of 45 WPM from Manuscript.                 | 1,2,3,4,5,7 | 2           | R/U/A    | 10             |
| 3  | Acquire the knowledge of the format of various Business Letters and type at the rate of 45 WPM from Manuscript.          | 1,2,3,4,5,7 | 3           | R/U/A    | 14             |
| 4  | Attain the knowledge of the format of State and Central Official Letters and type at the rate of 45 WPM from Manuscript. | 1,2,3,4,5,7 | 4           | R/U/A    | 14             |
|    | Total                                                                                                    |             |             |          | 48             |

#### 6. LEVELS OF CO, PO AND PSO MAPPING

| Course                         | CO's         |       | Program Outcomes |       |        |          |       | Program<br>Specific<br>Outcomes |   |   |   |
|--------------------------------|--------------|-------|------------------|-------|--------|----------|-------|---------------------------------|---|---|---|
|                                |              | 1     | 2                | 3     | 4      | 5        | 6     | 7                               | 1 | 2 | 3 |
|                                | CO-1         | 3     | 2                | 1     | 1      | 1        | -     | 2                               | 3 | 1 | 1 |
| English Computer Typing - V    | CO-2         | 3     | 2                | 1     | 1      | 1        | -     | 3                               | 3 | 1 | 1 |
| (Manuscript)                   | CO-3         | 3     | 2                | 1     | 1      | 1        | -     | 2                               | 3 | 1 | 1 |
|                                | CO-4         | 3     | 2                | 1     | 2      | 1        | -     | 3                               | 3 | 1 | 1 |
| Levels: 3 – Highly Mapped, 2 – | Moderately M | anned | 1- Lo            | w Mar | nned a | nd 0 – 1 | Not M | anned                           |   |   |   |

#### 7. INSTRUCTIONAL STRATEGY

Teachers may adopt the following or any related strategies to accelerate the attainment of the various Course Outcomes.

- 1. Using Sign Language for Communication in class room since most of the students are Hearing Impaired in nature.
- 2. Use of Indian Sign Language and American Sign Language related to course words and General Communication.
- 3. Encouraging Students to attend interactive sessions, Group Discussions, Guest Lectures, Workshops, Industrial Visits, Activities, MCQ/ Quiz, Assignment, Open Book Test, and Co curricular activities etc. to facilitate students for learning.
- 4. Providing the Course Materials in soft and/or Hard copy makes easy for the students to grasp the contents easily and quickly.
- 5. Enhancing lessons with visuals for Differently Abled Students OH, HI, and PVI to make them self visual learners
- 6. Use of Audio Visual Techniques like PPT, Videos, animation or E books, slide shows, pictures will help the Differently Abled Students to maximum extent.
- 7. Using Signed English, Cued Speech and more finger spelling for Hearing Impaired Students to clarify differences between sign language and Printed English.
- 8. Encouraging Peer Learning among students to understand course contents effectively in class room and Laboratory.

#### 8. SUGGESTED LEARNING RESOURCES:

| Sl. No. | Author / Publisher   | Title of Books                                                                                    | Publication /<br>Year |
|---------|----------------------|---------------------------------------------------------------------------------------------------|-----------------------|
| 1       | Sri. R V NagarajaRao | Computer Key Board Practice using" A Text Book of Touch Typewriting"                              | -                     |
| 2       | Sri S R Siddaraju    | English Typewriting Text Book                                                                     | -                     |
| 3       | Speed builder Series | Typing Mailable Copy<br>Senior Grade & DCP IV Semester                                            | 2018                  |
| 4       | Bhagwan Associates   | Speed builder Series English Typewriting Typewriting Guide and Manuscript for DCP Fourth Semester | 2014                  |
| 5       | -                    | Typing practice of Previous Examination question papers, Newspapers & other printed matters.      | -                     |

# 9. COURSE ASSESSMENT AND EVALUATION CHART

| Assessment Method |                                        | ypes of<br>essment              | Target  | Assessment Method                                                      | Max<br>Marks | Type of Record       | Cos for<br>Assessment                                                                   |  |  |
|-------------------|----------------------------------------|---------------------------------|---------|------------------------------------------------------------------------|--------------|----------------------|-----------------------------------------------------------------------------------------|--|--|
|                   | s Internal<br>on                       | IA Tests                        |         | Two Manuscript Tests (Average of two tests will be computed)           | 20           | Test / Blue<br>Books | Specified by<br>the Course<br>Coordinator                                               |  |  |
| Direct Assessment | CIE Continuous Internal<br>Evaluation  | Assignment and Student Activity | STUDENT | Three Manuscript Skill Tests (Average of three tests will be computed) | 20           | Test / Blue<br>Books | Specified by<br>the Course<br>Coordinator                                               |  |  |
| Dir               |                                        |                                 |         | Student Activity                                                       | 20           |                      |                                                                                         |  |  |
|                   | SEE                                    | SEE Semester End Exam           |         | SEE nester End Exam                                                    |              | Total CIE Marks      | 60                                                                                      |  |  |
|                   |                                        | Sei                             |         | End of Course                                                          | 40           | Answer Scripts       | All COs                                                                                 |  |  |
|                   |                                        |                                 |         | Total                                                                  | 100          |                      |                                                                                         |  |  |
| ment              | Student FEEDBACK  End of Course Survey |                                 |         | Middle of the<br>Course                                                |              | Feedback forms       | COs which are covered                                                                   |  |  |
| Indirect Assessn  |                                        |                                 | STUDENT | End of the<br>Course                                                   | -NA-         | Questionnaire        | All COs<br>effectiveness of<br>delivery of<br>instructions<br>and assessment<br>methods |  |  |

#### 10. COURSE ASSESSMENT SUMMARY

| Sl.<br>No. | Assessment                                                                                                    | Duration   | Max. Marks                                             | Conversion                            |
|------------|----------------------------------------------------------------------------------------------------|------------|--------------------------------------------------------|---------------------------------------|
| 1          | CIE Assessment – 1<br>Use of Abbreviations / Signs / Symbols in<br><b>Statement Typing</b><br>At the end of 6 <sup>th</sup> Week                                                                        | 30 Minutes | To conduct CIE for<br>Max. Marks 30 &<br>Reduced to 20 | Average of<br>Two tests               |
| 2          | CIE Assessment – 2<br>Use of Abbreviations / Signs / Symbols in<br><b>Official Letter Typing</b><br>At the end of 15 <sup>th</sup> Week                                                                 | 30 Minutes | To conduct CIE for Max. Marks 30 & Reduced to 20       | 20 Marks                              |
| 3          | CIE Assessment -3 Use of Abbreviations / Signs / Symbols in Manuscript Skill Test-1 for Business Letter Typing At the end of 8 <sup>th</sup> Week                                                       | 30 Minutes | To conduct CIE for<br>Max. Marks 30 &<br>Reduced to 20 |                                       |
| 4          | CIE Assessment -4 Use of Abbreviations / Signs / Symbols in Manuscript Skill Test-2 for Official Letter Typing / MCQ / Quiz / Writing the Format of Official Letter At the end of 10 <sup>th</sup> Week | 30 Minutes | To conduct CIE for<br>Max. Marks 30 &<br>Reduced to 20 | Average of<br>Three tests<br>20 Marks |
| 5          | CIE Assessment 5 Use of Abbreviations / Signs / Symbols in Manuscript Skill Test-3 for Business Letter Typing / / Writing the Format of Business Letter At the end of 13 <sup>th</sup> Week             | 30 Minutes | To conduct CIE for<br>Max. Marks 30 &<br>Reduced to 20 |                                       |
| 6          | CIE Assessment 6 (Student Activity / Assignment) Typing / Writing of Manuscripts At the beginning of 16 <sup>th</sup> Week                                                                              | -          | 20                                                     | 20 Marks                              |
| Total C    | Continuous Internal Evaluation (CIE) Assessment                                                                                                    |            |                                                        | 60                                    |
| 7          | Semester End Examination (SEE) Manuscript Examination                                                                                                    | 3 Hours    | 100                                                    | 40                                    |
|            |                                                                                                    |            | Total Marks                                            | 100                                   |

# **CLASS ROOM CONTINUOUS EVALUATION:**

- 1. Giving of Statements, P & L A/c, Balance Sheet etc. and various Letters on various topics.
- 2. Conducting periodical tests at the end of every week to assess the attainment of speed bythe students and help to improve the speed among the students.

Note: Refer Scheme of Evaluation for both CIE and SEE

# 11. DETAILED COURSE CONTENTS

| UNIT NO.<br>AND NAME | DETAILED COURSE CONTENT                                        | СО | PO          | CONTA<br>CT HRS | TOTAL |
|----------------------|----------------------------------------------------------------|----|-------------|-----------------|-------|
|                      | To understand different Signs used in Manuscript               | 1  | 1,2,3,4,5,7 | 1               | 10    |
| 1. Formats           | To understand different Symbols used in Manuscript             | 1  | 1,2,3,4,5,7 | 1               |       |
|                      | To understand different Abbreviations used in Stt.             | 1  | 1,2,3,4,5,7 | 1               |       |
|                      | To understand different Abbreviations used in Bus. Ltr.        | 1  | 1,2,3,4,5,7 | 1               |       |
|                      | To understand different Abbreviations used in Bus. Ltr.        | 1  | 1,2,3,4,5,7 | 1               |       |
|                      | To understand different Abbreviations used in Offl Ltr.        | 1  | 1,2,3,4,5,7 | 1               |       |
|                      | To understand different Abbreviations used in Offl Ltr.        | 1  | 1,2,3,4,5,7 | 1               |       |
|                      | Introduction on the Format of Statement                        | 1  | 1,2,3,4,5,7 | 1               |       |
|                      | Introduction on the Format of Business Letter                  | 1  | 1,2,3,4,5,7 | 1               |       |
|                      | Introduction on the Format of Official Letter                  | 1  | 1,2,3,4,5,7 | 1               |       |
|                      | To understand different Signs used in Statement                | 2  | 1,2,3,4,5,7 | 1               | 10    |
|                      | To understand different Symbols used in Statement              | 2  | 1,2,3,4,5,7 | 1               |       |
|                      | To understand different Abbreviations used in Stt.             | 2  | 1,2,3,4,5,7 | 1               |       |
| 23                   | Introduction to Simple Statement                               | 2  | 1,2,3,4,5,7 | 1               |       |
| 2. Statements        | Parts of Simple Statement                                      | 2  | 1,2,3,4,5,7 | 1               |       |
| tater                | Instruction on Simple Statement                                | 2  | 1,2,3,4,5,7 | 1               |       |
| 2. S                 | Instruction on Simple Statement                                | 2  | 1,2,3,4,5,7 | 1               |       |
|                      | Simple Statement Practice                                      | 2  | 1,2,3,4,5,7 | 1               |       |
|                      | Simple Statement Practice                                      | 2  | 1,2,3,4,5,7 | 1               |       |
|                      | Simple Statement Practice                                      | 2  | 1,2,3,4,5,7 | 1               |       |
|                      | To understand different Signs used in Bus. Letter              | 3  | 1,2,3,4,5,7 | 1               | 14    |
|                      | To understand different Symbols used in Bus. Ltr.              | 3  | 1,2,3,4,5,7 | 1               | 17    |
|                      | To understand different Abbreviations used in Bus. Ltr.        | 3  | 1,2,3,4,5,7 | 1               |       |
|                      | Introduction to Business Letter                                | 3  | 1,2,3,4,5,7 | 1               |       |
|                      | Parts of Business Letter                                       | 3  | 1,2,3,4,5,7 | 1               |       |
| tter                 | Instruction on Business Letter                                 | 3  | 1,2,3,4,5,7 | 1               |       |
| Business Letter      | Business Letter Practice                                       | 3  | 1,2,3,4,5,7 | 1               |       |
| ness                 | Business Letter Practice                                       | 3  | 1,2,3,4,5,7 | 1               |       |
| 3usi:                | Business Letter Practice                                       | 3  | 1,2,3,4,5,7 | 1               |       |
| 3. E                 | Business Letter Practice                                       | 3  | 1,2,3,4,5,7 | 1               |       |
|                      | Business Letter Practice                                       | 3  | 1,2,3,4,5,7 | 1               |       |
|                      | Business Letter Practice                                       | 3  | 1,2,3,4,5,7 | 1               |       |
|                      | Business Letter Practice                                       | 3  | 1,2,3,4,5,7 | 1               |       |
|                      | Business Letter Practice                                       | 3  | 1,2,3,4,5,7 | 1               |       |
|                      | To understand different Symbols used in Official Ltr.          | 4  | 1,2,3,4,5,7 | 1               | 1.4   |
|                      | To understand different Abbreviations used in Official Ltr.    | 4  | 1,2,3,4,5,7 | 1               | 14    |
|                      | To understand different Abbreviations used in Off. Ltr.        | 4  | 1,2,3,4,5,7 | 1               |       |
|                      | Introduction to Official Letter                                | 4  | 1,2,3,4,5,7 | 1               |       |
| atter                | Parts of Official Letter                                       | 4  | 1,2,3,4,5,7 | 1               |       |
| 4. Official Letter   | Instruction on Official Letter                                 |    |             |                 |       |
| ficiε                | Instruction on Official Letter  Instruction on Official Letter | 4  | 1,2,3,4,5,7 | 1               |       |
| . Of                 |                                                                | 4  | 1,2,3,4,5,7 | 1               |       |
| 4                    | Official Letter Practice                                       | 4  | 1,2,3,4,5,7 | 1               |       |
|                      | Official Letter Practice                                       | 4  | 1,2,3,4,5,7 | 1               |       |
|                      | Official Letter Practice                                       | 4  | 1,2,3,4,5,7 | 1               |       |
|                      | Official Letter Practice                                       | 4  | 1,2,3,4,5,7 | 1               |       |

| Official Letter Practice | 4 | 1,2,3,4,5,7 | 1 |
|--------------------------|---|-------------|---|
| Official Letter Practice | 4 | 1,2,3,4,5,7 | 1 |
| Official Letter Practice | 4 | 1,2,3,4,5,7 | 1 |

#### 12. SUGGESTED STUDENTS ACTIVITIES

- 1. Collect all the Signs that are used in Manuscripts.
- 2. Collect all the Symbols that are used in Manuscripts.
- 3. Collect all the Abbreviations that are used in Manuscripts.
- 4. Write / Type the format of Business Letter
- 5. Write / Type the format of Official Letter
- 6. Write / Type the format of Autonomous Letter
- 7. Write / Type the format of Statement

# 13. Example only:

# MODEL OF RUBRICS / CRITERIA FOR ASSESSING STUDENT ACTIVITY

| Dimension                                     | Dimension RUBRICS FOR ACTIVITY (20 Marks)                                                               |                                                                                                    |                                                                                                    |                                                                                |                                                                     |       |  |  |
|-----------------------------------------------|----------------------------------------------------------------------------------------------------|----------------------------------------------------------------------------------------------------|----------------------------------------------------------------------------------------------------|--------------------------------------------------------------------------------|---------------------------------------------------------------------|-------|--|--|
| Marks →                                       | 1<br>Unsatisfactory<br>(59 and below)                                                                   | Developing (69-60)                                                                                          | 3<br>Satisfactory<br>(79-70)                                                                                      | 4<br>Good<br>(89-80)                                                           | 5<br>Excellent<br>(100-90)                                          | Marks |  |  |
|                                               | 4                                                                                                    | 8                                                                                                    | 12                                                                                                    | 16                                                                             | 20                                                                  |       |  |  |
| 1. Understanding / Introduction               | Contents Disorganized not able to understand the importance of the topic                                | Somewhat organized Contents but not able to understand the importance of topic                              | Contents organized and understandabl e Knowledge of the importance of the topic                                   | Organized and understand the importance of the topic                           | A well organized and easy to understand the importance of the topic |       |  |  |
| 2. Collection of Information and Memorization | Poor attempt is<br>made to collect<br>information in<br>the context that<br>shows poor<br>understanding | Fewer attempts<br>are made to<br>collect<br>information in<br>the context that<br>shows no<br>understanding | Partially<br>attempt is<br>made to collect<br>information in<br>the context that<br>shows little<br>Understanding | Attempt is made to collect information in the context that shows understanding | Succeeds in collecting information that shows understanding         |       |  |  |
| 3. Presentation                               | Presentation is not Clear                                                                               | Meet task but<br>lacks clarity<br>and consistency                                                           | Meet task but<br>lacks some<br>clarity and<br>consistency                                                         | Meet task clarity<br>and consistency                                           | Presentation is very clear                                          |       |  |  |
| Average Marks of 3 Dimensions= /3             |                                                                                                    |                                                                                                    |                                                                                                    |                                                                                |                                                                     |       |  |  |
|                                               |                                                                                                    | Total Marl                                                                                                  | ks = 20                                                                                                    |                                                                                |                                                                     |       |  |  |

# 14. Scheme of Evaluation for both CIE and SEE

| Sl. No. | Particulars                               | Marks |
|---------|-------------------------------------------|-------|
| 1       | Usage of Signs, Symbols and Abbreviations | 05    |
| 2       | Execution of Statement                    | 30    |
| 3       | Execution of Business Letter              | 30    |
| 4       | Execution of Official Letter              | 30    |
| 5       | Print Out                                 | 05    |
|         | Total                                     | 100   |

# 15. MODEL QUESTIONS PAPER FOR CIE AND SEE

# FIRST INTERNAL TEST

| Dat        | e:                                                                                                | Branch/Semester/Section | Subject/Subject code: English Computer Typing-V (Manuscript) / 2546 |                   |       | Max Marks<br>30 |
|------------|---------------------------------------------------------------------------------------------------|-------------------------|---------------------------------------------------------------------|-------------------|-------|-----------------|
| Tim        | ne: C.P –IV Semester                                                                              |                         |                                                                     | -                 |       |                 |
| Name o     | f the Co                                                                                          | ourse Co-ordinator :    | Topic Cove                                                          | red : <b>Stat</b> | ement |                 |
| Qn.<br>No. |                                                                                                   | Questions               |                                                                     | Marks             | CO    | PO              |
| 1          | Simple Statement, Profit and Loss<br>Account, Balance sheet, Invoice, Debit<br>Note, Credit Note, |                         |                                                                     | 30                |       |                 |

# **SECOND INTERNAL TEST**

| Dat    | e:                                                                                         | Branch/Semester/Section | Subject/Subject code : English<br>Computer Typing-V<br>(Manuscript) / 2546 |             |           | Max Marks<br>30 |
|--------|--------------------------------------------------------------------------------------------|-------------------------|----------------------------------------------------------------------------|-------------|-----------|-----------------|
| Tim    | e:                                                                                         | C.P –IV Semester        |                                                                            |             |           |                 |
| Name o | f the C                                                                                    | ourse Co-ordinator :    | Topic Covered                                                              | d : Officia | ıl Letter |                 |
| Qn.No. | Questions                                                                                  |                         |                                                                            | Marks       | CO        | PO              |
| 1      | Invoice, Autonomous Letter, Business Letter and Official Letter. Any two questions 15x2=30 |                         |                                                                            |             |           |                 |

# THIRD INTERNAL SKILL TEST

| Date    | Date: Branch / Somester / Section Engl |                                                                                          | Subject/<br>Englis<br>Typing-V | h Compu           | ter        | Max Marks<br>30 |
|---------|----------------------------------------|------------------------------------------------------------------------------------------|--------------------------------|-------------------|------------|-----------------|
| Tim     | ne: C.P –IV Semester                   |                                                                                          |                                |                   |            |                 |
| Name of | f the Co                               | ourse Co-ordinator :                                                                     | Topic Cover                    | ed : <b>Bus</b> i | ness Lette | er              |
| Qn.No.  |                                        | Questions                                                                                |                                | Marks             | CO         | PO              |
| 1       |                                        | -official letter, Official Memorandur<br>, Circular, Tender Notification. Any<br>15x2=30 | <i>'</i>                       | 30                |            |                 |

| TEST-IV Official Letter Typing / MCQ / Quiz / Writing the Format of Official Letter | SEMESTER-<br>V | COURSE Subject/Subject code: English Computer Typing-V (Manuscript) | Max. Marks:20               |
|-------------------------------------------------------------------------------------|----------------|---------------------------------------------------------------------|-----------------------------|
| Date & Time                                                                         | Fourth         | Course Code: 2546                                                   | <b>Duration: 90 Minutes</b> |
| Name of the Cours                                                                   | e Coordinator: | Units Kept for test                                                 | Chapter -ALL                |

**Note:** This part is compulsory. It should be attempted on the question Paper and returned to the supervisory staff after the prescribed time. Cutting, overwriting is not allowed. Use of lead pencil is allowed only for shorthand outlines.

#### All Questions carries equal Marks

1x20=20

- 1. The letter which is written from one government department to another governmentdepartment is called
  - a) Official letter
  - b) Business letter
  - c) Personal letter
  - d) Private letter
- 2. The letter which is written from one business organization to another businessorganization is called
  - a) Personal letter
  - b) Business letter
  - c) Government letter
  - d) Private letter
- 3. The letter which is written from the secretaries to government is called
  - a) Secretariat letter
  - b) Non-secretariat letter
  - c) Departmental letter
  - d) Personal letter
- 4. Paragraphs in business letter are
  - a) Numbered
  - b) Not numbered
  - c) First para numbered
  - d) Second para numbered
- 5. Paragraphs in official letter are typed in
  - a) Three-line spacing
  - b) Two-line spacing
  - c) Half line spacing
  - d) None
- 6. The letter which is written from the officer other than the secretary to government is called
  - a) Personal letter
  - b) Departmental letter
  - c) Private letter
  - d) Business letter
- 7. Invoice is typed between \_\_\_\_ degrees
  - a) 10 and 75
  - b) 5 and 70
  - c) 10 and 70
  - d) 10 and 80
- 8. Complimentary closes like yours faithfully have to be typed from \_\_\_degree

- a) 35 b) 45 c) 55 d) 65 9. At the signature part name of the person has to be typed in a) Brackets b) Without brackets c) Full-stop d) None 10. In\_\_\_\_letter place and date should be in one line a) Official letter b) Business letter c) Private letter d) Personal letter 11. The letter which goes from one government officer to another government officer onurgent matters is called a) Business letter b) Official letter c) Demi-official letter d) Personal letter 12. KGS means a) Karnataka Government Secretariat b) Karnataka Government Society c) Kannada Government Sanga d) Karnataka Government Samsthe 13. To print extra copies in typing\_\_\_ is used a) Carbon b) Ribbon c) Xerox d) Scanner 14. To address in the demi-official letter comes at the a) Top b) Bottom left c) Right d) Left
  - 15. Statement is centered to\_degree
    - a) 90
    - b) 80
    - c) 60
    - d) 70
  - 16. If there is no to address in the business letter\_number of spaces have to be given

|     | a) 0                                                                      |
|-----|---------------------------------------------------------------------------|
|     | a) 8<br>b) 10                                                             |
|     | ,                                                                         |
|     | c) 6                                                                      |
| 1.7 | d) 12                                                                     |
| 17. | By order and in the name of the Governor of Karnataka will come in        |
|     | a) Circular                                                               |
|     | b) Memorandum                                                             |
|     | c) Government order                                                       |
|     | d) Private letter                                                         |
| 18. | The word "dated" is used in                                               |
|     | a) Official letter                                                        |
|     | b) Private letter                                                         |
|     | c) Statement                                                              |
|     | d) Invoice                                                                |
| 19. | There arenumber of columns in                                             |
|     | balance sheeta) $6-8$                                                     |
|     | b) 4-6                                                                    |
|     | c) 1-4                                                                    |
|     | d) 2-4                                                                    |
| 20. | If the letter is written by the Central Government, the heading will be   |
|     | a) Government of Karnataka                                                |
|     | b) Government of India                                                    |
|     | c) Government of Tamilnadu                                                |
|     | d) None                                                                   |
| 21. | Yours sincerely is used in                                                |
|     | a) Official letter                                                        |
|     | b) Demi-official letter                                                   |
|     | c) Private letter                                                         |
|     | d) Government order                                                       |
| 22. | Government order, notification, circular and memorandum will be in person |
|     | a) Third person                                                           |
|     | b) First person                                                           |
|     | c) Second person                                                          |
|     | d) None                                                                   |
|     |                                                                           |

#### **MODEL QUESITON PAPER**

#### **ENGLISH COMPUTER TYPING – V (Manuscript)**

Time: 3 Hrs. for OH & HI and 4 Hrs. (including extn.time) for PVI & VI

Max. Marks: 100

(For OH & HI: 90 Mts. and For PVI & VI - 150 (90+60) Mts. for Typing Statements etc.

Remaining Time is for Taking Print Outs, Valuation, Viva and other works)

(Question Paper should consist of Totally THREE Questions only of 30 Marks each)

### **Instructions to Candidates:**

- 1. Set the Font: Times New Roman and Font Size: 14
- 2. Begin each answer on a separate page of your document.
- 3. Expand all abbreviations, correct all Mis-spellings and punctuate figures wherever necessary and

Justify the paragraphs.

- 4. Arrange the answer sheets according to question serial numbers.
- 5. Pay special attention for neatness and accuracy.
- 6. Take Print out only on One Side of the Paper
- 7. Give importance to Neatness and Accuracy.

\*\*\*

### 1. To type any ONE Question on the following (Should not be more than 100 words):

1x30=30 Marks

- 1. Tabular Statements
- 2. Receipt and Payment Account
- 3. Income and Expenditure Account
- 4. Profit and Loss Account
- 5. Balance Sheet
- 6. Invoice / Foreign Invoice
- 7. Account Sales
- 8. Debit Note / Credit Note

# 2. To type ONE Question on Business Letter (should not be more than total 300 words):

30 Marks

3. To type any ONE Question on the following (should not be more than total 300 words):

1x30=30 Marks

- 1. Official Letters
- 2. Autonomous Body Letters
- 3. Demi Official Letters
- 4. Government Orders
- 5. Circulars
- 6. Official / Office Memorandum
- 7. Notifications/ Tender Notifications

4. Print Out : 05 Marks5. Viva : 05 Marks

\*\*\*\*

#### **SCHEME OF EXAMINATION AND VALUATION**

Duration of Examination: 3 Hrs. for OH & HI and 4 Hrs. (including extension of time) for PVI & VI

Typing of Statements etc.,: OH & HI: 90 Minutes

Typing of Statements etc.,: PVI & VI: 150 (90 + 60) Minutes

Remaining Time is for taking Print Outs, Valuation, Viva and other works.

- 1. Time Extension may be given to OH as per rules.
- 2. Question paper for PVI and VI should be in Braille and / or Large Font as the case may be.
- 3. Examination Question Paper should consist of Totally **THREE** Questions only of 30 Marks each (including 3 marks for Format and neatness).

#### **QUESTION PAPER PATTERN**

- a. Any ONE Question on the following (Should not be more than 100 words)
  - Statements, Balance Sheet, etc. (Profit and Loss Account, Income and Expenditure Account, Receipts and Payments Account, Debit Note, Credit Note, Invoices / Accounts Sales)
  - = Max. Marks = 30 (Typing 27 Marks + Format 3 Marks)
- b. Any ONE Question on Business Letter (should not be more than total 150 words)
  - = Max. Marks = 30 (Typing 27 Marks + Format 3 Marks)
- c. Any ONE Question on the following (should not be more than total 150 words)
  - Official Letters / Demi-Official letter / Autonomous letter
  - = Max. Marks = 30 (Typing 27 Marks + Format 3 Marks)
- 4. Take **ANY ONE PRINT OUT,** out of three Answers for Valuation.
- 5. Evaluate all the Three Questions and record the Marks.
- 6. HALF MARK is to be deducted for each of the following mistakes:
  - 1. Omission of words
  - 2. Commission of words
  - 3. Mis-spelt words
  - 4. Space between the Letters of the same Word
  - 5. Failure to leave space between the Words
  - 6. Failure to leave required space after Full stop and other Punctuations
  - 7. Failure to observe Upper and Lower Capitals
  - 8. Wrong Splitting of Words
  - 9. Improper indentations of Paragraphs.
- 7. Allocation of Marks:

Typing : 90 Marks
Print Out : 05 Marks
Viva : 05 Marks
Total : 100 Marks

Note: In VIVA - ask questions on Expansion of Abbreviations, Signs & Symbols.

- 8. SEE and CIE will be conducted for 100 Marks and it should be reduced to 40 Marks and 60 Marks respectively. (Refer Point No.10 Course Assessment Summary also)
- 9. Students should score Min. of 16 Marks to Pass in SEE.

Total of CIE+SEE i.e. = 24/60 + 16/40 = 40/100

### should be obtained by students TO PASS IN THE COURSE.

- 10. Any fraction at any stage during evaluation will be rounded off to the next higher digit.
- 11. Assessment of assignment and student activity is evaluated through appropriate rubrics by the respective course coordinator. The secured mark in each case i.e. rounded off to the next higher digit.
- 12. CIE Skill Tests to be conducted as per SEE Scheme of Evaluation.

\*\*\*\*

# GOVERNMENT OF KARNATAKA DEPARTMENT OF COLLEGIAGE AND TECHNICAL EDUCATION JSS POLYTECHNIC FOR THE DIFFERENTLY ABLED, MYSURU (AUTONOMOUS)

# PROGRAM: DIPLOMA IN COMMERCIAL PRACTICE

| Course Code     | 2547              | Semester        | IV                               |
|-----------------|-------------------|-----------------|----------------------------------|
| Course Name     | E-OFFICE          | Course Group    | Core                             |
| No. of Credits  | 4                 | Type of Course  | Lecture/Theory/<br>Demonstration |
| Course Category | CP/ Core          | Total Contact   | 6 Hrs. / Week                    |
| Course Category | CI/ Core          | Hours           | 96 Hrs. / Semester               |
| Prerequisites   | English Knowledge | Teaching Scheme | [ L : T : P ] 0:2:4              |
| CIE Marks       | 60                | SEE Marks       | 40                               |

# 2. COURSE OUTCOMES / SKILL SETS

At the end of the course, students will be able to

| COs | Course Outcome                                                              |
|-----|-----------------------------------------------------------------------------|
| CO1 | Handling Social Media for providing assistance in Organization Development. |
| CO2 | Effective Online Communication                                              |
| CO3 | Online Documenting and Cloud Storage                                        |
| CO4 | Online Scheduling of work and Travel Planning                               |

# 3. DETAILS OF COURSE CONTENT

The following topics / subtopics is to be taught and accessed in order to develop Unit Skill sets for achieving CO to attain identified skill sets:

| UNIT No & Name.                       | UNIT SKILL SET                                      | TOPICS / SUB TOPICS                                                                                                    | HOURS<br>L-T-P |  |
|---------------------------------------|-----------------------------------------------------|----------------------------------------------------------------------------------------------------|----------------|--|
|                                       |                                                     | Meaning and Importance of Social Media Important Features of Social Media-Twitter, WhatsApp, Facebook, Instragram, Linkedin Twitter-Terminologies use @(at), hashtag, Block, Book Marks, Direct Message, Follow, Folwers, Like, Lists, Retweet, Timeline, Trends |                |  |
| U <b>NIT-1</b><br>Social Media        |                                                     | Meaning of Business WhatsApp Account and its Features-Labels, Business Profile, Quick Replies, Automated Messages, Groups, Broadcast List, Message Statistics                                                                                                    |                |  |
|                                       | Handling Social<br>Media for providing              | Meaning and Importance of Business Facebook Page Facebook Best Practices                                                                                                    | 0-10-15        |  |
| Cia                                   | assistance in                                       | Terminologies - Post, Story, Room, Ad, Group, Event                                                                                                    |                |  |
| So                                    | Organisation<br>Development                         | Meaning of Business Instagram Features and Benefits of Instagram for business Important Instagram Business Account terminologies – Hashtags, Types of Hashtags, Stories, Influencer, Instagram Analytics, Instagram Contest                                      |                |  |
|                                       |                                                     | Meaning and Objectives of ofLinkedin and procedure to open a Linkedin Account Difference between Free and Paid Linkedin Accounts Why Linkedin is Better than other Social Media Networks For Business                                                            |                |  |
|                                       |                                                     | Usage of Social Media Application for Promoting Products and Service by creating suitable contents.                                                                                                    |                |  |
| ıtio                                  |                                                     | Meaning of Webpage, Website and WebServer<br>Features of a Good Website                                                                                                    |                |  |
| UNIT-2<br>Online<br>Communicatio<br>n | Effective Online<br>Communication<br>Online         | Meaning of Email and facilities given in Email Account – Labels, Settings, Themes, Snooze, Archive and Thrash Meaning, Importance and Requirements for Google Meet                                                                                               | 0-10-15        |  |
| Cor                                   | Documenting and                                     | Meaning & Features of YouTube, FeaturedChannel                                                                                                    |                |  |
|                                       | Cloud Storage                                       | Promoting business through Video about the business organization and its products and services                                                                                                    |                |  |
| on                                    |                                                     | Meaning of Spread Sheet, Difference between Offline and Online Spread Sheet, Advantages of Online Spreadsheet Types of Online Spread Sheet                                                                                                    |                |  |
| JNIT-3<br>ocumentation                |                                                     | Meaning of PPT, Difference between OfflinePPT and Online PPT Types of Online PPT                                                                                                    |                |  |
| UNIT-3<br>Documer                     | Online Documentation and                            | Meaning of Data Collection – Primary and Secondary Data Collection Meaning and Types of Google Forms                                                                                                    | 0-12-16        |  |
| U<br>Online Do                        | Cloud Storage                                       | Meaning and Importance of PDF File Meaning and Importance of PasswordProtection of PDF File Introduction to Google Drive Meaning of Survey Conducting –Online Survey through forms about the product and services.                                               |                |  |
| UNIT – 4<br>Online<br>Scheduling      | Online Scheduling<br>of work and Travel<br>Planning | Meaning and Importance of Work Scheduling Meaning and various tasks in TravelArrangements                                                                                                    | 0-4-14         |  |

NOTE: In Tutorial Hour, Students shall be asked to complete the given Assignments based on the topics taught in the previous classes and present the same.

After such Presentation, students maybe properly guided to improve their skills.

# 4. MAPPING OF CO WITH PO

| со | Course Outcome                                                              | PO Mapped     | Unit Linked | CL R/U/A | Theory in<br>Hrs. |
|----|-----------------------------------------------------------------------------|---------------|-------------|----------|-------------------|
| 1  | Handling Social Media for providing assistance in Organisation Development. | 1,2,3,4,5,6,7 | 1           | R/U/A    | 25                |
| 2  | Effective Online Communication                                              | 1,2,3,4,5,6,7 | 2           | R/U/A    | 25                |
| 3  | Online Documenting and Cloud<br>Storage                                     | 1,2,3,4,5,6,7 | 3           | R/U/A    | 28                |
| 4  | Online Scheduling of work and<br>Travel Planning                            | 1,2,3,4,5,6,7 | 4           | R/U/A    | 18                |
|    | Tota                                                                        | Ì             |             |          | 96                |

# 5. LEVEL OF MAPPING PO's WITH CO's

| Course   | COs |   | <b>Program Outcomes (POs)</b> |   |   |   |   | Program<br>Specific<br>Outcomes |   |   |   |
|----------|-----|---|-------------------------------|---|---|---|---|---------------------------------|---|---|---|
|          |     | 1 | 2                             | 3 | 4 | 5 | 6 | 7                               | 1 | 2 | 3 |
| E-OFFICE | CO1 | 1 | 1                             | 1 | 1 | 1 | 1 | 1                               | 1 | 1 | 1 |
| E-OFFICE | CO2 | 3 | 3                             | 3 | 3 | 3 | 3 | 3                               | 3 | 3 | 3 |
|          | CO3 | 3 | 3                             | 3 | 3 | 3 | 3 | 3                               | 3 | 3 | 3 |
|          | CO4 | 1 | 1                             | 1 | 1 | 1 | 1 | 1                               | 1 | 1 | 1 |

Level 3- Highly Mapped, Level 2-Moderately Mapped, Level 1-Low Mapped, Level 0- Not Mapped

# 6. INSTRUCTIONAL STRATEGY

Teachers may adopt the following or any related strategies to accelerate the attainment of the various Course Outcomes.

- 1. Using Sign Language for Communication in class room since most of the students are Hearing Impaired in nature.
- 2. Use of Indian Sign Language and American Sign Language related to course words and General Communication.
- 3. Encouraging Students to attend interactive sessions, Group Discussions, Guest Lectures, Workshops, Industrial Visits, Activities, MCQ/ Quiz, Assignment, Open Book Test, and Co curricular activities etc. to facilitate students for learning.
- 4. Providing the Course Materials in soft and/or Hard copy makes easy for the students to grasp the contents easily and quickly.
- 5. Enhancing lessons with visuals for Differently Abled Students OH, HI, and PVI to make them self visual learners
- 6. Use of Audio Visual Techniques like PPT, Videos, animation or E books, slide shows, pictures will help the Differently Abled Students to maximum extent.
- 7. Using Signed English, Cued Speech and more finger spelling for Hearing Impaired Students to clarify differences between sign language and Printed English.
- 8. Encouraging Peer Learning among students to understand course contents effectively in class room and Laboratory.

#### 7. SUGGESTED LEARNING RESOURCES:

| CO<br>No. | Description |                                                                               |  |  |  |  |  |  |
|-----------|-------------|-------------------------------------------------------------------------------|--|--|--|--|--|--|
|           | Handli      | ng Social Media for Organization Development                                  |  |  |  |  |  |  |
|           | a.          | https://www.businessnewsdaily.com/7488-twitter-for-business.html              |  |  |  |  |  |  |
|           | b.          | https://blog.hubspot.com/marketing/twitter-for-business                       |  |  |  |  |  |  |
|           | c.          | How to use Twitter Analytics by Larry Kim                                     |  |  |  |  |  |  |
|           | d.          | https://help.twitter.com/en/using-twitter/tailored-suggestions                |  |  |  |  |  |  |
|           | e.          | https://www.sontiq.com/resources/how-to-adjust-your-twitter-privacy-settings/ |  |  |  |  |  |  |
|           | f.          | https://help.twitter.com/en/using-twitter/how-to-use-hashtags                 |  |  |  |  |  |  |
| 1         | g.          | https://sproutsocial.com/insights/twitter-chats/                              |  |  |  |  |  |  |
| 1         | h.          | https://morph.ai/blog/a-complete-guide-to-whatsapp-business-in-2020/          |  |  |  |  |  |  |
|           | i.          | https://www.youtube.com/watch?v=EMIQSdQtiO8                                   |  |  |  |  |  |  |
|           | j.          | https://www.youtube.com/watch?v=eD_3C8ecQG8                                   |  |  |  |  |  |  |
|           | k.          | https://www.vfirst.com/whatsapp-business-ebook.pdf                            |  |  |  |  |  |  |
|           | l.          | WhatsApp for Business by vfirst.com                                           |  |  |  |  |  |  |
|           | m.          | https://www.fastwebhost.in/blog/how-to-open-a-whatsapp-business-account/      |  |  |  |  |  |  |
|           | n.          | https://www.consumerreports.org/privacy/how-to-use-whatsapp-privacy-settings/ |  |  |  |  |  |  |
|           | 0.          | https://faq.whatsapp.com/                                                     |  |  |  |  |  |  |

p. https://www.businessnewsdaily.com/7761-facebook-business-guide.html q. https://www.facebook.com/business/insights/tools/audience-insights?ref=ens\_rdr r. How to grow engagement and create demand on Facebook by Hubspot s. https://blog.hubspot.com/blog/tabid/6307/bid/5492/how-to-create-a-facebook-business-pagein-5-simple-steps-with-video.aspx t. https://www.avast.com/c-change-facebook-privacy-settings u. https://www.sontiq.com/resources/how-to-adjust-facebook-privacy-settings/ v. https://blog.hootsuite.com/steps-to-create-a-facebook-business-page/ w.https://www.business2community.com/instagram/how-to-use-instagram-for-business-in-2021-02396387 x. https://www.shopify.in/blog/instagrammarketing?&term=&Network=Search&SiteTarget=&mt=b&adid=478171398601&device &test=&adpos=&CampaignId=10252915655&gclid=CjwKCAjwq7aGBhADEiwA6uGZ p2OHS vjoWapav6D4LkBmVAUs9hs lqqr2otKtI8u1aeGuun8lVlhoCGD8QAvD BwE&gclsrc=aw.ds y. https://www.shopify.com/blog/115935109-the-beginners-guide-to-influencer-marketing- oninstagram?shpxid=28ac4894-38A2-400B-E2B9-DCB549FC0607 z. https://www.sontiq.com/resources/how-to-adjust-your-instagram-privacy-settings/ aa. https://www.sontiq.com/resources/social-media-security- center/#SocialConcerns bb.https://www.facebook.com/business/help/502981923235522 cc. https://blog.hubspot.com/marketing/instagram-hashtags?toc-variant- b= dd. https://www.linkedin.com/home ee. https://codeinstitute.net/blog/linkedin-beginners-guide/ ff. https://www.linkedin.com/pulse/how-create-killer-linkedin-profile-get-you-noticed-bernardgg. https://www.linkedin.com/business/talent/blog/product-tips/linkedin-profile-summaries- thatwe-love-and-how-to-boost-your-own hh. https://www.sontiq.com/resources/how-to-adjust-your-linkedin-privacy-settings/ ii. https://www.linkedin.com/help/linkedin/answer/71 ji. https://www.linkedin.com/pulse/why-linkedin-better-than-other-social-media-networksbusiness-garg/ kk. https://www.appsadmins.com/blog/3-benefits-of-google-sites ll. https://clutch.co/web-designers/resources/top-6-website-features-people-value mm. https://developer.mozilla.org/en-US/docs/Learn/Common\_questions/Pages\_sites\_servers\_and\_search\_engines a. https://www.business2community.com/email-marketing/how-to-write-acknowledgementemail-replies-with-samples-0506450 b. https://blog.hubspot.com/marketing/how-to-create-a-group-in-gmail c. https://support.google.com/a/users/answer/9282720?hl=en-IN 2 d. https://support.google.com/meet/answer/9852160?hl=en#zippy=%2Csafety-measures e. https://support.google.com/accounts/answer/46526?hl=en f. https://buffer.com/library/create-a-youtube-channel/ g. https://support.google.com/youtube/answer/1646861?hl=en h. https://smallbiztrends.com/2015/07/new-youtube-features-2015.html i. https://smallbusiness.chron.com/featured-channels-youtube-them-69196.html

| 1 | a. https://docs.google.com/spreadsheets/u/0/                                                        |
|---|----------------------------------------------------------------------------------------------------|
|   | b. https://support.google.com/docs/answer/6000292?co=GENIE.Platform%3DDesktop& hl=en                |
|   | c. https://docs.google.com/presentation/u/0/                                                        |
|   | d. https://support.google.com/docs/answer/2763168?co=GENIE.Platform%3DAndroid&hl=en                 |
|   | e. https://docs.google.com/forms/u/0/                                                               |
| 3 | f. https://support.google.com/docs/answer/6281888?co=GENIE.Platform%3DDesktop& hl=en                |
|   | g. https://www.businessinsider.in/tech/how-to/what-are-google-forms-everything-you-                 |
|   | now-about-google-workspaces-online-form-                                                            |
|   | builder/article show/80411551.cms                                                                   |
|   | h. https://www.freepdfconvert.com/pdf-to-word                                                       |
|   | i. https:// <u>www.freepdfconvert.com/pdf-to-excel</u>                                              |
|   | j. https://www.freepdfconvert.com/pdf-to-ppt                                                        |
|   | k. https://support.google.com/drive/answer/2424384?co=GENIE.Platform%3DDesktop& hl=en               |
|   | l. https://en.wikipedia.org/wiki/PDF                                                                |
| 4 | m. https://pdf.abbyy.com/learning-center/what-is-pdf/                                               |
|   | n. https://tools.pdfforge.org/                                                                      |
|   | o. https://pdfexpert.com/blog/why-its-better-to-use-pdf-files-instead-of-word-excel-or- powerpoint- |
|   | documents                                                                                           |
|   | p. https://www.adobe.com/acrobat/online/password-protect-pdf.html                                   |
|   | q. https://storage#:~:text=Cloud%20storage%20allows%20you%20to,a%20third%2Dparty%20                 |
|   | cloud%20provider                                                                                    |
|   | a. https://blog.hubspot.com/marketing/google-calendar-tips                                          |
|   | b. https://calendar.google.com/calendar/u/0/r/eventedit?tab=mc                                      |
|   | c. https://www.calendar.com/blog/what-is-the-purpose-of-a-work-schedule/                            |
| 5 | d. https://support.google.com/a/users/answer/9302892?hl=en                                          |
|   | e. https://www.revfine.com/travel-management/                                                       |

# 8.COURSE ASSESSMENT AND EVALUATION CHART

| Assessment<br>Method | Type of Assessment                       |                              | Target  | Assessment methods                                | Max<br>Marks | Type of record             | CO's for assessment                                                                      |
|----------------------|------------------------------------------|------------------------------|---------|---------------------------------------------------|--------------|----------------------------|------------------------------------------------------------------------------------------|
| ent                  | CIE<br>Continuous Internal<br>Evaluation | I A Testes                   |         | Two Tests (Average of Two Tests will be Computed) | 20           | Blue Books                 | All CO's                                                                                 |
| Direct Assessment    | CIE<br>continuous Interpretation         | Assign-<br>ment &<br>Student | STUDENT | Three Skill Tests Activity                        | 20           | Log of record              | Specified CO by<br>the course<br>coordinator                                             |
| ect                  | activity                                 |                              | STI     | Total CIE Marks                                   | 60           |                            |                                                                                          |
| Dir                  | SEE                                      | Semester<br>End              |         | End of the Course                                 | 40           | Answer<br>Scripts<br>byBTE | All CO's                                                                                 |
|                      |                                          | Exam                         |         | Total                                             | 100          |                            |                                                                                          |
| nent                 | Student feedback                         |                              |         | Middle of the course                              |              | Feedback<br>forms          | CO's which are covered                                                                   |
| Indirect Assessn     | Indirect Assessment  End of sur          |                              | STUDENT | End of course                                     | -NA-         | Questionnaire              | All CO's<br>Effectiveness<br>of delivery of<br>instructions<br>and assessment<br>methods |

# 9.CIE AND SEE ASSESSMENT METHOLODOLOGIES:

| Sl.<br>No. | Assessment                                        | Test<br>Week | Duration<br>In minutes |     | Conversion  |
|------------|---------------------------------------------------|--------------|------------------------|-----|-------------|
| 1.         | CIE-1 Written Test                                | 4            | 80                     | 30  | Average of  |
| 2.         | CIE-2Written Test                                 | 6            | 80                     | 30  | 2           |
|            |                                                   |              |                        |     | tests 30    |
| 3          | CIE-3Skill Test - Practice                        | 8            | 180                    | 100 | Average of  |
| 4.         | CIE-4 Skill Test-Practice                         | 10           | 180                    | 100 | three skill |
| 5.         | CIE-5 Skill Test-Practice                         | 16           | 180                    | 100 | tests       |
|            |                                                   |              |                        |     | Reduced to  |
|            |                                                   |              |                        |     | 20          |
| 6          | CIE-6 Student activity assessment through rubrics | 16           |                        | 10  | 10          |
|            |                                                   | То           | tal CIE Marks          | 60  |             |
|            | Semester End Examination                          | n(Practice)  | 180                    | 100 | 40          |

# 10. COURSE ASSESSMENT SUMMARY

## A. ASSESSMENT SUMMARY

Lecture: Practice sessions shall begin only after two weeks of Induction Program in First semester. The schedule of assessment week shall be counted only after 2 weeks of Induction Program.

| Sl.<br>No | Assessment                                             | Duration | Max<br>Marks | Conversion       |
|-----------|--------------------------------------------------------|----------|--------------|------------------|
| 1         | CIE Assessment $-1$ (Written Test $-1$ ) <b>At the</b> | 1 Hr     | 20           | Average of two   |
|           | end of 6th Week (Theory Test)                          |          |              | written tests    |
| 2         | CIE Assessment $-2$ (Written Test $-2$ ) <b>At the</b> | 1 Hr     | 20           | 20 Marks         |
|           | end of 15th Week (Theory Test)                         |          |              |                  |
| 3         | CIE Assessment – 3 (Skill Test-1) <b>At the end</b>    | 3 Hr     | 20           | Average of three |
|           | of 8th Week (Practical Test)                           |          |              | Skill tests      |
| 4         | CIE Assessment – 4 ( Skill Test-2) <b>At the end</b>   | 3 Hr     | 20           | 20 Marks         |
|           | of 10th Week (Practical Test)                          |          |              |                  |
| 5         | CIE Assessment – 5( Skill Test-3) <b>At the end of</b> | 3 Hr     | 20           |                  |
|           | 13th Week (Practical Test)                             |          |              |                  |
| 7         | CIE Assessment 6 (Student Activity /                   | -        | 20           |                  |
|           | Assignment) At the beginning of 16th Week              |          |              |                  |
|           | 60                                                     |          |              |                  |
| 8         | Semester End Examination (SEE) Assessment              | 3 Hours  | 100          | 40               |
|           | (Written Test)                                         |          |              |                  |
|           | Total Marks                                            |          |              |                  |
|           | 100                                                    |          |              |                  |

### Note:

- 1. CIE Skill tests to be conducted as per SEE scheme of evaluation.
- 2. Any fraction at any stage during evaluation will be rounded off to the next higher digit.
- 3. Assessment of assignment and student activity is evaluated through appropriate rubrics by the respective course coordinator. The secured mark in each case is rounded off to the next higher digit.

# B. PROCEDURE / STEPS FOR CONDUCT AND CALCULATION OF CIE AND SEE FINAL MARKS.

|                                          | AND SEE FINAL MAKKS.                                                  |                                         |                                                                              |               |                                       |                                        |                                                       |
|------------------------------------------|-----------------------------------------------------------------------|-----------------------------------------|------------------------------------------------------------------------------|---------------|---------------------------------------|----------------------------------------|-------------------------------------------------------|
| Sl.<br>No.                               | Assessment                                                            | Type of CIE                             | Method                                                                       | Duration      | Average<br>Counting                   | Total CIE Max. MARKS (To Be Conducted) | FINAL<br>Conversion<br>of Marks<br>for CIE and<br>SEE |
| 1                                        | CIE Assessment – 1<br>CIE Assessment –2                               | Written<br>Test<br>(Theory)             | Conduct Two CIE for Max Marks 20                                             | 1 Hr          | Average<br>Marks of<br>CIE<br>1 & 2   | 20                                     | 20                                                    |
| 2                                        | CIE Assessment – 3<br>CIE Assessment – 4<br>CIE Assessment – 5        | Skill Test<br>(As per<br>SEE<br>Scheme) | Conduct Three CIE for Max Marks 100 and convert it in to 20 marks .          | 3 Hrs.        | Average<br>Marks of<br>CIE<br>3,4 & 5 | 100                                    | 20                                                    |
| 3                                        | CIE Assessment – 6                                                    | Student<br>Activity /<br>Assignm<br>ent | Maximum<br>Marks 20                                                          | -             | -                                     | 20                                     | 20                                                    |
| 4                                        | Total Marks of Continuous Internal Evaluation(CIE) Assessment (1+2+3) |                                         |                                                                              |               |                                       | 60                                     |                                                       |
| 5                                        | Semester End<br>Examination (SEE)<br>Assessment (Written<br>Test)     | As per SEI<br>Scheme                    | Conduc<br>SEE for<br>Max<br>Marks 1<br>and<br>convert<br>in to 40<br>marks . | 00<br>3 Hours |                                       | 100                                    | 40                                                    |
| FINAL TOTAL MARKS FOR THE COURSE (4 + 5) |                                                                       |                                         |                                                                              |               |                                       | 100                                    |                                                       |

# **PASSING MARKS CRITERION:**

|                  | CIE<br>Marks | SEE<br>Marks | TOTAL<br>Marks |
|------------------|--------------|--------------|----------------|
| Maximum          | 60           | 40           | 100            |
| Minimum required | 24           | 16           | 40             |

# 11. RUBRICS FOR ACTIVITY

| Dimension 1                                   | RUBRICS FOR ACTIVITY (20 Marks)                                                          |                                                                                                    |                                                                                                    |                                                                                |                                                                                    |       |  |
|-----------------------------------------------|------------------------------------------------------------------------------------------|----------------------------------------------------------------------------------------------------|----------------------------------------------------------------------------------------------------|--------------------------------------------------------------------------------|------------------------------------------------------------------------------------|-------|--|
| Marks →                                       | 1<br>Unsatisfactory<br>(59 and below)                                                    | Developing (69-60)                                                                                          | 3<br>Satisfactory<br>(79-70)                                                                                      | 4<br>Good<br>(89-80)                                                           | 5<br>Excellent<br>(100-90)                                                         | Marks |  |
|                                               | 4                                                                                        | 8                                                                                                    | 12                                                                                                    | 16                                                                             | 20                                                                                 |       |  |
| Understanding /     Introduction              | Contents Disorganized not able to understand the importance of the topic                 | Somewhat organized Contents but not able to understand the importance of topic                              | Contents<br>organized and<br>understandable<br>Knowledge of<br>the importance<br>of the topic                     | Organized and understand the importance of the topic                           | A well<br>organized and<br>easy to<br>understand the<br>importance of<br>the topic |       |  |
| 2. Collection of Information and Memorization | Poor attempt is made to collect information in the context that shows poor understanding | Fewer attempts<br>are made to<br>collect<br>information in<br>the context that<br>shows no<br>understanding | Partially attempt<br>is made to<br>collect<br>information in<br>the context that<br>shows little<br>Understanding | Attempt is made to collect information in the context that shows understanding | Succeeds in collecting information that shows understanding                        |       |  |
| 3. Presentation                               | Presentation is not Clear                                                                | Meet task but<br>lacks clarity and<br>consistency                                                           | Meet task but<br>lacks some<br>clarity and<br>consistency                                                         | Meet task clarity<br>and consistency                                           | Presentation is very clear                                                         |       |  |
| Average Marks of 3 Dimensions = /3            |                                                                                          |                                                                                                    |                                                                                                    |                                                                                |                                                                                    |       |  |
| Total Marks = 20                              |                                                                                          |                                                                                                    |                                                                                                    |                                                                                |                                                                                    |       |  |

# 12. SCHEME OF EVALUATION FOR BOTH CIE AND SEE (SEE TO COVER THE ENTIRE COS)

| Sl. No. | Particulars | Marks |
|---------|-------------|-------|
| 1       | Writing     | 10    |
| 2       | Execution   | 50    |
| 3       | Record      | 20    |
| 4       | Viva Voce   | 20    |
|         | 100         |       |

# ${\bf 13. \ SUGGESTED \ ACTIVITIES \ (TUTORIAL):}$

|      | TAGE TO THE PART OF THE PART OF THE PART O | - | 1 |
|------|----------------------------------------------------------------------------------------------------|---|---|
| CO-1 | Create a Twitter Account with suitable Profile Setting     Tweet a Message having Text, Picture and Video                                                                                                    |   |   |
|      |                                                                                                    |   |   |
|      | 3. Analyze the Twitter usage through Analytics option 4. Create a WAB Account for a Readymade Garments Manufacturing Company with suitable Profile                                                                                                    |   |   |
|      | 5. Prepare a Catalogue and send its link to a group of Customers in WAB                                                                                                    |   |   |
|      | 6. Tag the WAB Account Short Links to Customers with Facebook and Instagram                                                                                                    |   |   |
|      | 7. Design a Facebook Business Page for Mobile which shall have Page Information, Category and                                                                                                    |   |   |
|      | Description                                                                                                    |   |   |
|      | 8. Secure the Facebook Business Page with Two Factor Authentication                                                                                                    |   |   |
|      | 9. Create a Story projecting the Business                                                                                                    |   |   |
|      | 10. Create an Even for the Launch of a New Product                                                                                                    |   |   |
|      | 11. Create an Even for the Launch of a New Froduct  11. Create Instagram Business Account with suitable Profile                                                                                                    |   |   |
|      | 12. Post Image and Video to project the various Products sold by your business                                                                                                    |   |   |
|      | 13. Create an Instagram Story to show the important milestones of your business                                                                                                    |   |   |
|      | 14. Analyze the Usage of Instagram with Instagram Analytics                                                                                                    |   |   |
|      | 15. Create Linkedin Account and find out suitable job available for CP students                                                                                                    |   |   |
|      | 16. Through "Find a person you know" conduct a Research about the Customers                                                                                                    |   |   |
|      | 17. Post a Job Advertisement in Linkedin to recruit Personal Secretary                                                                                                    |   |   |
|      | Create an Advertisement to showcase the newly launched Product                                                                                                    |   |   |
| CO-2 | 1. Create a Website using Google Site to showcase the business by adding the necessary features among                                                                                                    |   |   |
| CO-2 | Layout, Collapsible Text, Contents Table, Image, Button, Divider, Placeholder, Textbox, Pages and                                                                                                    |   |   |
|      | Themes                                                                                                    |   |   |
|      | 2. Create Website using Templates related to General, Portfolio, Event, Help Center, Project and Team                                                                                                    |   |   |
|      | purposes                                                                                                    |   |   |
|      | 3. Create an Email Account by setting the Security                                                                                                    |   |   |
|      | 4. Using "Settings", customize the Email Account by selecting Inbox, Accounts and Import, Filters and                                                                                                    |   |   |
|      | Blocked Addresses, Forwarding and POP/MAP, Chat and Meet and Offline                                                                                                    |   |   |
|      | 5. Create an Email Group of potential Customers                                                                                                    |   |   |
|      | 6. Conduct a Google Meet and send the Link through Email and also through other Social Media                                                                                                    |   |   |
|      | 7. Conduct a Google Meet by adjusting the Settings of Changing Layout, Background and use White                                                                                                    |   |   |
|      | Board during the Meet                                                                                                    |   |   |
|      | 8. Schedule a Meeting through Google Meet App and Google Calendar and send Scheduled Meeting Link                                                                                                    |   |   |
|      | through Email, etc.                                                                                                    |   |   |
|      | 9. Create a YouTube Channel and Set the Profile, Add Description and send Channel Link to other Social                                                                                                    |   |   |
|      | Media                                                                                                    |   |   |
|      | 10. Upload a Video to the Channel already created                                                                                                    |   |   |
|      | Download a Video from YouTube through a suitable YouTube Downloader App                                                                                                    |   |   |
| CO-3 | 1. Create and Share Spread Sheet for the following purposes                                                                                                    |   |   |
|      | General, Budget, To-do List, Schedule, Travel Planner, Invoice, Financial Statements, Purchase Order,                                                                                                    |   |   |
|      | Employee Shift Schedule, Project Management Sheets, Education Sheets                                                                                                    |   |   |
|      | Create and Share Google Presentation Slides for the following purposes                                                                                                    |   |   |
|      | General, Big Idea, Photo Album, Portfolio, Status Report, Case Study, Employee Certificate,                                                                                                    |   |   |
|      | Field Trip, Student Certificate                                                                                                    |   |   |
|      | Create and Share Google Forms for the following purposes                                                                                                    |   |   |
|      | General, Contact Information, Quiz/Survey, Event Registration, Event Feedback, OrderForm, Job                                                                                                    |   |   |
|      | Application, Customer Feedback, Worksheet                                                                                                    |   |   |
|      | Create and Share Google Form using Features like Collecting Emails, Limiting to 1                                                                                                    |   |   |
|      | Response, Edit After Response, Confirmation Message                                                                                                    |   |   |
|      | Convert WORD, EXCEL, PPT Files to PDF Files and vice versa                                                                                                    |   |   |
|      | Store / Upload Files to Drive                                                                                                    |   |   |
|      | Retrieve Files from Drive                                                                                                    |   |   |
|      | Share the Files from Drive                                                                                                    |   |   |
| Co-4 | 1. Schedule Appointments / Events in Google Calendar  2. Schedule Mosting vising Coogle Calendar by Adding Coogle List and conding online invitation                                                                                                    |   |   |
| i    | 2. Schedule Meeting using Google Calendar by Adding Guests List and sending online invitation                                                                                                    |   |   |
|      | 3. Set the Reminder, Location and Notification for the Scheduled Meeting                                                                                                    |   |   |
|      | Add Attachments while sending Invite                                                                                                    |   | ] |

NOTE: In Tutorial Hour, Students shall be asked to complete the given Assignments based on the topics taught in the previous classes and present the same. After such Presentation, students maybe properly guided to improve their skills.

## **Model Question Paper for CIE and SEE**

## **GOVERNMENT OF KARNATAKA** DEPARTMNT OF TECHNICAL EDUCATION **BOARD OF THECHNICAL EXAMINATION**

Fourth Semester Diploma Examinations / Sem.

Name of the Course: E-OFFICE

**Code No: 2547** Date: Time:

Batch No: I **Duration:** 3 hours Max. Marks: 100

| Fill in the blan    | ks with ap | propriate wo | WRITING ord/words: | 5 X 1 =5 Marks                |
|---------------------|------------|--------------|--------------------|-------------------------------|
| i)<br>iii)          |            |              | ii)<br>iv)         |                               |
| i) ii)              | iii)       | iv)          |                    |                               |
| i) ii)              | iii)       |              | iv)                |                               |
| i) ii).             |            | iii)         | iv)                |                               |
| i)<br>i) ii)        |            | iii)         | iv)                |                               |
|                     |            | 111)         | IV)                | _                             |
| )                   |            |              | <b>EXECUTION</b>   | 5                             |
| )                   |            |              |                    | 15                            |
| )                   |            |              |                    | 10                            |
| )                   |            |              |                    | 15                            |
| )                   |            |              |                    | 10                            |
| Record<br>Viva Voce |            | ,            |                    | $\frac{20}{20} \\ \hline 100$ |
|                     |            |              | ***                |                               |

#### Government of Karnataka

Department of Technical Education, Board of Technical Examination

## JSS POLYTECHNIC FOR THE DIFFERENTLY ABLED(AUTONOMOUS)

Mysuru - 570 006

Programme: DIPLOMA IN COMMERCIAL PRACTICE

| >         | Course Title: English Language Lab                |                         |                      |  |  |  |
|-----------|---------------------------------------------------|-------------------------|----------------------|--|--|--|
| ester - I | Hours / Week (L:T:P): 0:0:2                       | Total Contact Hours: 32 | Course Code:         |  |  |  |
| Seme      | Type of Course: Lectures, Practice and Self Study | Credit :01              | Core/ Elective: Core |  |  |  |

**Prerequisite:** Knowledge of Basic English Grammar and Internet Operations

### **COURSE OBJECTIVES:**

Communication Skills play an important role in career development. This Practical Course aims at actively involving students in various activities to improve their communication/ writing skills with an emphasis on developing their personality. The objectives of this course are:

- 1. To enhance the student's English Language Skills, Communicative Skills and Writing Skills.
- 2. To emphasize the need for English in the technical world.

| CO  | URSE OUTCOMES: At the end of the course, the students will be able to:                 |
|-----|----------------------------------------------------------------------------------------|
| CO1 | Acquire verbal communication skills to speak and write clearly and concisely.          |
| CO2 | Articulate ideas and engage in improving conversations / writing using latest internet |
|     | contents.                                                                              |

|     | CO-Cognitive Level (CL) -PO MAPPING Name of the course: English Language Lab                    |         |         |    |  |  |
|-----|-------------------------------------------------------------------------------------------------|---------|---------|----|--|--|
|     | Course Outcome CL Linked PO                                                                     |         |         |    |  |  |
| CO1 | Acquire verbal communication skills to speak and write clearly and concisely                    | EC1/2/3 | 1,5,6,7 | 20 |  |  |
| CO2 | Articulate ideas and engage in improving conversations / writing using latest internet contents | EC1/2/3 | 1,5,6,7 | 12 |  |  |
|     | Total                                                                                           |         |         | 32 |  |  |

#### **COURSE-PO ATTAINMENT MATRIX**

| English Language Lab |   | Programme Outcomes |   |   |   | Programme<br>Specific<br>Outcomes |   |   |   |   |
|----------------------|---|--------------------|---|---|---|-----------------------------------|---|---|---|---|
| Course outcomes      | 1 | 2                  | 3 | 4 | 5 | 6                                 | 7 | 1 | 2 | 3 |
| CO1                  | 1 | ı                  | ı | 1 | 2 | 2                                 | 2 | 2 | ı | 1 |
| CO2                  | 2 | -                  | - | - | 2 | 1                                 | 2 | 2 | - | 1 |

#### Level 3- Highly Addressed, Level 2-Moderately Addressed, Level 1-Low Addressed.

Method is to relate the level of PO with the number of hours devoted to the COs which address the given PO. If >40% of classroom sessions addressing a particular PO, it is considered that PO is addressed at Level 3 If 25 to 40% of classroom sessions addressing a particular PO, it is considered that PO is addressed at Level 2 If 5 to 25% of classroom sessions addressing a particular PO, it is considered that PO is addressed at Level 1 If < 5% of classroom sessions addressing a particular PO, it is considered that PO is considered not-addressed.

## **Educational Components (Bloom's Category)**

## **Evaluation Weightage**

EC-1: Remembering : 10 % weightage

EC-2: Understanding the course : 20 % weightage

EC-3: Apply the knowledge acquired from the course : 70 % weightage

## TEACHING AND EXAMINATION PROCEDURE

Contact Hours: 02 hours per week Semester Duration: 16 weeks

|                         | Examination          |                                   |                                                                                                    |             |          |                  |                      |  |  |  |
|-------------------------|----------------------|-----------------------------------|----------------------------------------------------------------------------------------------------|-------------|----------|------------------|----------------------|--|--|--|
|                         | Dι                   | ıration                           |                                                                                                    | V           | aluation | Marks            |                      |  |  |  |
| Course                  | Hours<br>per<br>week | Total<br>Hours<br>per<br>Semester | Best one I A and Graded Exercises+ Attendance                                                                                           | End<br>Exam | Total    | Minimum for pass | End Exam<br>duration |  |  |  |
| English<br>Language Lab | 02                   | 32                                | No End Examination Evaluation to be done through Class Performance, Assignment and Activity. Records to be maintained in the Department |             |          |                  | •                    |  |  |  |

## **COURSE CONTENTS**

| Unit | Major Topics                                                                                                    | Hours<br>Allotted |
|------|----------------------------------------------------------------------------------------------------|-------------------|
| 1    | 1. Auxiliary verbs – Be, Do, Have, 2. Auxiliary Verbs – Will / Would, Shall / Should 3. Auxiliary Verbs – Can / Could, May / Might, Must 4. Prepositions – On, At, In, 5. Prepositions - Of, To, For, 6. Prepositions - With, Over, By 7. Conjunctions – Coordinating and Correlative 8. Conjunctions - Subordinating 9. Articles – Indefinite and Definite 10. Using 'There is and There are' 11. Using 'is / am / are' 12. Interjections  Assignment / Activity | 14                |

| 2 | Applied Grammar:  1. Gap Filling / Sentence 2. Dialogue Completion 3. Sentence Reordering 4. Subject – Verb Agreement Exercises 5. Omission of Articles in a Sentence 6. Filling Prepositions Assignment / Activity                                                                   | 06 |
|---|----------------------------------------------------------------------------------------------------|----|
| 3 | Writing Section: (Paper / Computer)  1. Write Telephonic Conversation between the two.  2. Write Simple Advertisements.  3. Leave letter to Principal / Headmaster of a College / School.  4. Unseen Passage  5. Write small story by changing Tenses  6. Write Day to Day activities | 12 |
|   | Total                                                                                                    | 32 |

## **Suggested Students Activities:**

- 1. Just a minute.
- 2. Introducing oneself.
- 3. Role Play.
- 4. Talking about one's family.
- 5. Giving one's opinion on various topics.
- 6. Read a passage: Frame questions related to it and suggest a title.
- 7. Newspaper Reading
- 8. Listening / Telling directions.
- 9. Listen, interpret and draw conclusions.
- 10. Read a story and summarize it.

Example only: MODEL OF RUBRICS / CRITERIA FOR ASSESSING STUDENT ACTIVITY

**Example: An assignment on Story Writing** 

| <b>D.</b>    |                                                           | RUBI                                                                              | RICS FOR AC                                                                      | TIVITY                                                                                            |                                                                        |
|--------------|-----------------------------------------------------------|-----------------------------------------------------------------------------------|----------------------------------------------------------------------------------|---------------------------------------------------------------------------------------------------|------------------------------------------------------------------------|
| Dimension    | 1                                                         | 2                                                                                 | 3                                                                                | 4                                                                                                 | 5 Exemplary                                                            |
|              | Unsatisfactory                                            | Developing                                                                        | Satisfactory                                                                     | Good                                                                                              |                                                                        |
| Creativity   | Little evidence<br>of creativity<br>and no<br>imagination | Contains<br>few creative<br>details but<br>has tried to<br>use<br>imagination     | Contains a<br>few creative<br>details but<br>has used his<br>imagination         | Contains many creative details and has used his imagination                                       | Excellent use of creativity and Imagination                            |
| Dialogue     | It is not clear<br>which<br>character is<br>speaking      | There is not much dialogue used but is clear who is speaking                      | Sufficient<br>dialogue<br>used and is<br>clear which<br>character is<br>speaking | An appropriate<br>amount of<br>dialogue used<br>and it is clear<br>which character<br>is speaking | Excellent use of dialogue and narrative to bring the character to life |
| Organisation | Ideas and<br>scenes are<br>randomly<br>arranged           | Little hard<br>to follow.<br>The<br>transitions<br>are<br>sometimes<br>not clear. | Easy to follow and transitions are somewhat clear.                               | Well organized.<br>Clear transitions<br>are used.                                                 | Very well organized. Logical sequencing with clear transitions.        |
| Character    | It is hard to tell<br>who the main<br>characters are.     | The main characters are named but development is minimal.                         | The main characters are satisfactorily described.                                | Characterization is up to the mark.                                                               | Very well<br>developed<br>characters.                                  |

xxxxxx

# GOVERNMENT OF KARNATAKA DEPARTMENT OF COLLEGIATE AND TECHNICAL EDUCATION JSS POLYTECHNIC FOR THE DIFFERENTLY ABLED (AUTONOMOUS)

| Course Code     | 2548                | Semester            | IV                 |
|-----------------|---------------------|---------------------|--------------------|
| Course Name     | Indian Constitution | Type of Course      | Lecture / Theory / |
| No. of Credits  | 2                   |                     | Demonstration      |
| Course Category | Audit Course        | Total Contact Hours | 2 Hrs. / Week      |
|                 |                     |                     | 32 Hrs. / Semester |
| Prerequisites   | English Knowledge   | Teaching Scheme     | [L:T:P] = 2:0:0    |
| CIE Marks       | 50                  | SEE Marks           | Nil                |

## 1.COURSE SKILL SET:

At the end of the couses The Students will able to accquire the following basic knowledge

1. To understand the basic concepts of Indian Constitution

### 2. COURSE OUTCOMES:

At the end of the course, students will be able to

|     | Course Outcome                                                                                        |
|-----|----------------------------------------------------------------------------------------------------|
| CO1 | Obtain the knowledge of Basic Concepts of Indian Constitution                                         |
| CO2 | Acquire the knowledge of various Fundamental Rights, Duties and Directive principles of State policy. |
| CO3 | Procure the knowledge of Parliamentary system of governance, Structure, Functions ,Power of Central   |
| CO3 | State Governments(Legislative ,Executive)and Judiciary                                                |
| CO4 | Acquire the knowledge of Panchayath Raj Institutions and Local Self -Governments ,UPSC,KPSC,          |
|     | Status of Women ,RTE ETC.                                                                             |

### 3. DETAILS OF COURSE CONTENTS

The following topics / subtopics is to be taught and accessed in order to develop Unit Skill Sets for achieving CO to attain identified skill sets:

| UNIT NO.<br>AND NAME           | UNIT SKILL SET                                                                                                    | THEORY TOPICS / SUBTOPICS                                                                                                    | HOURS<br>L-T-P |
|--------------------------------|----------------------------------------------------------------------------------------------------|----------------------------------------------------------------------------------------------------|----------------|
| Unit No 1                      | To Understand the Basic                                                                                                    | Introduction to Constitution of India –Formation of the                                                                                                    | 8-0-0          |
| Indian                         | Concepts of Indian                                                                                                    | constituent Assembly –Salient Features of the                                                                                                    |                |
| Constitution                   | Constitution                                                                                                    | Constitution-Preamble to the Indian Constitution                                                                                                    |                |
| Unit No 2 Fundamental Rights   | To Understand the various<br>Fundamental Rights, Duties<br>and Directive principles of<br>State policy.                                             | Fundamental Rights-Definition, The right to equality, The right to freedom, The right against exploitation, The right to freedom of religion. Cultural and educational rights and The right to constitutional remedies, Fundaments Duties, Directive principles of state policy.                                                                                                    | 4-0-0          |
| Unit No 3 Parliamentary system | To Understand the Parliamentary system of governance, Structure, Functions ,Power of Central State Governments(Legislative ,Executive)and Judiciary | Parliamentary system of governance — Structure of Parliament-Lok Sabha and Rajya Sabha. Functions of Parliament-Legislative, Executive, Financial Function Powers of Lok Sabha and Rajya Sabha. Procedure followed in Parliament in making law, Annual financial Statement (Budget)-procedure in parliament with respect to estimates, Appropriation bill, Supplementary, additional grants, Vote on account, votes on credit and exception grant, special provisions, rules of procedure. Structure of union executive, Power and Position of President. Vice-President, Prime Minister and council of ministers. Structure of the judiciary: Jurisdiction and functions of Supreme Court, High Court, and subordinate courts. | 12-0-0         |

|                          |                                                                                                    | Federalism in the Indian Constitution- Division of Powers: Union list, State list and concurrent list.  Structure of state legislation, Legislative assemble and Legislative council.  Functions of state legislature, Structure of State executive-powers and positions of Governor, Speaker, Deputy Speaker, Chief Minister and council of minister.                                                                                                    |       |
|--------------------------|----------------------------------------------------------------------------------------------------|----------------------------------------------------------------------------------------------------|-------|
| Unit No 4 Panchayath Raj | To Understand Panchayath Raj Institutions and Local Self –Governments ,UPSC,KPSC, NHRC, Status of Women ,RTE ETC. | Local self-government- meaning-Three tier system, Village Panchayat-Taluk panchayat Zilla panchayat, Local bodies-Municipalities and Corporations, Bruhath Mahanagara Palike, Functions of Election commission, UPSC, KPSC.  Amendment of the constitution, Human Rights-Definition-constitutional provisions-right to life and liberty-Human Rights of Women-Discrimination against women steps that are to be taken to eliminate discrimination against women in Education, employment, health care, Economic and social life.  Status of Women in India - Women in rural areas, Constitutional Safeguards - Dowry Prohibition act 1961- Domestic violence act 2005- Sexual harassment at work place bill 2006.  Human Rights of Children- Who is a child- list the Rights of the Child- Right to education, Protection of Children from Sexual Offences Act (POCSO)-2012  National Human Rights Commission Constitution- Powers and function of the Commission-Employee rights-Provisions made, Contractual-Non contractual employee rights-Whistle blowing-definition-Aspects-Intellectual Property Rights (IPR)—Meaning-Need for protection-Briefly description of concept of patents, Copy right, Trademark | 8-0-0 |

### **REFERENCES**

- 1. Introduction to the Constitution of India- Dr. Durga Das Basu
- 2. Empowerment of rural women in India-Hemalatha H.M and Rameshwari Varma, Hema Prakashana.

## **4.MAPPING OF CO WITH PO**

| СО | Course Outcome       | PO Mapped   | Unit Linked | CL R/U/A | Theory in Hrs. |
|----|----------------------|-------------|-------------|----------|----------------|
| 1  | Indian Constitution  | 1,2,3,5,6,7 | 1           | R/U/A    | 8              |
| 2  | Fundamental Rights   | 1,2,3,5,6,7 | 2           | R/U/A    | 4              |
| 3  | Parliamentary system | 1,2,3,5,6,7 | 3           | R/U/A    | 12             |
| 4  | Panchayath Raj       | 1,2,3,5,6,7 | 4           | R/U/A    | 8              |
|    | Total                |             |             |          | 32             |

## 5. LEVELS OF CO, PO AND PSO MAPPING

| Course       | CO's | Programme Outcomes |   |   |   |   |   | Programme<br>Specific Objectives |   |   |   |
|--------------|------|--------------------|---|---|---|---|---|----------------------------------|---|---|---|
|              |      | 1                  | 2 | 3 | 4 | 5 | 6 | 7                                | 1 | 2 | 3 |
|              | CO1  | 3                  | 1 | 1 | - | 1 | 1 | 2                                | 1 | 2 | 1 |
| Indian       | CO2  | 3                  | 1 | 1 | - | 1 | 1 | 2                                | 1 | 2 | 1 |
| Constitution | CO3  | 3                  | 1 | 1 | - | 1 | 1 | 2                                | 1 | 2 | 1 |
|              | CO4  | 3                  | 1 | 1 | - | 1 | 1 | 2                                | 1 | 2 | 1 |

Level 3- Highly Addressed, Level 2-Moderately A2ddressed, Level 1-Low Addressed. Method is to relate the level of PO with the number of 2hours devoted to the COs which address the given PO. If >40% of classroom sessions addressing a particular PO, it is considered that PO is addressed at Level 3 If 25 to 40% of classroom sessions addressing a particular PO, it is considered that PO is addressed at Level 2 If 5 to 25% of classroom sessions addressing a particular PO, it is considered that PO is addressed at Level 1 If < 5% of classroom sessions addressing a particular PO, it is considered that PO is considered not-addressed.

## 6. Course CIE and SEE Assessment Summary

| Sl.<br>No                           | Assessment           | Test<br>Week | <b>Duration</b> In minutes | Max<br>marks | Conversion       |
|-------------------------------------|----------------------|--------------|----------------------------|--------------|------------------|
| 1.                                  | CIE-1 Written Test   | 5            | 80                         | 30           | Average of three |
| 2.                                  | CIE-2 Written Test   | 9            | 80                         | 30           | tests            |
| 3                                   | CIE-3 Written Test   | 13           | 80                         | 30           | 30               |
| 4.                                  | CIE-4 MCQ            | 6            | 60                         | 20           | Average of two   |
| 5                                   | CIE-5 Open Book Test | 12           | 60                         | 20           | CIE = 20         |
| Total CIE Marks                     |                      |              |                            | 50           |                  |
| Semester End Examination (Practice) |                      |              | -                          | -            |                  |
| Total Marks                         |                      |              |                            | 50           |                  |

## 7. Detailed Course Content:

| UNIT NO. AND NAME        | DETAILED COURSE CONTENT                                                                                                    | 00  | PO          | CONTACT HRS. | TOTAL  |
|--------------------------|----------------------------------------------------------------------------------------------------|-----|-------------|--------------|--------|
| Unit<br>No 1             | Introduction to Constitution of India –Formation of the constituent Assembly                                                                                                    | CO1 | 1,2,3,5,6,7 | 4            |        |
| Indian                   | Salient Features of the Constitution                                                                                                    | CO1 | 1,2,3,5,6,7 | 2            | 8-0-0  |
| Constit                  | Preamble to the Indian Constitution                                                                                                    | CO1 | 1,2,3,5,6,7 | 2            |        |
| Unit<br>No 2<br>Fundam   | <b>Fundamental Rights</b> -Definition, The right to equality, The right to freedom,  The right against exploitation, The right to freedom of religion                                                                                                    | CO2 | 1,2,3,5,6,7 | 2            | 4-0-0  |
|                          | Cultural and educational rights and The right to constitutional remedies, Fundaments Duties, Directive principles of state policy.                                                                                                    | CO2 | 1,2,3,5,6,7 | 2            | 4-V-V  |
|                          | Parliamentary system of governance – Structure of Parliament-Lok Sabha and Rajya Sabha.  Functions of Parliament-Legislative, Executive, Financial Function Powers of Lok Sabha and Rajya Sabha.                                                                                           | CO3 | 1,2,3,5,6,7 | 2            |        |
| tem                      | Procedure followed in Parliament in making law, Annual financial Statement (Budget)-procedure in parliament with respect to estimates, Appropriation bill, Supplementary, additional grants, Vote on account, votes on credit and exception grant, special provisions, rules of procedure. | CO3 | 1,2,3,5,6,7 | 2            |        |
| it No 3<br>entary system | <b>Structure of union executive,</b> Power and Position of President. Vice-President, Prime Minister and council of ministers.                                                                                                    | CO3 | 1,2,3,5,6,7 | 2            | 12-0-0 |
| <b>Unit</b><br>Parliamen | <b>Structure of the judiciary:</b> Jurisdiction and functions of Supreme Court, High Court, and subordinate courts.                                                                                                    | CO3 | 1,2,3,5,6,7 | 2            |        |
|                          | Federalism in the Indian Constitution- Division of Powers: Union list, State list and concurrent list.  Structure of state legislation, Legislative assemble and Legislative council.                                                                                                    | CO3 | 1,2,3,5,6,7 | 2            |        |
|                          | Functions of state legislature, Structure of State executive-powers and positions of Governor, Speaker, Deputy Speaker, Chief Minister and council of minister                                                                                                    | CO3 | 1,2,3,5,6,7 | 2            |        |

|                | Local self-government- meaning-Three tier system, Village Panchayat-Taluk panchayat Zilla panchayat, Local bodies-Municipalities and Corporations, Bruhath Mahanagara Palike, Functions of Election commission, UPSC, KPSC.                                                                                                    | CO4 | 1,2,3,5,6,7 | 2 |       |
|----------------|----------------------------------------------------------------------------------------------------|-----|-------------|---|-------|
| ı Raj          | Amendment of the constitution, Human Rights-Definition-constitutional provisions-right to life and liberty-Human Rights of Women-Discriminationagainst women steps that are to be taken to eliminate discrimination against women in Education, employment, health care, Economic and social life.                                       | CO4 | 1,2,3,5,6,7 | 2 |       |
| Panchayath Raj | Status of Women in India - Women in rural areas, Constitutional Safeguards - Dowry Prohibition act 1961- Domestic violence act 2005- Sexual harassment at work place bill 2006. Human Rights of Children- Who is a child- list the Rights of the Child- Right to education, Protection of Children from Sexual Offences Act (POCSO)-2012 | CO4 | 1,2,3,5,6,7 | 2 | 8-0-0 |
| Unit No 4      | National Human Rights Commission Constitution- Powers and function of the Commission-Employee rights- Provisions made, Contractual-Non contractual employee rights-Whistle blowing-definition-Aspects-Intellectual Property Rights (IPR)—Meaning-Need for protection- Briefly description of concept of patents, Copy right, Trademark   | CO4 | 1,2,3,5,6,7 | 2 |       |

\*\*\*\*\*